ΤΕΧΝΟΛΟΓΙΚΟ ΠΑΝΕΠΙΣΤΗΜΙΟ ΚΥΠΡΟΥ ΣΧΟΛΗ ΜΗΧΑΝΙΚΗΣ ΚΑΙ ΤΕΧΝΟΛΟΓΙΑΣ

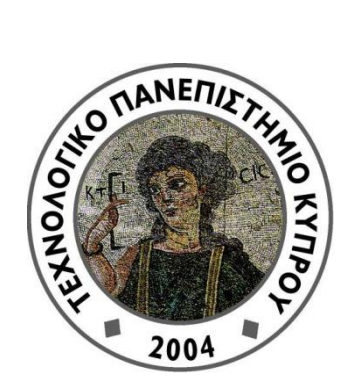

# **Πτυχιακή εργασία**

# ΑΝΑΛΥΣΗ ΤΗΣ ΕΠΙΔΡΑΣΗΣ ΤΟΥ ΦΑΙΝΟΜΕΝΟΥ ΤΗΣ ΣΥΣΣΩΜΑΤΩΣΗΣ ΤΩΝ ΕΡΥΘΡΟΚΥΤΤΑΡΩΝ ΣΤΗ ΡΟΗ ΤΟΥ ΑΙΜΑΤΟΣ

Χριστιάνα Καμιναρίδου

Λεμεσός 2016

# ΤΕΧΝΟΛΟΓΙΚΟ ΠΑΝΕΠΙΣΤΗΜΙΟ ΚΥΠΡΟΥ ΣΧΟΛΗ ΜΗΧΑΝΙΚΗΣ ΚΑΙ ΤΕΧΝΟΛΟΓΙΑΣ ΤΜΗΜΑ ΜΗΧΑΝΟΛΟΓΩΝ ΜΗΧΑΝΙΚΩΝ ΚΑΙ ΕΠΙΣΤΗΜΗΣ ΚΑΙ ΜΗΧΑΝΙΚΗΣ ΥΛΙΚΩΝ

# **Πτυχιακή εργασία**

# ΑΝΑΛΥΣΗ ΤΗΣ ΕΠΙΔΡΑΣΗΣ ΤΟΥ ΦΑΙΝΟΜΕΝΟΥ ΤΗΣ ΣΥΣΣΩΜΑΤΩΣΗΣ ΤΩΝ ΕΡΥΘΡΟΚΥΤΤΑΡΩΝ ΣΤΗ ΡΟΗ ΤΟΥ ΑΙΜΑΤΟΣ

Χριστιάνα Καμιναρίδου

Σύμβουλος καθηγητής Δρ. Ευστάθιος Καλυβιώτης

Λεμεσός 2016

### **Πνευματικά δικαιώματα**

Copyright © Χριστιάνα Καμιναρίδου, 2016

Με επιφύλαξη παντός δικαιώματος. All rights reserved.

Η έγκριση της πτυχιακής εργασίας από το Τμήμα Μηχανολόγων Μηχανικών και Επιστήμης και Μηχανικής Υλικών του Τεχνολογικού Πανεπιστημίου Κύπρου δεν υποδηλώνει απαραιτήτως και αποδοχή των απόψεων του συγγραφέα εκ μέρους του Τμήματος.

Θα ήθελα να ευχαριστήσω ιδιαίτερα τον επιβλέπων καθηγητή μου Δρ. Στάθη Καλυβιώτη για την εξαίρετη συνεργασία, την καθοδήγηση του, την ανεκτίμητη βοήθεια του για την επίλυση διάφορων θεμάτων και τις χρήσιμές συμβουλές που μου παρείχε. Επίσης θα ήθελα να τον ευχαριστήσω για την δυνατότητα που μου έδωσε να ασχοληθώ με ένα τόσο ενδιαφέρον θέμα και την εμπιστοσύνη του προς το πρόσωπο μου για την ανάθεση της εργασίας αυτής.

Τέλος θα ήθελα να απευθύνω ευχαριστίες στους γονείς μου, φίλους και συμφοιτητές μου για την συνεχή τους υποστήριξη και ενθάρρυνση κατά την εκπόνηση της πτυχιακής μου εργασίας.

### <span id="page-4-0"></span>**ΠΕΡΙΛΗΨΗ**

Το αίμα είναι ένα σύνθετο υγρό το οποίο αποτελείται από διάφορα κύτταρα και πρωτεΐνες μέσα στο πλάσμα, κατ' επέκταση παρουσιάζει μια μη-Νευτώνεια συμπεριφορά λόγω της παρουσίας των ερυθρών αιμοσφαιρίων. Η ροή του αίματος σε συνθήκες χαμηλής διάτμησης ροής κυριαρχείται από τις επιδράσεις του φαινομένου της συσσωμάτωσης των ερυθροκυττάρων, μια αναστρέψιμη ομαδοποίηση των κυττάρων, που σε ορισμένες περιπτώσεις έχει ως αποτέλεσμα το σχηματισμό ενός τρισδιάστατου κυτταρικού δικτύου. Αυτό το φαινόμενο είναι συνδεδεμένο με διάφορες παθολογικές καταστάσεις και γι' αυτό η ροή του αίματος στο κυκλοφορικό σύστημα είναι ένα θέμα το οποίο εξετάζετε εδώ και πολλά χρόνια.

Η παρούσα πτυχιακή εργασία καταπιάνεται με την ανάλυση της επίδρασης του φαινομένου της συσσωμάτωσης των ερυθροκυττάρων στη ροή του αίματος σε μικροαγωγό με γεωμετρία Τ-junction, με απώτερο στόχο την καλύτερη κατανόηση αυτού του φαινομένου. Αρχικά γίνεται μια εισαγωγή στο αίμα και μετά από μια βιβλιογραφική ανασκόπηση στις θεμελιώδεις αρχές της ρεολογίας, στη ρεολογία του αίματος, στις παθολογικές μεταβολές των μηχανικών ιδιοτήτων των ερυθροκυττάρων και στο ρόλο της ρεολογίας του αίματος στην αιμοδυναμική γίνεται μια εκτενείς αναφορά στη μεθοδολογία. Συγκεκριμένα χρησιμοποιήθηκε το λογισμικό JPIV (Particle Image Velocimetry) για την ανάλυση της ροής. Μετέπειτα έγιναν υπολογισμοί όσων αφορά τη δημιουργία προφίλ ταχυτήτων. Επίσης έγιναν υπολογισμοί για να εξεταστεί κατά πόσο η συσσωμάτωση των ερυθροκυττάρων επηρεάζει το σημείο ανακοπής της ροής και εάν η ροή του αίματος επηρεάζεται από τη διάσπαση του προς τις δύο διακλαδώσεις και αν αυτή η επίδραση μεταβάλλεται από την εμφάνιση του φαινομένου της συσσωμάτωσης.

Από τους υπολογισμούς που έχουν γίνει προκύπτει πως η συσσωμάτωση των ερυθροκυττάρων επηρεάζει τη ροή και τα χαρακτηριστικά του αίματος αλλά επίσης υπήρξαν και αποτελέσματα στα οποία ήταν εμφανές πως δεν υπάρχει ιδιαίτερη επίδραση.

**Λέξεις Κλειδιά:** φαινόμενο της συσσωμάτωσης, ερυθροκύτταρα, λογισμικό JPIV, ρεολογία του αίματος.

v

### <span id="page-6-0"></span>**ABSTRACT**

Blood is a complex liquid which is composed of various cells and proteins in plasma. As a result, blood presents a non-Newtonian behavior because of the presence of red blood cells. The flow of blood at low shearing flow conditions is dominated by the effects of erythrocytes aggregation, a reversible clustering of the cells and in some cases results in the formation of a three-dimensional cellular network. This phenomenon is associated with various pathological conditions, thus the blood flow in the circulatory system is a problem that has been considered for many years.

This thesis aims at studying the erythrocytes aggregation of blood in microchannel flows, with the purpose to a better understanding of this phenomenon. First there is an introduction about the blood and after a literature review on the fundamental principles of rheology, blood rheology, the pathological changes of the mechanical properties of red blood cells and the role of blood rheology in hemodynamics is a comprehensive reference about the methodology. Also specialized software were used like the JPIV software (Java Particle Image Velocimetry) for locating the particles for subsequent flow analysis. Analytical calculations were performed in order to generate velocity profiles, and were also made calculations for examining whether the aggregation of the red cells influence the stagnation point of the flow, and if the blood flow is affected by the split to the branches, and if this effect varies by the appearance of phenomenon of aggregation.

From the calculations have been made follows that the erythrocytes aggregation affect some mechanical properties and characteristics of the blood, but there were also found that it was evident that there is no particular effect.

**Keywords:** red blood aggregation, erythrocytes, JPIV software, blood rheology.

## <span id="page-8-0"></span>ΠΙΝΑΚΑΣ ΠΕΡΙΕΧΟΜΕΝΩΝ

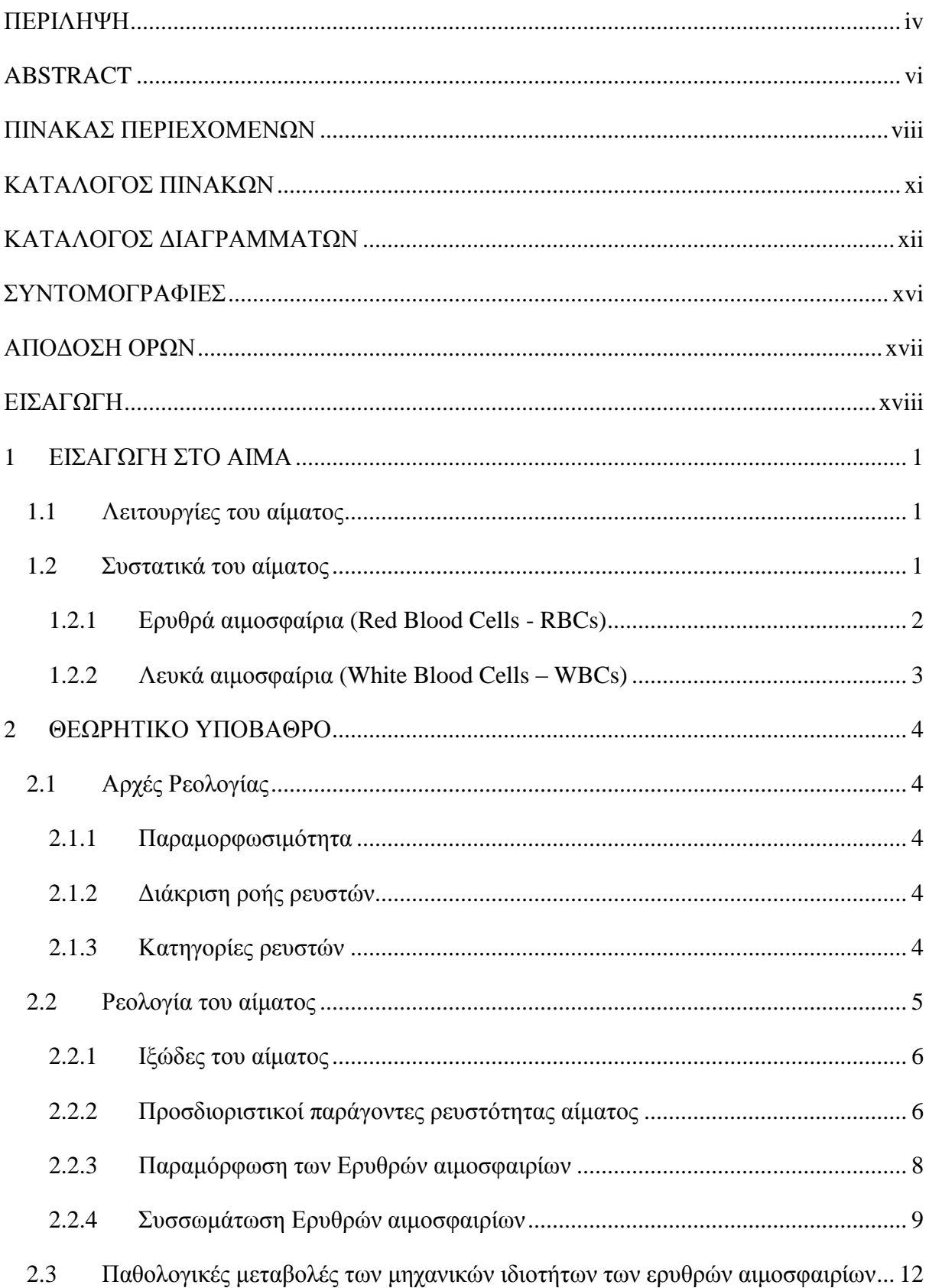

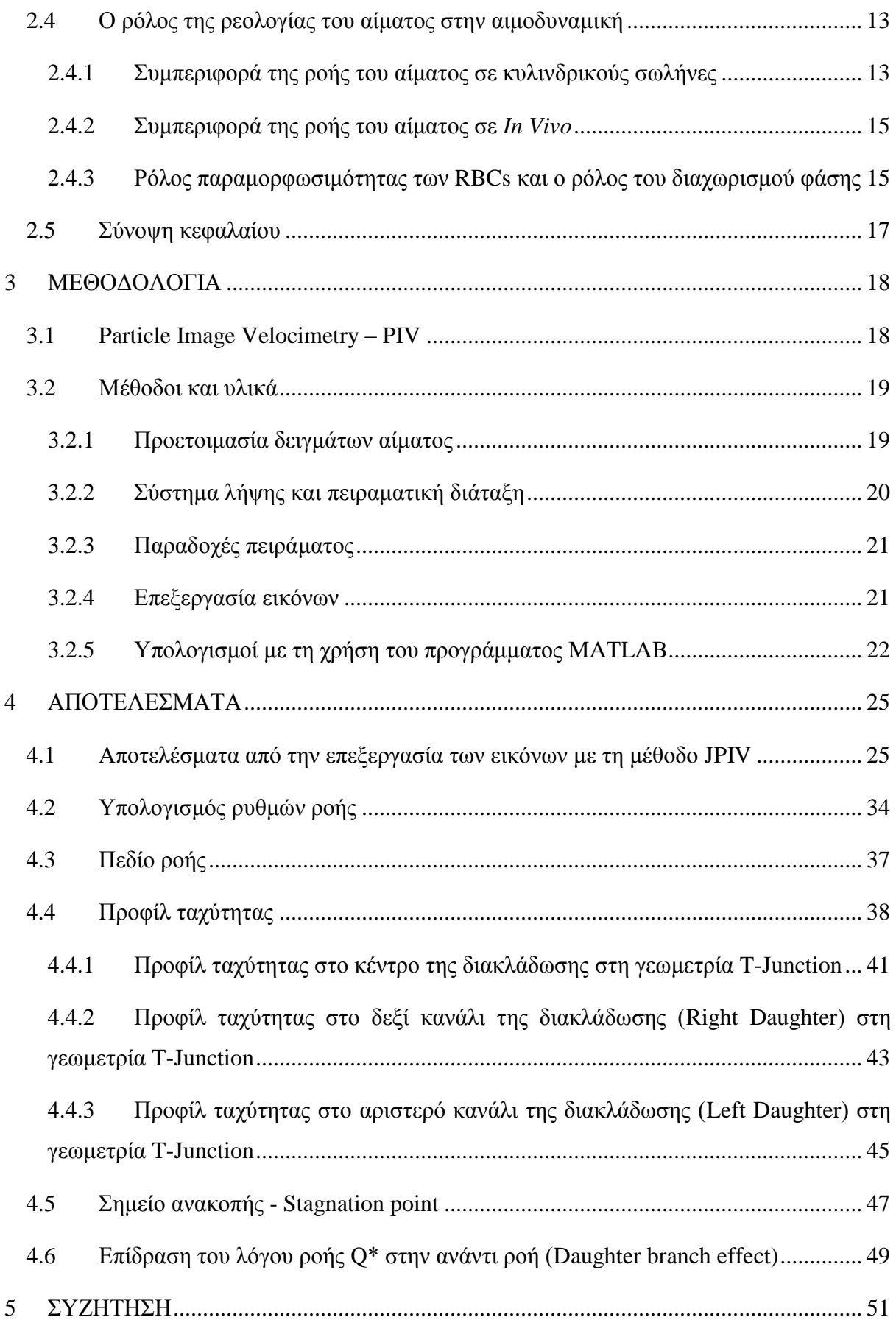

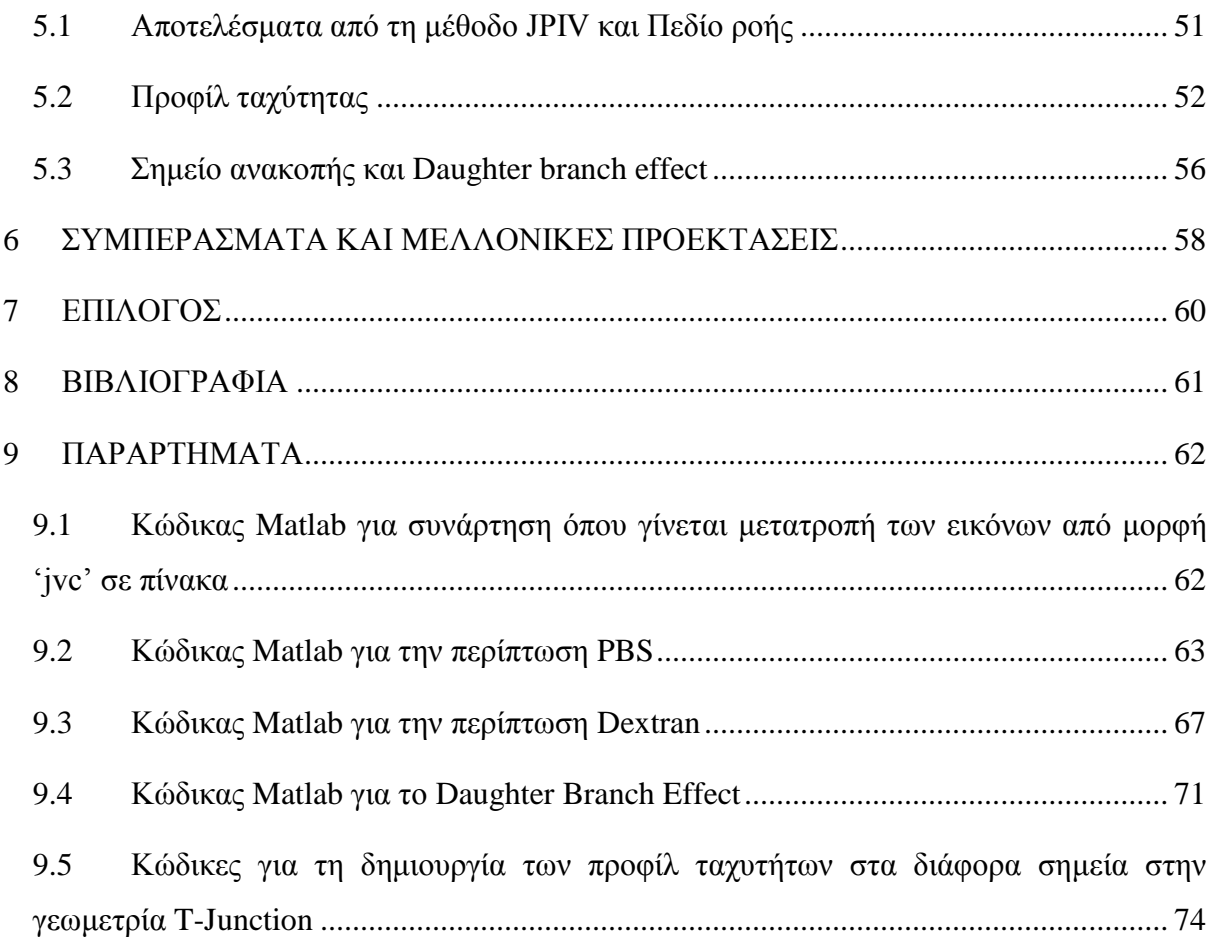

## <span id="page-11-0"></span>**ΚΑΤΑΛΟΓΟΣ ΠΙΝΑΚΩΝ**

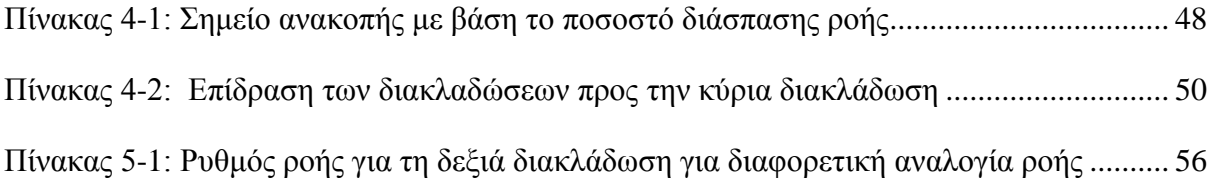

## <span id="page-12-0"></span>**ΚΑΤΑΛΟΓΟΣ ΔΙΑΓΡΑΜΜΑΤΩΝ**

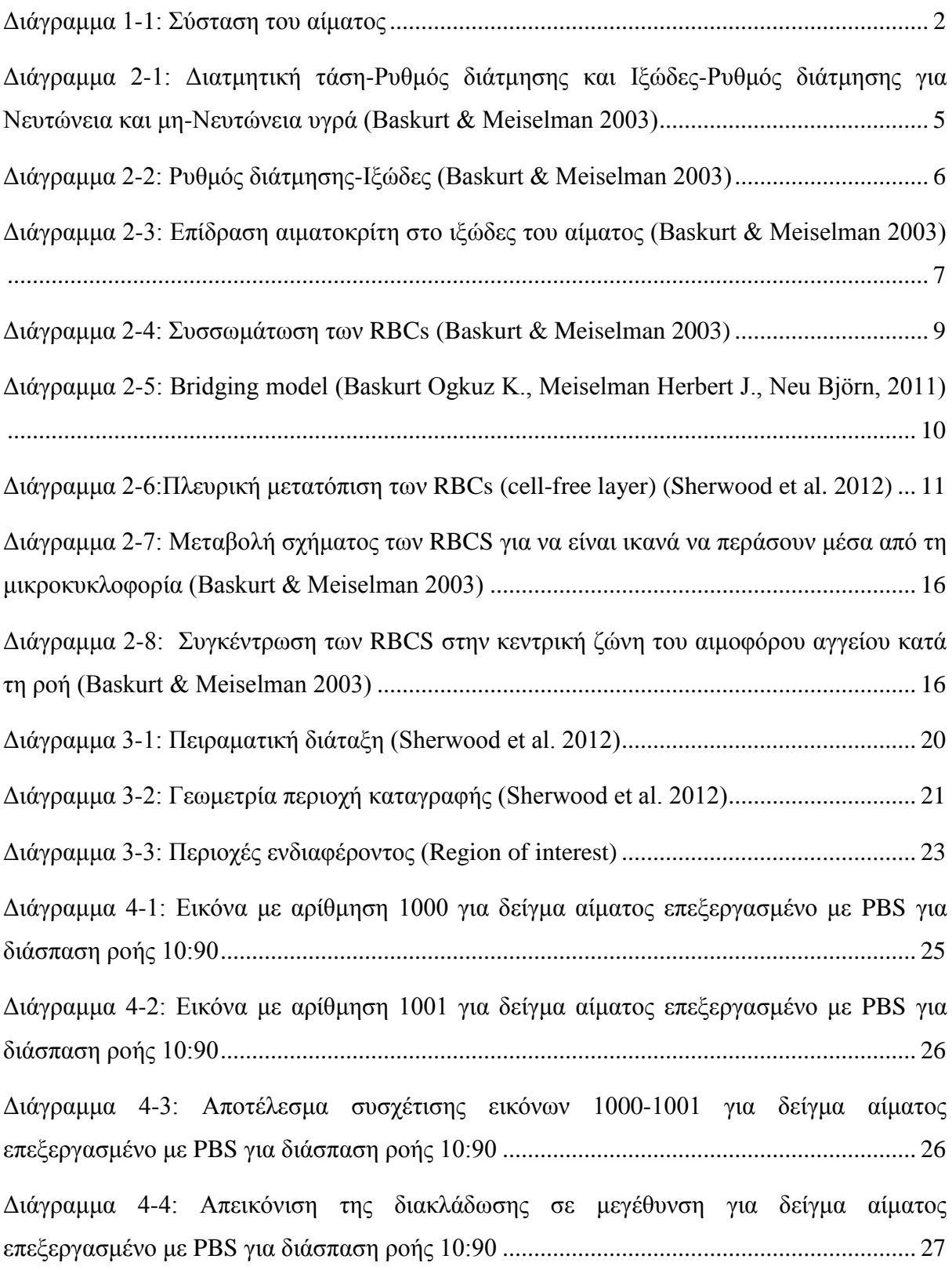

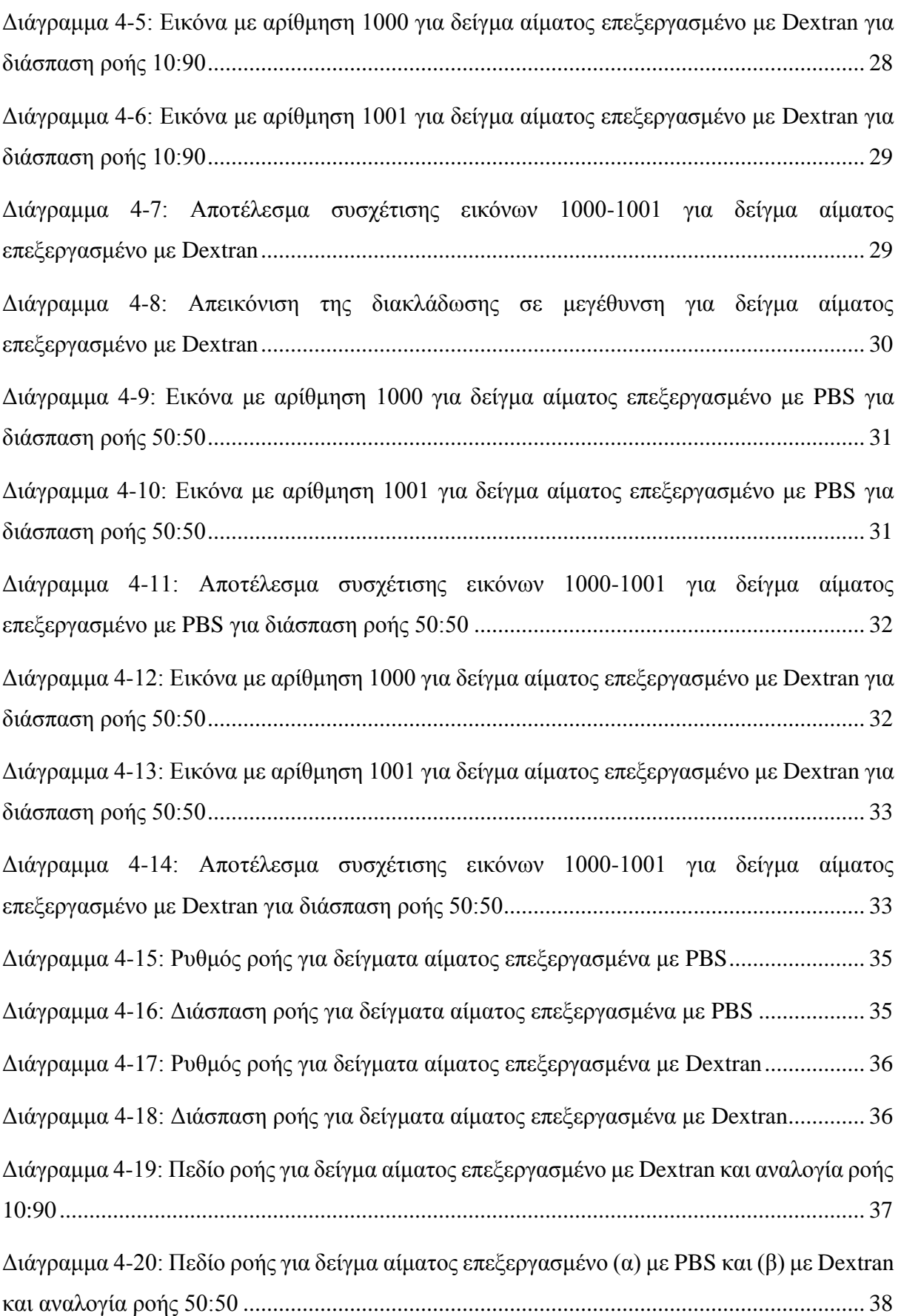

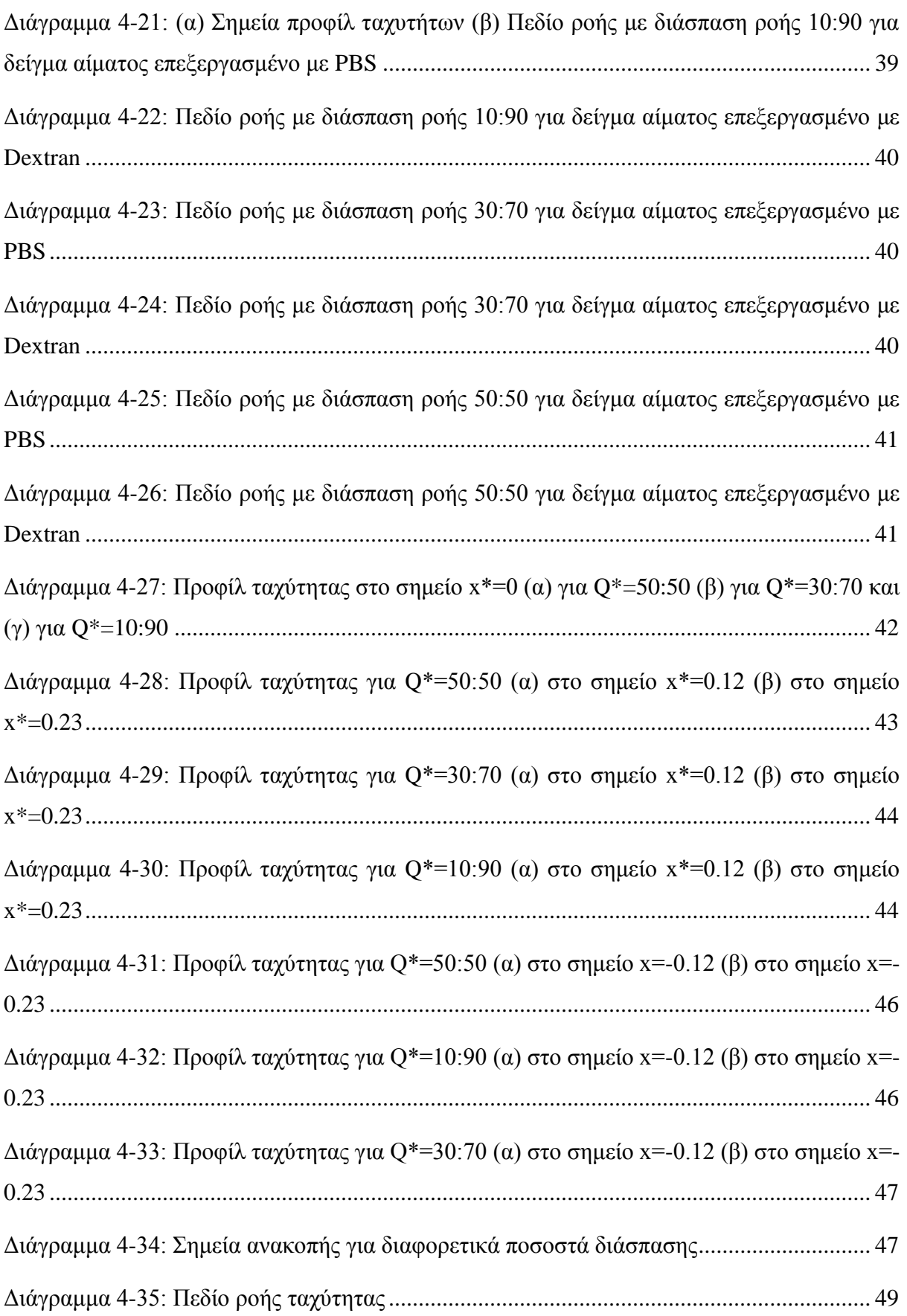

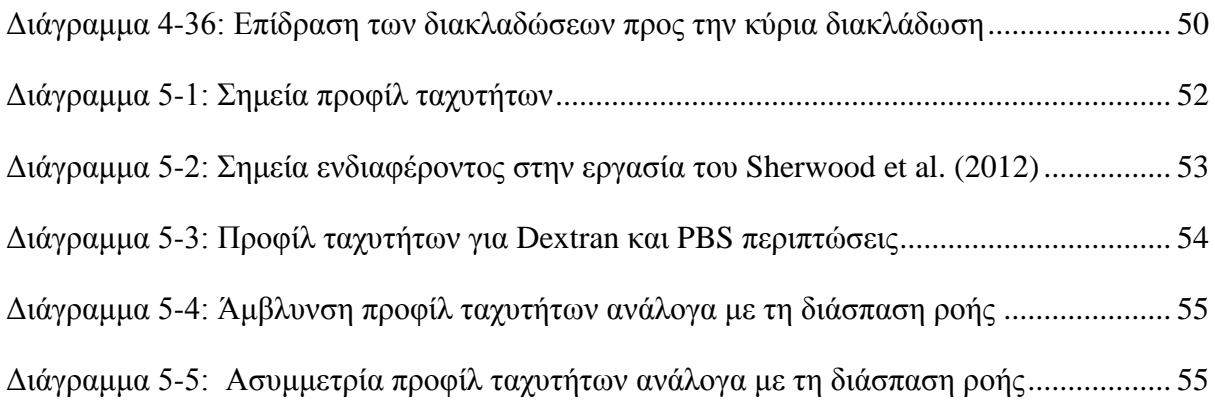

## <span id="page-16-0"></span>**ΣΥΝΤΟΜΟΓΡΑΦΙΕΣ**

Παρουσιάζονται συνοπτικά όλες οι σημαντικές συντομογραφίες που έχουν χρησιμοποιηθεί στο κείμενο της πτυχιακής :

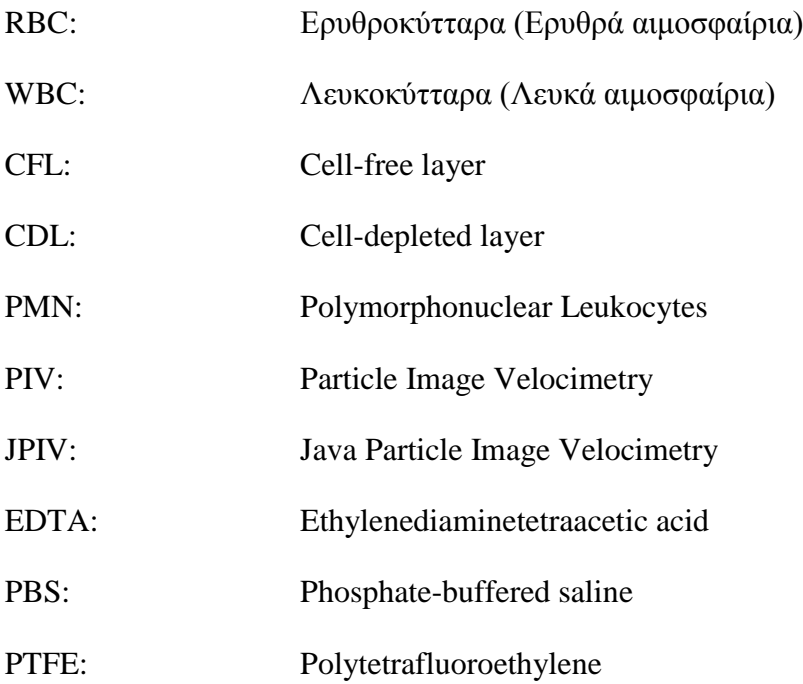

## <span id="page-17-0"></span>**ΑΠΟΔΟΣΗ ΟΡΩΝ**

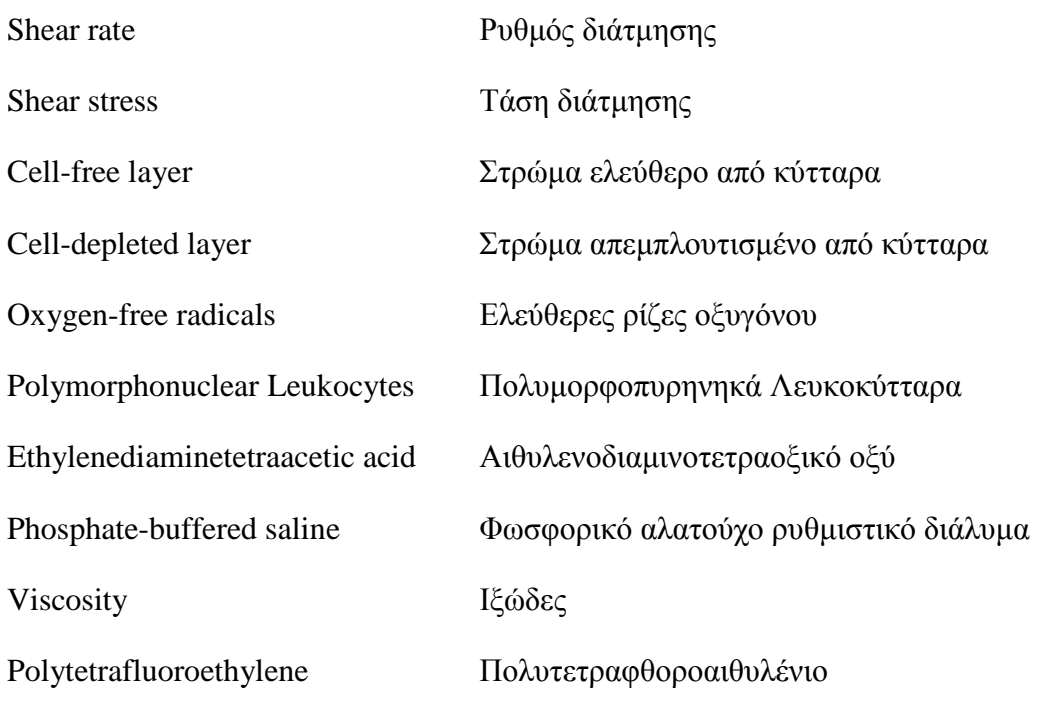

### <span id="page-18-0"></span>**ΕΙΣΑΓΩΓΗ**

Το αίμα είναι ένα σύνθετο υγρό το οποίο αποτελείται από διάφορα κύτταρα, πρωτεΐνες και άλλα μακρο-μόρια. Από μηχανικής άποψης το αίμα είναι ένα διφασικό ρευστό, όπου τα διφασικά ρευστά αποτελούνται από ένα συνεχές ρευστό μέσο μέσα στο οποίο αιωρούνται σωματίδια, σταγονίδια υγρού, φυσαλίδες αερίου, κύτταρα κ.α. Ωστόσο, το κύριο συστατικό του αίματος είναι το ερυθρό αιμοσφαίριο που αντιπροσωπεύει περίπου το 45% του ρευστού σε κανονικές συνθήκες, το οποίο αιωρείται μέσα στο πλάσμα (Sherwood Lauralee, 2010, Tortora Gerard J., Grabowski Sandra Reynolds, 2007). Η ροή του αίματος σε συνθήκες χαμηλής διάτμησης ροής κυριαρχείται από τις επιδράσεις του φαινομένου της συσσωμάτωσης των ερυθροκυττάρων, μια αναστρέψιμη ομαδοποίηση των κυττάρων που σε ορισμένες περιπτώσεις έχει ως αποτέλεσμα το σχηματισμό ενός τρισδιάστατου κυτταρικού δικτύου (Baskurt & Meiselman 2003).

Η ροή του αίματος στο κυκλοφορικό σύστημα είναι ένα θέμα το οποίο εξετάζετε εδώ και πολλά χρόνια λόγω του ότι τα αλλοιωμένα χαρακτηριστικά της ροής του αίματος είναι συνδεδεμένα με διάφορες παθολογικές παθήσεις όπως ο διαβήτης, το αγγειακό εγκεφαλικό κ.α. (Lima et al. 2008). Αρκετές παθολογικές παθήσεις είναι οι αιτίες για αρκετούς θανάτους στην σύγχρονη εποχή, γι' αυτό είναι αναγκαίο να εκτιμηθούν πλήρως οι θεμελιώδεις πτυχές της ροής του αίματος έτσι ώστε να κατανοηθούν καλύτερα οι διάφορες παθολογικές καταστάσεις.

Η παρούσα πτυχιακή εργασία στοχεύει στη μελέτη της ροής του αίματος σε διάφορες ροές για την ανάλυση του προφίλ ταχύτητας και των αλλαγών της ροής του αίματος που προκαλούνται από το φαινόμενο της συσσωμάτωσης των ερυθροκυττάρων. Εξειδικευμένα λογισμικά πακέτα και τεχνικές εντοπισμού των σωματιδίων θα χρησιμοποιηθούν για την ανάλυση της ροής με την προοπτική την καλύτερη κατανόηση των ιδιοτήτων του αίματος κάτω από την επίδραση του φαινόμενου της συσσωμάτωσης των ερυθροκυττάρων.

Αρχικά στο κεφάλαιο 1 γίνεται μια εισαγωγή στο αίμα όπου αναφέρονται οι κύριες λειτουργίες του αίματος και τα συστατικά του. Ακολούθως στο κεφάλαιο 2, μετά από μία βιβλιογραφική ανασκόπηση, παρουσιάζεται αναλυτικά το θεωρητικό υπόβαθρο όσων αφορά τις γενικές αρχές της ρεολογίας, τη ρεολογία του αίματος, τις παθολογικές μεταβολές των μηχανικών ιδιοτήτων των ερυθρών αιμοσφαιρίων και το ρόλο της ρεολογίας του αίματος στην αιμοδυναμική. Εν

συνέχεια στο κεφάλαιο 3, περιγράφετε η μεθοδολογία η οποία έχει ακολουθηθεί, δηλαδή, περιγράφετε το λογισμικό που έχει χρησιμοποιηθεί, οι μέθοδοι και τα υλικά. Στο κεφάλαιο 4 παρατίθενται κα σχολιάζονται τα αποτελέσματα από τους διάφορους υπολογισμούς που έχουν γίνει για την μελέτη της ροής κάτω από την επίδραση του φαινόμενου της συσσωμάτωσης των ερυθροκυττάρων. Στο κεφάλαιο 5, πραγματοποιείται μια συζήτηση όσων αφορά την σύγκριση των αποτελεσμάτων της παρούσας εργασίας με προηγούμενες εργασίες. Στην συνέχεια στο κεφάλαιο 6 αναφέρονται τα συμπεράσματα και μελλοντικές προεκτάσεις. Τέλος, η πτυχιακή εργασία κλείνει με τον επίλογο.

## <span id="page-20-0"></span>**1 ΕΙΣΑΓΩΓΗ ΣΤΟ ΑΙΜΑ**

#### <span id="page-20-1"></span>**1.1 Λειτουργίες του αίματος**

Το αίμα είναι ένα υγρό μέσα στο σώμα του ανθρώπου και των ζώων, η συνεισφορά του στη ζωή και τη λειτουργία ενός οργανισμού είναι τεράστια. Η κυκλοφορία του διαμέσου της [καρδιάς,](https://el.wikipedia.org/wiki/%CE%9A%CE%B1%CF%81%CE%B4%CE%B9%CE%AC) των [αρτηριών,](https://el.wikipedia.org/wiki/%CE%91%CF%81%CF%84%CE%B7%CF%81%CE%AF%CE%B1) των [φλεβών](https://el.wikipedia.org/wiki/%CE%A6%CE%BB%CE%AD%CE%B2%CE%B1) και των [τριχοειδών αγγείων](https://el.wikipedia.org/wiki/%CE%A4%CF%81%CE%B9%CF%87%CE%BF%CE%B5%CE%B9%CE%B4%CE%AE_%CE%B1%CE%B3%CE%B3%CE%B5%CE%AF%CE%B1) επιτελεί διάφορες λειτουργίες όπως το να μεταφέρει τα απαραίτητα στοιχεία, να ρυθμίζει και να προστατεύει τον οργανισμό για τη σωστή λειτουργία.

- Μεταφέρει το οξυγόνο από τους πνεύμονες στα κύτταρα, και το διοξείδιο του άνθρακα από τα κύτταρα στους πνεύμονες. Επίσης μεταφέρει θρεπτικές ουσίες, όπως ορμόνες και βιταμίνες, από το πεπτικό σύστημα προς τα κύτταρα του σώματος και απομακρύνει και μεταφέρει άχρηστες και τοξικές ουσίες από τα κύτταρα σε τμήματα του οργανισμού τα οποία τα αποβάλλουν ή τα καταστρέφουν όπως τα νεφρά ή το ήπαρ.
- Ρυθμίζει το pH και βοηθά στη ρύθμιση της θερμοκρασίας του σώματος έτσι ώστε να υπάρχει ισοκατανομή της. Επιπλέον με τη μεταφορά των ορμονών, των πεπτιδίων, των ιόντων και των φυσιολογικών δραστικών ουσιών από τη θέση σύνθεσης προς τα κύτταρα καθίσταται δυνατή η ρύθμιση της φυσιολογικής λειτουργίας των διαφόρων ιστών και οργάνων του οργανισμού.
- Το αίμα συμβάλλει στην προστασία του οργανισμού από ξένα μικρόβια και τοξίνες με τη μεταφορά των λευκών αιμοσφαιρίων και πρωτεϊνών του πλάσματος. Επίσης με το μηχανισμό της πήξης προστατεύει από την απώλεια αίματος. (Sherwood Lauralee, 2010, Tortora Gerard J., Grabowski Sandra Reynolds, 2007)

#### <span id="page-20-2"></span>**1.2 Συστατικά του αίματος**

Με γυμνό μάτι το αίμα φαίνεται να είναι ένα απλό υγρό, όμως στην πραγματικότητα πρόκειται για ένα εναιώρημα δύο φάσεων. Συγκεκριμένα αποτελείται από πολλά είδη κυττάρων (έμμορφα συστατικά) τα οποία αιωρούνται σ' ένα υδατικό διάλυμα, το πλάσμα. Το πλάσμα αποτελείται κατά 90% από νερό που περιέχει διαλυμένες ουσίες και αντιπροσωπεύει το 55% του όγκου του αίματος. Οι ουσίες αυτές είναι ανόργανα άλατα, θρεπτικά υλικά από την αξιοποίηση των τροφών, βιταμίνες και κυτταρικά προϊόντα. Στο πλάσμα επίσης υπάρχουν διάφορες πρωτεΐνες όπως είναι το ινωδογόνο το οποίο είναι απαραίτητο συστατικό του μηχανισμού πήξης του αίματος. Τα έμμορφα συστατικά αποτελούν το 45% του όγκου του αίματος και διακρίνονται σε 3 κατηγορίες και είναι τα ερυθροκύτταρα (ερυθρά αιμοσφαίρια), τα λευκοκύτταρα (λευκά αιμοσφαίρια) και τα αιμοπετάλια (Sherwood Lauralee, 2010, Tortora Gerard J., Grabowski Sandra Reynolds, 2007). Το ποσοστό (%) του όγκου του αίματος που καταλαμβάνουν τα ερυθροκύτταρα ονομάζεται αιματοκρίτης.

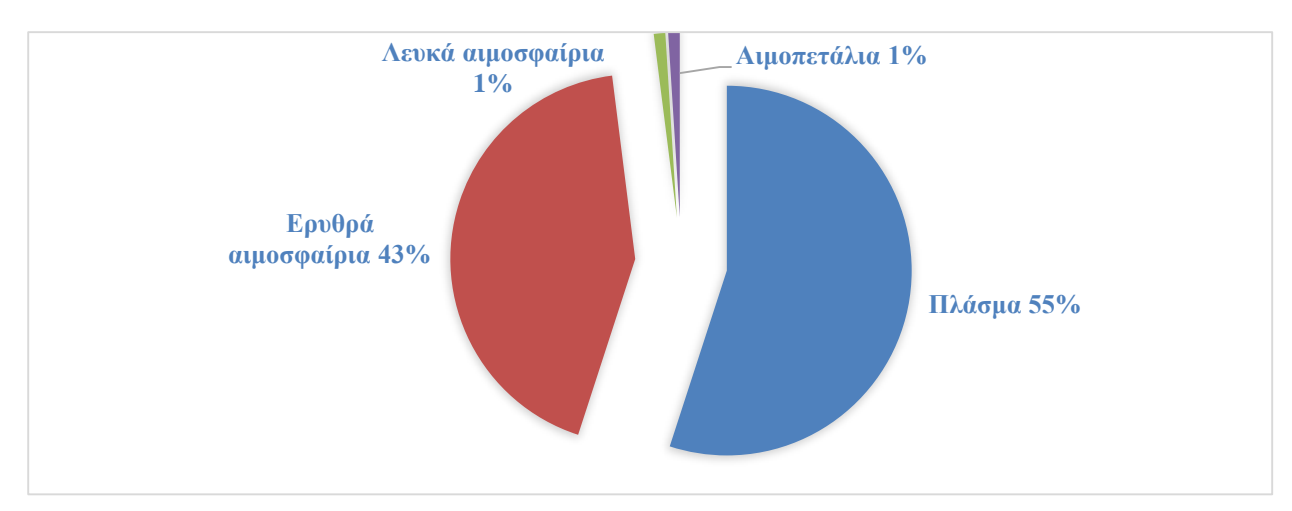

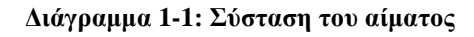

#### <span id="page-21-1"></span><span id="page-21-0"></span>**1.2.1 Ερυθρά αιμοσφαίρια (Red Blood Cells - RBCs)**

Αποτελούν το 99% των έμμορφων συστατικών του αίματος. Τα RBC περιέχουν ένα μεγάλο ποσοστό πρωτεΐνης, η οποία πρωτεΐνη ονομάζεται αιμοσφαιρίνη. Ένας υγιείς ενήλικας άντρας έχει 5400000/mm<sup>3</sup> ερυθρά αιμοσφαίρια ενώ μια ενήλικη γυναίκα έχει 4800000/mm<sup>3</sup>. Για τη διατήρηση των φυσιολογικών ποσοτήτων RBC, νέα ώριμα κύτταρα εισέρχονται στην κυκλοφορία του αίματος με συχνότητα 2000000/second. Επίσης για τη διατήρηση του ισοζυγίου πραγματοποιείται και η ανάλογη ταχεία καταστροφή των RBC (Sherwood Lauralee, 2010, Tortora Gerard J., Grabowski Sandra Reynolds, 2007).

#### **1.2.1.1 Δομή Ερυθρών αιμοσφαιρίων**

Μικροσκοπικός φαίνονται ως αμφίκοιλοι δίσκοι περίπου 8μm σε διάμετρο. Είναι απύρηνα κύτταρα που έχουν και στις 2 πλευρές τους κοίλη μορφή που αυξάνει τη συνολική τους επιφάνεια και εξασφαλίζει γρήγορη διάχυση του οξυγόνου και του διοξειδίου του άνθρακα προς και από το εσωτερικό του κυττάρου. Το σχήμα τους μπορεί να αλλάζει καθώς διέρχονται μέσα από τα πολύ στενά τριχοειδή αγγεία (Sherwood Lauralee, 2010, Tortora Gerard J., Grabowski Sandra Reynolds, 2007).

#### **1.2.1.2 Φυσιολογία των Ερυθρών αιμοσφαιρίων**

Όταν το αίμα διέρχεται από τους πνεύμονες, τα RBC προσλαμβάνουν οξυγόνο, και η αιμοσφαιρίνη συνδέεται με το οξυγόνο. Η αιμοσφαιρίνη είναι υπεύθυνη για τη μεταφορά του οξυγόνου και κάθε μόριο αιμοσφαιρίνης αποτελείται από μια πρωτεΐνη που λέγεται σφαιρίνη και από τέσσερις μη πρωτεϊνούχες χρωστικές που ονομάζονται αίμες. Το άτομο σιδήρου που υπάρχει σε κάθε μόριο αίμης δεσμεύει ένα μόριο οξυγόνου. Στην κατάσταση αυτή η αιμοσφαιρίνη ονομάζεται οξυαιμοσφαιρίνη. Το οξυγόνο μεταφέρεται μέχρι τα τριχοειδή, όπου απελευθερώνεται από την αιμοσφαιρίνη και διαχέεται εντός των κυττάρων. Όταν απελευθερωθεί το οξυγόνο, διοξείδιο του άνθρακα δεσμεύεται από την αιμοσφαιρίνη, το οποίο έχει παραχθεί από το μεταβολισμό των κυττάρων και μεταφέρεται στους πνεύμονες όπου αποβάλλεται (Sherwood Lauralee, 2010, Tortora Gerard J., Grabowski Sandra Reynolds, 2007).

#### **1.2.1.3 Χρόνος ζωής των Ερυθρών αιμοσφαιρίων**

Τα RBCs ζουν περίπου 120 ημέρες λόγω της φθοράς των εύθραυστων κυτταρικών τους μεμβρανών καθώς διέρχονται από τα αιμοφόρα τριχοειδή. Λόγω του ότι δεν έχουν πυρήνα δεν μπορούν να συνθέσουν νέα συστατικά για την αντικατάσταση των κατεστραμμένων. Έτσι απομακρύνονται από την κυκλοφορία τα φθαρμένα μέρη των RBCS αλλά τα μόρια της αιμοσφαιρίνης διαχωρίζονται και ο σίδηρος επαναχρησιμοποιείται (Sherwood Lauralee, 2010, Tortora Gerard J., Grabowski Sandra Reynolds, 2007).

#### <span id="page-22-0"></span>**1.2.2 Λευκά αιμοσφαίρια (White Blood Cells – WBCs)**

Τα WBCs σε αντίθεση με τα RBCs έχουν πυρήνα και χωρίζονται σε δύο κατηγορίες, στα κοκκιώδη λευκοκύτταρα και στα μη κοκκιώδη λευκοκύτταρα. Σε υγιές σώματα ορισμένα WBCs μπορεί να ζουν για αρκετούς μήνες ή έτη, αλλά τα περισσότερα ζουν μόνο λίγες ημέρες. Σε σύγκριση με τα RBCs είναι πάρα πολύ λιγότερα. Η γενική λειτουργία των WBCs είναι να δημιουργήσουν αντισώματα για να καταπολεμήσουν διάφορα μικρόβια και τοξίνες, τα οποία εισβάλουν στους ιστούς και προκαλούν νόσους (Sherwood Lauralee, 2010, Tortora Gerard J., Grabowski Sandra Reynolds, 2007).

## <span id="page-23-0"></span>**2 ΘΕΩΡΗΤΙΚΟ ΥΠΟΒΑΘΡΟ**

### <span id="page-23-1"></span>**2.1 Αρχές Ρεολογίας**

Η ρεολογία είναι μια επιστήμη η οποία ασχολείται με τις παραμορφώσεις και τη ρευστότητα της ύλης. Μελετά τις διαδικασίες που συνδέονται με τις μη αντιστρεπτές μόνιμες παραμορφώσεις και με τη ροή διαφόρων ιξωδών και πλαστικών υλών καθώς και με τα φαινόμενα χαλάρωσης των τάσεων της ελαστικής μεταπίδρασης και άλλα (Φιλιππόπουλος Αλέξανδρος Γ. 1982).

#### <span id="page-23-2"></span>**2.1.1 Παραμορφωσιμότητα**

Παραμόρφωση ορίζεται ως η σχετική μετατόπιση υλικών σημείων μέσα στο σώμα όταν ασκηθεί σε αυτό μια δύναμη. Η παραμόρφωση του σώματος είναι μη αντιστρέψιμη όταν η δύναμη ξεπεράσει το όριο διαρροής, ως εκ τούτου το σώμα ονομάζεται πλαστικό, αντίθετα εάν το αρχικό σχήμα ανακτάται τότε το σώμα ονομάζεται ελαστικό.

#### <span id="page-23-3"></span>**2.1.2 Διάκριση ροής ρευστών**

Η ροή των ρευστών μέσα σε αγωγούς διακρίνεται σε 2 μορφές ροής, στρωτή και τυρβώδης ροή. Στρωτή ροή ονομάζεται η ροή όπου τα υγρά σωματίδια κινούνται ομαλά και παράλληλα με το τοίχωμα του σωλήνα κάτω από συνθήκες αργής ροής και με πτώση πίεσης ανάλογη με την ταχύτητα της ροής. Τυρβώδης ροή ονομάζεται η ροή όπου το ρευστό είναι ακανόνιστο και κινείται σε στροβίλους. Σε συνθήκες τυρβώδης ροής η πτώση πίεσης είναι ανάλογη στο τετράγωνο της ταχύτητας της ροής και η αντίσταση στη ροή είναι μεγαλύτερη παρά στην στρωτή ροή (Baskurt & Meiselman 2003).

#### <span id="page-23-4"></span>**2.1.3 Κατηγορίες ρευστών**

Τα ρευστά χωρίζονται σε 2 κατηγορίες, στα Νευτώνεια και μη Νευτώνεια υγρά. Το ιξώδες των Νευτώνειων υγρών είναι ανεξάρτητο από τις μεταβολές του ρυθμού διάτμησης και της διατμητικής τάσης, ενώ στα μη Νευτώνεια υγρά εξαρτάται. (βλ. Διάγραμμα 2-1) Η αναλογία μεταξύ της διατμητικής τάσης και ρυθμού διάτμησης είναι γραμμική και η κλίση αντιπροσωπεύει το ιξώδες. Ενώ στα μη Νευτώνεια υγρά η εξάρτηση της διατμητικής τάσης στο διατμητικό ρυθμό δεν είναι γραμμική. Έτσι το ιξώδες δεν είναι σταθερό και εξαρτάται από τη διατμητική τάση αλλά και από το διατμητικό ρυθμό. Το ιξώδες επίσης εξαρτάται από τη θερμοκρασία, όπου για τα περισσότερα υγρά το ιξώδες μειώνεται με την αύξηση της θερμοκρασίας (Baskurt & Meiselman 2003).

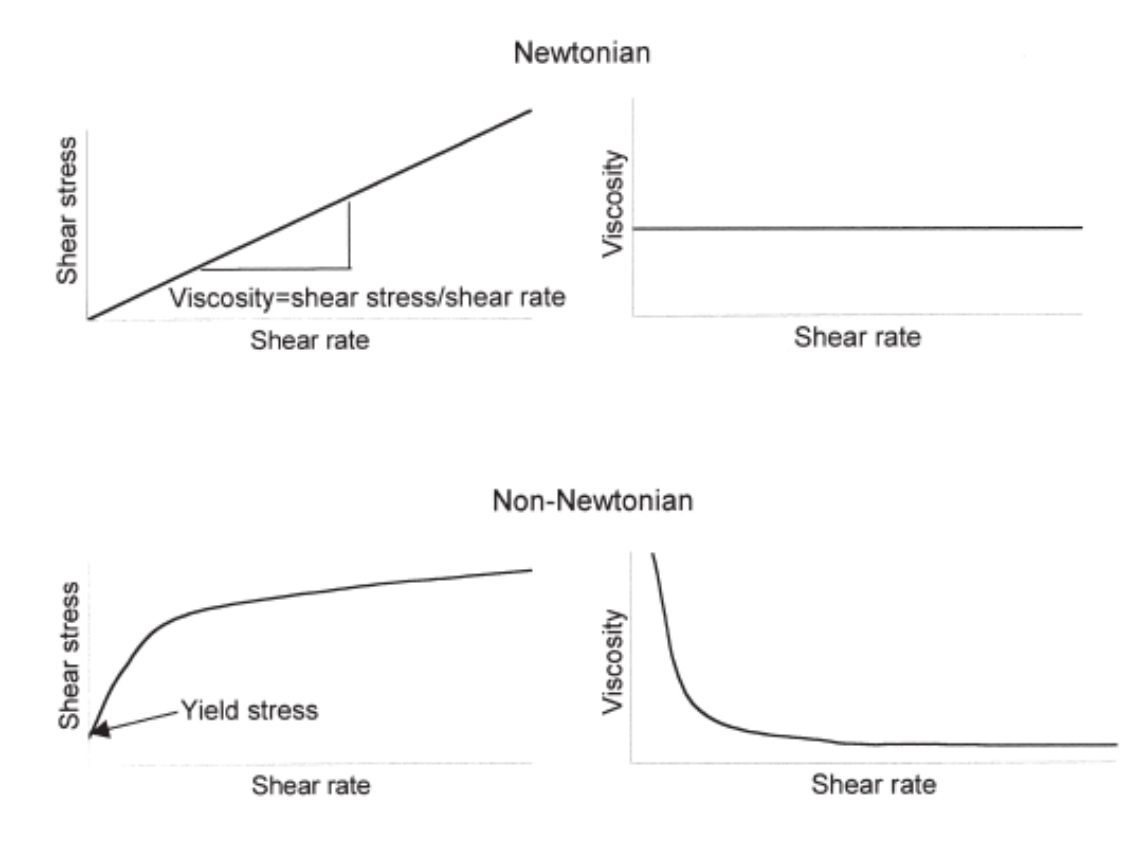

<span id="page-24-1"></span>**Διάγραμμα 2-1: Διατμητική τάση-Ρυθμός διάτμησης και Ιξώδες-Ρυθμός διάτμησης για Νευτώνεια και μη-Νευτώνεια υγρά (Baskurt & Meiselman 2003)**

Με την αύξηση του ρυθμού διάτμησης το ιξώδες αυξάνεται ή μειώνεται ανάλογα με το φαινόμενο του shear-thickening behavior και του shear-thinning behavior αντίστοιχα. Όπου στο shear-thickening behavior η ροή αναδιατάσσει τη μικροδομή των ρευστών έτσι ώστε το ιξώδες να αυξάνεται με το ρυθμό διάτμησης, και στο shear-thinning behavior το ιξώδες μειώνεται συνήθως επειδή κάποια εσωτερική δομή διασπάται από τη ροή (Καλυβιώτης Ε. Ρευστομηχανική ΙΙ).

#### <span id="page-24-0"></span>**2.2 Ρεολογία του αίματος**

Η ρεολογία του αίματος είναι αξιοσήμαντη διότι ειδικεύεται στη συμπεριφορά της ροής και της παραμόρφωσης του αίματος και των στοιχείων του. Ωστόσο η συμπεριφορά της ροής του αίματος είναι σημαντικό να εξετάζετε μέσα από πειραματικές διαδικασίες λόγω του ότι είναι ο κύριος καθοριστικός παράγοντας της κατάλληλης αιμάτωσης των ιστών. Επίσης είναι

σημαντικό να αναφερθεί ότι η ρεολογία του αίματος μεταβάλλεται σε πολλές ασθένειες και γι' αυτό αρκετές λεπτομέρειες της εξετάζονται ακόμα (Baskurt & Meiselman 2003).

#### <span id="page-25-0"></span>**2.2.1 Ιξώδες του αίματος**

Αρχικά το αίμα θεωρείται ως ένα μη-Νευτώνειο εναιώρημα δύο φάσεων, υγρής φάσης και στερεάς φάσης (κυτταρικά στοιχεία). Επειδή το αίμα είναι ένα μη-Νευτώνειο υγρό, για να περιγραφή η ρευστότητα του πρέπει να παρθούν μετρήσεις του ιξώδες σε ένα εύρος από διατμητικές τάσεις ή ρυθμούς διάτμησης. Αυτό επιτυγχάνεται με την χρήση περιστροφικών ιξωδομέτρων στα οποία το υγρό που εξετάζεται διασπάται μεταξύ 2 επιφανειών είτε από σταθερή διατμητική τάση ή ρυθμό διάτμησης (Baskurt & Meiselman 2003).

Το αίμα παρουσιάζει συμπεριφορά shear-thinning κι όπως έχει αναφερθεί προηγουμένως, σημαίνει πώς με την αύξηση του ρυθμού διάτμησης το ιξώδες μειώνεται. Στο διάγραμμα 2-2 παρατηρείτε πως η μείωση του ρυθμού διάτμησης οδηγεί στην αύξηση του ιξώδες του αίματος και το αντίστροφο.

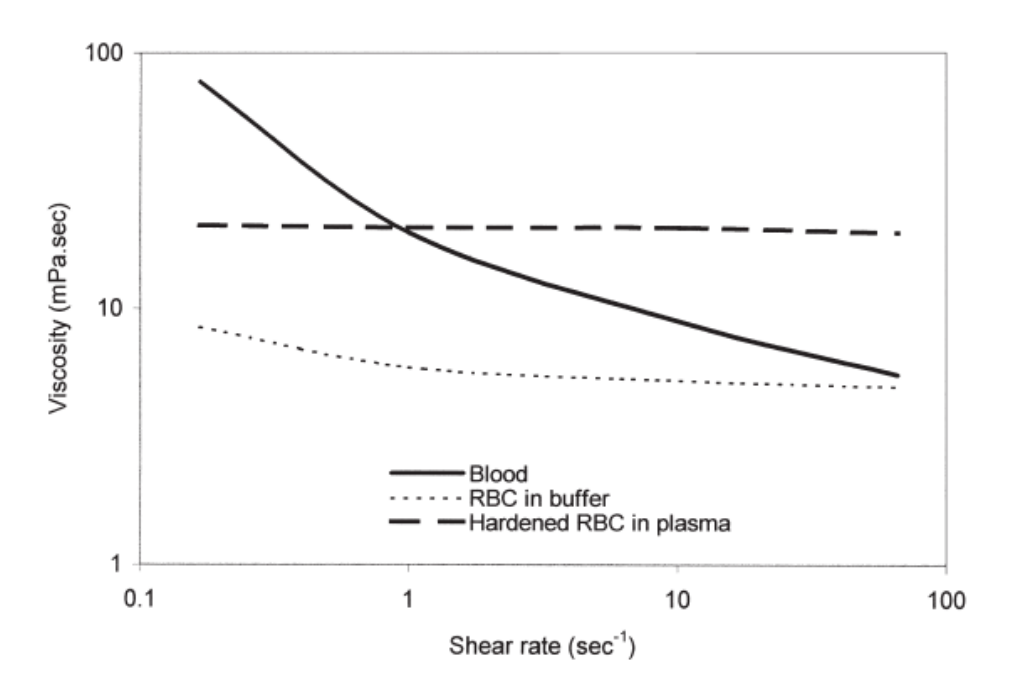

**Διάγραμμα 2-2: Ρυθμός διάτμησης-Ιξώδες (Baskurt & Meiselman 2003)**

#### <span id="page-25-2"></span><span id="page-25-1"></span>**2.2.2 Προσδιοριστικοί παράγοντες ρευστότητας αίματος**

Η ρευστότητα του αίματος λόγω του ότι είναι ένα διφασικό υγρό, προσδιορίζεται σε δεδομένη θερμοκρασία και ρυθμό διάτμησης από τις ρεολογικές ιδιότητες του πλάσματος, του αιματοκρίτη και από τα ερυθρά αιμοσφαίρια (Baskurt & Meiselman 2003).

Το πλάσμα είναι ένα Νευτώνειο υδάτινο διάλυμα όπου μέσα σε αυτό αιωρούνται κυτταρικά στοιχεία. Όταν υπάρξει κάποια αλλαγή στο ιξώδες του, το ιξώδες του αίματος επηρεάζεται άμεσα ανεξάρτητα από τον αιματοκρίτη και τις ιδιότητες των κυτταρικών στοιχείων. Το επίπεδο ιξώδους του πλάσματος είναι ένας απροσδιόριστος δείκτης στις διαδικασίες ασθενειών και αυξάνεται σε παθοφυσιολογικές καταστάσεις που σχετίζονται με τις αντιδράσεις οξείας φάσεως. Αύτη η αύξηση είναι στενά συνδεδεμένη με την περιεκτικότητα πρωτεϊνών στο πλάσμα, όπως είναι το ινωδογόνο το οποίο συμβάλει σημαντικά στην αύξηση του ιξώδους του πλάσματος στις διαδικασίες ασθενειών (Baskurt & Meiselman 2003).

Το ιξώδες του αίματος είναι μεγαλύτερο από το ιξώδες του πλάσματος λόγω του ότι σε συνθήκες στρωτής ροής η παρουσία των κυτταρικών στοιχείων διαταράσσουν τις ροογραμμές. Έτσι όσο αυξάνονται τα κυτταρικά στοιχεία στο αίμα τόσο πιο πολύ διαταράσσονται οι ροογραμμές. Όπως μπορεί να παρατηρηθεί από το διάγραμμα 2-3 υπάρχει μια εκθετική σχέση μεταξύ του ποσοστού του αιματοκρίτη και του ιξώδους του αίματος. Συγκεκριμένα η αύξηση του ποσοστού του αιματοκρίτη οδηγεί σε πιο απότομη αύξηση του ιξώδους του αίματος (Baskurt & Meiselman 2003).

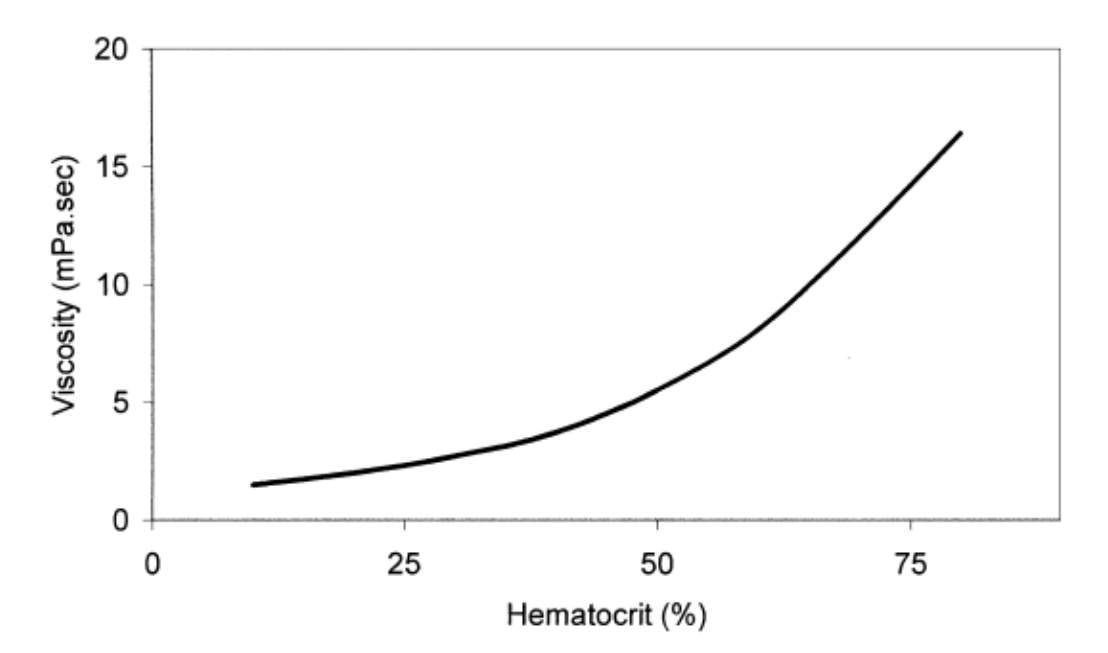

<span id="page-26-0"></span>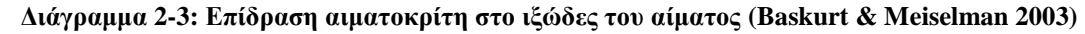

Επιπλέον η ρευστότητα του αίματος επηρεάζεται και από τις ρεολογικές ιδιότητες. Άρα η διαταραχή των ροογραμών εξαρτάται και από τη συμπεριφορά των κυτταρικών στοιχείων κάτω από δυνάμεις διάτμησης, ωστόσο τα RBCs είναι ο κύριος παράγοντας σε αυτό το φαινόμενο. Ειδικότερα η παραμόρφωση και ο προσανατολισμός των RBCs είναι οι κύριοι παράγοντες που επηρεάζουν το ιξώδες του αίματος σε υψηλές διατμητικές τάσεις. Σημαντική ρεολογική ιδιότητα των κυτταρικών στοιχείων είναι και η τάση των RBCs να συσσωματώνονται δημιουργώντας γραμμικές διατάξεις (σαν μια στοίβα νομισμάτων), αυτό το φαινόμενο το προωθούν πρωτεΐνες του πλάσματος όπως είναι το ινωδογόνο. Η συσσωμάτωση εξαρτάται από το μέγεθος των διατμητικών τάσεων που ασκούνται στα κύτταρα, όπου η αυξημένη διάτμηση διαταράζει τη συσσωμάτωση ενώ η μειωμένη διάτμηση την ευνοεί. Το ιξώδες του αίματος αυξάνεται σημαντικά με το σχηματισμό της συσσωμάτωσης αφού η διαταραχή των ροογραμμών είναι εντονότερη. Έτσι το ιξώδες του αίματος επηρεάζεται κυρίως από την τάση των RBCS να συσσωματώνονται σε συνθήκες χαμηλής διάτμησης (Baskurt & Meiselman 2003).

Γενικά τα κυτταρικά στοιχεία του αίματος επηρεάζουν τη μη-Νευτώνεια συμπεριφορά του αίματος αλλά και τη ροή του. Συγκεκριμένα η παραμορφωσιμότητα των RBCs αλλά και η τάση τους να συσσωματώνονται επηρεάζουν σε μεγάλο βαθμό τη μη-Νευτώνεια συμπεριφορά του αίματος αλλά και τη ροή του, ανεξαιρέτως από τη γεωμετρία των αιμοφόρων αγγείων. Ωστόσο, υπάρχει εντονότερη αλλαγή στη ροή του αίματος όταν τα RBCs συσσωματώνονται. Επιπλέον τα αιμοπετάλια και τα WBCs επηρεάζουν και αυτά τη ροή του αίματος αλλά μόνο στη μικροκυκλοφορία όπου τα αιμοφόρα αγγεία έχουν μικρότερο μέγεθος από τα κύτταρα του αίματος. Τα WBCs έχουν αμελητέα επίδραση στο ιξώδες του αίματος σε μεγάλα αγγεία επειδή ο αριθμός και ο όγκος συγκέντρωσης τους είναι αρκετά μικρός σε σύγκριση με τα υπόλοιπα κυτταρικά στοιχεία του αίματος (Baskurt & Meiselman 2003).

#### <span id="page-27-0"></span>**2.2.3 Παραμόρφωση των Ερυθρών αιμοσφαιρίων**

Τα RBCs έχουν ένα μοναδικό σχήμα και δομή τα οποία τους παρέχουν ειδικές μηχανικές ιδιότητες. Είναι αμφίκοιλοι δίσκοι με διάμετρο περίπου 8μm και πάχος περίπου 2μm. Το σχήμα τους παραμορφώνεται υπό την επίδραση δυνάμεων και αυτή η παραμόρφωση είναι συνάρτηση του μεγέθους και προσανατολισμού των δυνάμεων. Παράλληλα καθοριστικό ρόλο στο βαθμό παραμόρφωσης των RBCs διαδραματίζουν και οι ιδιότητες τους. Όταν αποχωρήσει η δύναμη, η παραμόρφωση των RBCs είναι αναστρέψιμη και αυτό συμβαίνει λόγω του ότι τα RBCs είναι ελαστικά σώματα. Ωστόσο όταν η δύναμη είναι υπερβολικά μεγάλη μπορεί τα RBCs να παραμορφωθούν μόνιμα και να εμφανίσουν πλαστική συμπεριφορά, όμως αυτό συμβαίνει σε παθολογικές περιπτώσεις (Baskurt & Meiselman 2003).

#### <span id="page-28-0"></span>**2.2.4 Συσσωμάτωση Ερυθρών αιμοσφαιρίων**

Η συσσωμάτωση των RBCs μπορεί να περιγραφή ως ένα κυτταρικό δίκτυο το οποίο με βάση το διάγραμμα 2-4 μοιάζει με μια στοίβα νομισμάτων. Το φαινόμενο της συσσωμάτωσης στο πλάσμα παρατηρείται όταν τα RBCs αιωρούνται σε κατάσταση ηρεμίας και σε συνθήκες χαμηλής διάτμησης. Ωστόσο, όταν ασκηθούν δυνάμεις διάτμησης η συσσωμάτωση διασκορπίζεται και όσο αυξάνονται οι δυνάμεις τα RBCs χωρίζονται εντελώς σε μεμονωμένα κύτταρα μέσα στο πλάσμα. Όταν αποχωρίσουν οι δυνάμεις διάτμησης η συσσωμάτωση σχηματίζεται πάλι. Επιπλέον σε υψηλούς διατμητικούς ρυθμούς τα RBCs κατανέμονται ομοιόμορφα μέσα στη διατομή και δεν παρατηρούνται κενά μεταξύ των RBCs, ενώ καθώς μειώνονται οι διατμητικοί ρυθμοί και συσσωματωθούν τα RBCs δημιουργούνται κενά μεταξύ των RBCs και το πλάσμα είναι εμφανές (Dusting et al. 2009). Όπως έχει αναφερθεί και πιο πάνω στο υποκεφάλαιο 2.2.2, η συσσωμάτωση σε συνθήκες χαμηλής διάτμησης διαταράσσει τις ροογραμές και ως εκ τούτο επηρεάζεται και το ιξώδες του αίματος.

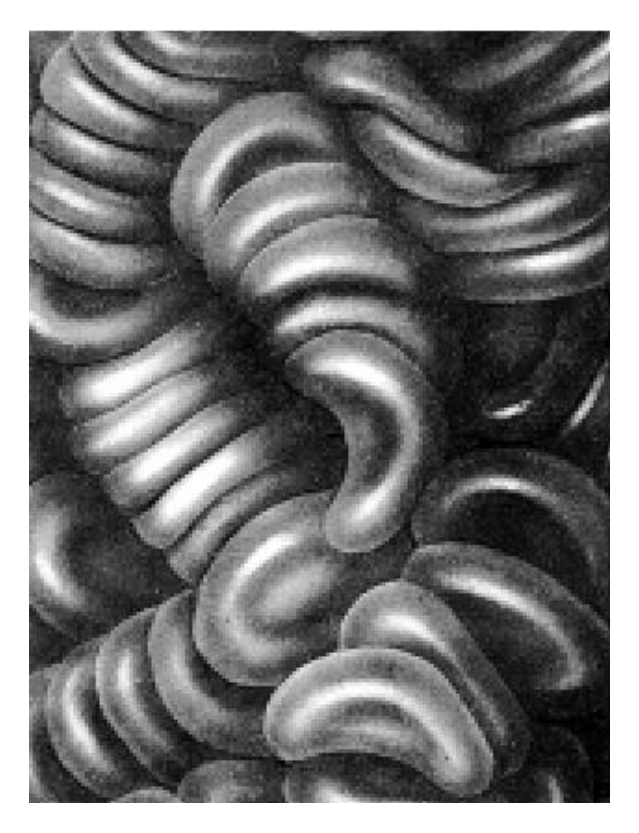

**Διάγραμμα 2-4: Συσσωμάτωση των RBCs (Baskurt & Meiselman 2003)**

<span id="page-28-1"></span>Ο πιο σημαντικός παράγοντας της συσσωμάτωσης είναι το ινωδογόνο το οποίο είναι πρωτεΐνη του πλάσματος. Επίσης μπορούν να προκαλέσουν τη συσσωμάτωση και άλλα μακρομόρια όπως είναι το διάλυμα dextran σε υψηλό μοριακό βάρος. Ακόμη, και οι ιδιότητες των RBCs έχουν σημαντικό ρόλο στη διαδικασία της συσσωμάτωσης (Baskurt & Meiselman 2003).

Η διαδικασία συσσωμάτωσης των RBCs θεωρείτε αποτέλεσμα της ισορροπίας μεταξύ δυνάμεων συσσωμάτωσης και αποσυσσωμάτωσης. Δυνάμεις αποσυσσωμάτωσης θεωρούνται οι υγρές διατμητικές τάσεις, η ηλεκτροστατική απώθηση μεταξύ των κυττάρων, και η ελαστική ενέργεια από την κυτταρική επιφάνεια. Υπάρχουν δύο συνυπάρχοντα μοντέλα, τα οποία αλληλοαποκλέιονται για τη συσσωμάτωση των RBCs (Baskurt & Meiselman 2003).

Το πρώτο είναι το Bridging model στο οποίο η συσσωμάτωση συμβαίνει όταν δυνάμεις γεφύρωσης υπερβαίνουν τις δυνάμεις αποσσυσωμάτωσης. Οι δυνάμεις γεφύρωσης δημιουργούνται λόγω των μακρομορίων που προσροφούνται στις γειτονικές επιφάνειες των κυττάρων. Αναλυτικότερα όταν δύο κύτταρα αιωρούνται σε διάλυμα που περιέχει ασθενώς προσροφημένα μακρομόρια και έρχονται σε άμεση επαφή μέσω εξωτερικών δυνάμεων, τα μακρομόρια που έχουν ήδη προσροφηθεί πάνω σε μία επιφάνεια κυττάρου μπορεί να προσροφηθούν στα γειτονικά κύτταρα και έτσι να δημιουργηθεί μια εγκάρσια σύνδεση μεταξύ των δύο γειτονικών RBCs (Διάγραμμα 2-5 I.). Λόγω τις υψηλής παραμόρφωσης των RBCs, μπορούν να περιστραφούν και να σχηματιστούν πολλαπλές δυνάμεις γεφύρωσης (Διάγραμμα 2-5 II.) και έτσι να σχηματιστεί το Rouleaux, δηλαδή το κυτταρικό δίκτυο (Διάγραμμα 2-5 III.).

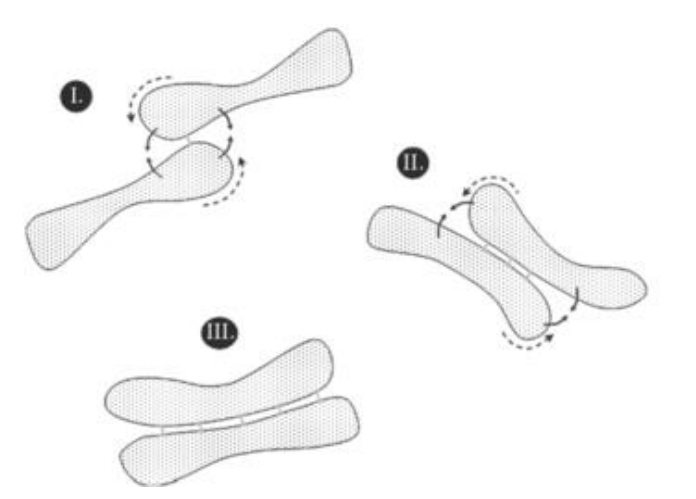

<span id="page-29-0"></span>**Διάγραμμα 2-5: Bridging model (Baskurt Ogkuz K., Meiselman Herbert J., Neu Bjӧrn, 2011)**

Ενώ το δεύτερο μοντέλο είναι το Depletion model όπου αν η επιφάνεια ενός RBC είναι σε επαφή με ένα διάλυμα που περιέχει μακρομόρια ή πρωτείνες και η απώλεια διαμόρφωσης εντροπίας αυτών των μορίων στην επιφάνεια δεν είναι ισορροπημένη από την ενέργεια προσρόφησης, τότε ένα στρώμα εξάντλησης θα δημιουργηθεί κοντά στην επιφάνεια. Έτσι, εάν δύο RBCs με στρώματα εξάντλησης προσεγγίζουν το ένα το άλλο, η διαφορά του χημικού δυναμικού διαλύτη μεταξύ της ενδοκυτταρικής polymer-poor εξάντλησης ζώνης και της bulk phase οδηγεί στη μετατόπιση του διαλύτη μέσα στην bulk phase. Στην συνέχεια αυτό οδηγεί σε εξαντλητική αλληλεπίδραση και έτσι μια ελκυστική δύναμη τείνει να αναπτύσσεται για να ελαχιστοποιηθεί ο polymer-poor χώρος μεταξύ των κυττάρων, με τον τρόπο αυτό να σχηματίζεται το Rouleaux , δηλαδή το κυτταρικό δίκτυο (Baskurt Ogkuz K., Meiselman Herbert J., Neu Björn, 2011).

Η συσσωμάτωση οδηγεί σε αυξημένη πλευρική μετατόπιση (lateral migration). Όταν παρουσιάζεται το φαινόμενο της συσσωμάτωσης ο αιματοκρίτης δεν κατανέμεται ομοιόμορφα μέσα στα αγγεία, ως αποτέλεσμα υπάρχει μια μείωση του αιματοκρίτη στα τοιχώματα. Πιο αναλυτικά, κοντά στα τοιχώματα των αγγείων υπάρχει χαμηλή πυκνότητα κυττάρων λόγω του φαινομένου της συσσωμάτωσης. Ως εκ τούτου η μηχανική συμπεριφορά των RBCs στην μικροκυκλοφορία επηρεάζει έντονα την ροή του αίματος και την μεταφορά οξυγόνου στους ιστούς. Αυτό το φαινόμενο ονομάζεται cell-free layer (CFL) ή cell-depleted layer (CDL) (βλ. Διάγραμμα 2-6). Στα κανάλια ροής τα αυξημένα ποσοστά διάτμησης συμβαίνουν δίπλα στα τοιχώματα του καναλιού, όμως εξαιτίας της χαμηλής συγκέντρωσης κυττάρων το ιξώδες στα τοιχώματα είναι μειωμένο σε σύγκριση με τον πυρήνα που είναι πλούσιος με κύτταρα. Η διαφορά μεταξύ του CDL και του CFL είναι ότι το πρώτο επιτρέπει το γεγονός να περνούν περιστασιακά μέσα στην περιοχή αυτή κύτταρα. Συγκεκριμένα η τραχιά διεπαφή μεταξύ του πυρήνα και του CDL έχει ως αποτέλεσμα την αύξηση του ιξώδους διάχυσης καθώς τα κύτταρα προεξέχουν μέσα στο CDL. Έτσι ως αποτέλεσμα αυξάνεται το ιξώδες του CDL και ως εκ τούτου μειώνεται η έκταση όπου η παρουσία του CDL μειώνει το φαινομενικό ιξώδες. Γενικά το πάχος του CDL επηρεάζεται έντονα από τον αιματοκρίτη, από την παραμορφωσιμότητα των RBCs και τη διάμετρο του αγγείου (Sherwood et al. 2012).

<span id="page-30-0"></span>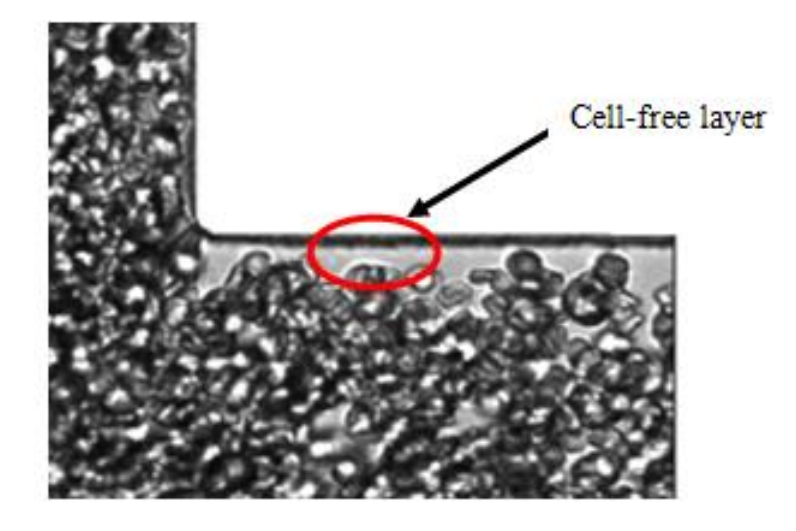

**Διάγραμμα 2-6:Πλευρική μετατόπιση των RBCs (cell-free layer) (Sherwood et al. 2012)**

Στο αγγειακό σύστημα τα αγγεία συνήθως διακλαδώνονται, το οποίο οδηγεί σε μη ομοιόμορφες κατανομές των ταχυτήτων και των κυττάρων. Έτσι η συσσωμάτωση είναι πιο περίπλοκη σε περίπλοκες γεωμετρίες. Λόγω των περίπλοκων γεωμετριών ο αιματοκρίτης δεν κατανέμεται ομοιόμορφα και αυτό οδηγεί σε διακλαδώσεις με χαμηλότερη αναλογία ροής που λαμβάνει δυσανάλογα λιγότερα κύτταρα, αυτό ονομάζεται plasma skimming. Είναι σημαντικό να αναφερθεί ότι η συσσωμάτωση αυξάνει το φαινόμενο plasma skimming με αποτέλεσμα να ενισχύεται το πάχος του CDL (Sherwood et al. 2012).

## <span id="page-31-0"></span>**2.3 Παθολογικές μεταβολές των μηχανικών ιδιοτήτων των ερυθρών αιμοσφαιρίων**

Η συσσωμάτωση επηρεάζεται αρκετά από παθοφυσιολογικές διαδικασίες, έτσι η φυσιολογική συμπεριφορά των RBCs εξαρτάται έντονα από την διατήρηση του κατάλληλου περιβάλλοντος στο κυκλοφορικό σύστημα. Εάν υπάρξει κάποιο σφάλμα στις φυσιολογικές συνθήκες, τότε μπορεί να προκληθούν αναστρέψιμες ή μη αναστρέψιμες αλλοιώσεις στην ρεολογική συμπεριφορά των RBCs (Baskurt & Meiselman 2003).

Αυξημένα επίπεδα συσσωμάτωσης έχουν συνδεθεί με ένα μεγάλο αριθμό παθολογικών καταστάσεων όπως δρεπανοκυτταρική αναιμία, διαβήτη (Sherwood et al. 2012), φλεγμονές, τραύματα, οξεία βλάβη του ιστού, έμφραγμα του μυοκαρδίου (Sherwood et al. 2012) και θρομβογένεση (Lima et al. 2008).

Στη δρεπανοκυτταρική αναιμία τα RBCs γίνονται δρεπανοειδής (παίρνουν σχήμα σαν ημισελήνου) και για αυτό το λόγο είναι δύσκολο να μεταφέρουν οξυγόνο. Επίσης η αυξημένη συσσωμάτωση των RBCs είναι συνέπεια οξείας βλάβης του ιστού, όπως το έμφραγμα του μυοκαρδίου, φλεγμονή ή τραύμα (Sherwood et al. 2012) και η θρομβογένεσης λόγω της αυξημένης κίνησης και περιστροφής των RBCs στη ροή διάτμησης (Lima et al. 2008). Σημαντικό είναι και το ότι οι ιδιότητες της επιφάνειας των RBCs, οι οποίες επηρεάζουν την συσσωμάτωση, μεταβάλλονται επίσης σε παθοφυσιολογικές καταστάσεις.

Επιπλέον τα RBCs μπορούν επηρεαστούν και να καταστραφούν λόγω της έκθεσης τους στα oxygen-free radicals. Τα oxygen-free radicals είναι σημαντικά στοιχεία του αμυντικού συστήματος και δημιουργούνται στο βιολογικό σύστημα κατά την διάρκεια διάφορων φυσιολογικών και παθοφυσιολογικών διαδικασιών. Ωστόσο, είναι αρκετά τοξικά στον οργανισμό επειδή τροποποιούν οξειδωτικά μια ευρεία ποικιλία βιολογικών μορίων, έτσι όσοι

ιστοί και κύτταρα εκτεθούν σε αυτά καταστρέφονται. Επίσης τα RBCs επηρεάζονται από τα oxygen-free radicals όταν αυτά δημιουργούνται μέσα στα ίδια τα RBCs. Τα RBCs εκτίθενται σε μεγάλες ποσότητες συγκέντρωσης οξυγόνου και είναι πλούσια σε σίδηρο, μια μεταβολή σε μέταλλο προάγει τη δημιουργία των oxygen-free radicals. Εντούτοις, αν η δημιουργία των oxygen-free radicals ξεπεράσει την απαιτούμενη χωρητικότητα για τους αμυντικούς μηχανισμούς τότε αρκετές και λειτουργικές τροποποιήσεις θα συμβούν στα RBCs.

Ακόμη τα RBCs επηρεάζονται και από την ενεργοποίηση των polymorphonuclear leukocytes (PMN), όπου τα polymorphonuclear leukocytes είναι μια κατηγορία των WBCs. Η ενεργοποίηση τους έχει ως αποτέλεσμα να παράγονται μαζικά και να απελευθερώνονται διάφορες ουσίες όπως τα oxygen-free radicals, τα οποία επηρεάζουν τα γειτονικά κύτταρα και ιστούς. Ως εκ τούτου επηρεάζονται και τα RBCs, συγκεκριμένα προκαλούν δομικές και λειτουργικές αλλαγές στα γειτονικά RBCs. Πειραματικές μελέτες ανάφεραν πως η αυξημένη ικανότητα συσσωμάτωσης των RBCs επωάζεται με την ενεργοποίηση των PMN.

#### <span id="page-32-0"></span>**2.4 Ο ρόλος της ρεολογίας του αίματος στην αιμοδυναμική**

Οι περισσότερες αναφορές σχετικά με τις μεταβολές της ρεολογία του αίματος σε φυσιολογικές και παθοφυσιολογικές καταστάσεις συμπεριλαμβάνουν εργαστηριακές μελέτες των ρεολογικών παραμέτρων, όπως είναι το ιξώδες, η συσσωμάτωση και η παραμορφωσιμότητα. Λόγω αυτού είναι αβέβαιες οι επιπτώσεις σε μεταβολές της ρεολογίας σε καταστάσεις ροής *in vivo* και σε αιμάτωση των ιστών. Έτσι υποστηρίζεται πως υπάρχουν διαφορές μεταξύ στο *in vivo* και τις μετρήσεις που παίρνονται σε δείγματα αίματος έξω από το κυκλοφορικό σύστημα. Αυτό βασίζεται σε διαφορές που έχουν βρεθεί σε μετρήσεις του φαινομενικού ιξώδους με τη χρήση για παράδειγμα ενός γυάλινου σωλήνα ή ιξωδομέτρων τύπου Couette. Τα ιξωδόμετρα τύπου Couette είναι περιστροφικά ιξωδόμετρα όπου το ιξώδες ρευστό βρίσκεται στο χώρο μεταξύ δύο παραλλήλων πλακών, ένας από τους οποίους κινείται σε σχέση με το άλλο. Για την καλύτερή κατανόηση των σχέσεων μεταξύ της ρεολογίας του αίματος και αιμοδυναμικής, πρέπει να γίνονται έρευνες στις σχέσεις πίεσης-ροής σε συστήματα ροής που προσεγγίζουν καλύτερα το κυκλοφορικό σύστημα (Baskurt & Meiselman 2003).

#### <span id="page-32-1"></span>**2.4.1 Συμπεριφορά της ροής του αίματος σε κυλινδρικούς σωλήνες**

Ως εκ τούτου για την καλύτερη κατανόηση της ρεολογίας του αίματος συνήθως χρησιμοποιούνται κυλινδρικοί γυάλινοι σωλήνες οι οποίοι είναι απλοποιημένα μοντέλα για το αγγειακό σύστημα. Αυτοί οι σωλήνες επιτρέπουν μετρήσεις των σχέσεων πίεσης-ροής και οπτικοποίηση του αίματος κατά τη ροή (Baskurt & Meiselman 2003).

Μελέτες στις αρχές του 20ου αιώνα ανάφεραν πως το φαινομενικό ιξώδες του αίματος όταν ρέει μέσα σε τριχοειδή σωλήνα αλλάζει ανάλογα με την διάμετρο του σωλήνα. Συγκεκριμένα μειώνεται όταν μειώνεται η διάμετρος και φτάνει σε μια ελάχιστη τιμή σε διαμέτρους 6-8μm και μετά αυξάνεται απότομα καθώς η διάμετρος γίνεται ακόμη μικρότερη. Αυτή η ανώμαλη συμπεριφορά του αίματος επηρεάζεται από την παραμορφωσιμότητα των RBCs και είναι λιγότερο έντονη ή σχεδόν αμελητέα για άκαμπτα αιωρήματα ερυθροκυττάρων. Αυτό το φαινόμενο ονομάζεται Fåhræus–Lindqvist effect. Το φαινόμενο Fåhræus–Lindqvist effect επηρεάζεται από το φαινόμενο Fahraeus, το οποίο είναι το αποτέλεσμα της μέσης συγκέντρωσης RBCs στο ανθρώπινο αίμα καθώς η διάμετρος του υάλινου σωλήνα στον οποίο ρέει μειώνεται. Με άλλα λόγια, όταν τα αιμοφόρα αγγεία έχουν διάμετρο μικρότερη από 500μm, ο αιματοκρίτης μειώνεται όσο μειώνετε και η διάμετρος των τριχοειδή (Baskurt & Meiselman 2003).

Όπως έχει αναφερθεί και προηγούμενος στο υποκεφάλαιο 2.2.4, τα RBCs δεν κατανέμονται ομοιόμορφα σε όλη την κυκλική διατομή του κυλινδρικού σωλήνα κατά τη ροή αλλά τείνουν να συσσωματώνονται στην κεντρική περιοχή δημιουργώντας έτσι ένα cell-free layer (CFL) κοντά στα τοιχώματα του σωλήνα με τη μέγιστη τιμή αιματοκρίτη στο κέντρο και την ελάχιστη στα τοιχώματα. Ωστόσο στο κέντρο όπου υπάρχει το μέγιστο ποσοστό αιματοκρίτη υπάρχουν αντίστοιχα οι ελάχιστες τιμές διατμητικών τάσεων και έτσι και η υψηλότερη ταχύτητα. Αντίθετα στα τοιχώματα υπάρχουν οι μέγιστες διατμητικές τάσεις και η χαμηλότερη ταχύτητα (Baskurt & Meiselman 2003).

Η αντίσταση της τριβής στο τοίχωμα του σωλήνα είναι ευθέος ανάλογη στο ιξώδες του ρευστού και είναι ένα αρκετά σημαντικό στοιχείο της υδροδυναμικής αντίστασης. Επίσης η συσσωμάτωση και η καθίζηση επηρεάζουν την κατανομή των RBCs κατά μήκος της διαμέτρου του σωλήνα, με τις επιδράσεις της αντίστασης της ροής να εξαρτώνται από τον προσανατολισμό της ροής του συστήματος σε σχέση με την βαρύτητα. Συγκεκριμένα η καθίζηση των RBCs τείνει να αυξήσει την αντίσταση της ροής σε οριζόντιους σωλήνες λόγω της συγκέντρωσης των RBCs στην κάτω πλευρά του τοίχου του σωλήνα. Επιπλέον σε κάθετους σωλήνες η ακτινική μετανάστευση των RBCs κυριαρχεί και η αντίσταση της ροής είναι μειωμένη λόγω του σχηματισμού ενός CFL, έτσι κοντά στο τοίχωμα του σωλήνα το ιξώδες είναι μειωμένο. Εντούτοις, σε κάθετους σωλήνες η αυξημένη συσσωμάτωση των RBCs

ευνοεί το σχηματισμό ενός CFL κοντά στο τοίχωμα και έτσι μια μείωση της αντίστασης της ροής. Η ροή του αίματος σε κυλινδρικό σωλήνα είναι επομένως τουλάχιστον συνάρτηση της συσσωμάτωσης, της παραμορφωσιμότητας, της διαμέτρου του σωλήνα και τον προσανατολισμό έναντι βαρύτητας (Baskurt & Meiselman 2003). Παράλληλα είναι αναμενόμενο ότι η συμπεριφορά του αίματος στους ιστούς ενδέχεται να είναι σημαντικά διαφορετική από αυτή που προβλέπεται με βάση τις μετρήσεις από τα ιξωδόμετρα.

#### <span id="page-34-0"></span>**2.4.2 Συμπεριφορά της ροής του αίματος σε** *In Vivo*

Αρκετοί παράγοντες υποδηλώνουν ότι τα πειραματικά αποτελέσματα σε γυάλινους σωλήνες μπορεί να μην είναι άμεσα εφαρμόσιμα σε *in vivo* συνθήκες ροής. Αρχικά η γεωμετρία του μικροαγγειακού είναι εξαιρετικά πολύπλοκη με αρκετές διακλαδώσεις, και έτσι ο χρόνος παραμονής του αίματος μέσα σε ένα ενιαίο αγγείο μπορεί να είναι πολύ λίγος για να επιτραπεί ανάπτυξη ενός CFL. Επιπλέον τα αιμοφόρα αγγεία έχουν ελαστικά τοιχώματα και η διάμετρος τους μπορεί να αυξηθεί σημαντικά με την αύξηση της πίεσης του αίματος, τροποποιώντας την αγγειακή γεωμετρία και την αντίσταση της ροής (Baskurt & Meiselman 2003).

#### <span id="page-34-1"></span>**2.4.3 Ρόλος παραμορφωσιμότητας των RBCs και ο ρόλος του διαχωρισμού φάσης**

Η παραμορφωσιμότητα των RBCs έχει σημαντικές επιδράσεις στην αντίσταση της ροής σε όλο το αγγειακό σύστημα. Στα μεγάλα αιμοφόρα αγγεία, τα παραμορφώσιμα RBCs προσανατολίζονται εύκολα μέσα στις ροογραμμές και έτσι μειώνεται το ιξώδες του αίματος. Ωστόσο, μια διαταραχή στην παραμορφωσιμότητα των RBCs θα μειώσει των προσανατολισμό τους στη ροή και ως αποτέλεσμα θα αυξηθεί το ιξώδες του αίματος. Αντίθετα στα μικρά αιμοφόρα αγγεία, η εξάρτηση του Fåhræus–Lindqvist effect στην παραμορφωσιμότητα επηρεάζει την παραμορφωσιμότητα και αυτό σχετίζεται με τη μείωση της αντίστασης της ροής. Επιπλέον καθώς το μέγεθος των αιμοφόρων αγγείων μειώνεται η ακτινική μετανάστευση και ο διαχωρισμός φάσης γίνονται σημαντικοί μηχανισμοί οι οποίοι επηρεάζουν την αντίσταση της ροής. Στα πραγματικά τριχοειδή, όπου τα RBCs πρέπει να παραμορφωθούν για να εισέλθουν και να διελεύσουν σε διάμετρο αγγείων μικρότερη από τη διάμετρο των RBCs (βλ. Διάγραμμα 2-7) όταν βρίσκονται σε ηρεμία, η παραμορφωσιμότητα των RBCs είναι ο πιο σημαντικός παράγοντας που επηρεάζει τη ροή του αίματος (Baskurt & Meiselman 2003).

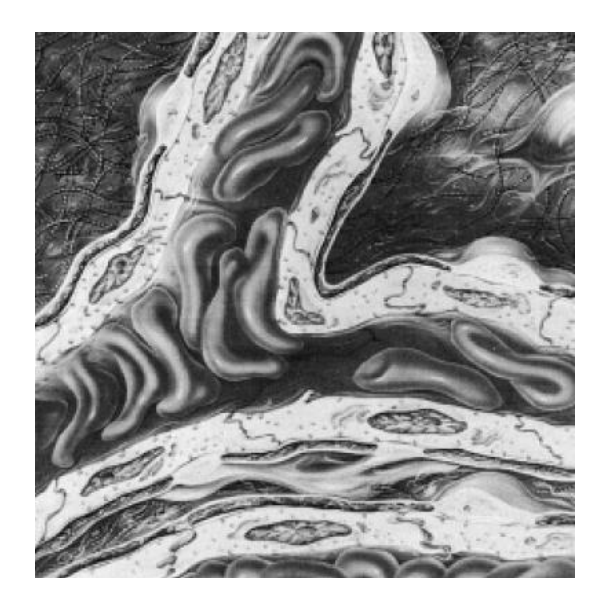

**Διάγραμμα 2-7: Μεταβολή σχήματος των RBCS για να είναι ικανά να περάσουν μέσα από τη μικροκυκλοφορία (Baskurt & Meiselman 2003)**

<span id="page-35-0"></span>Ο διαχωρισμός φάσης, η ακτινική μετανάστευση και ο σχηματισμός του CFL στα τοιχώματα των αγγείων είναι χαρακτηριστικά της *in vivo* ροής του αίματος, όμως αυτά τα φαινόμενα μπορούν να μεταβάλουν τη μέση ποσότητα του αιματοκρίτη μέσα στις διακλαδώσεις των αιμοφόρων αγγείων. Για παράδειγμα, λόγω του φαινομένου CFL όπως παρατηρείτε στο διάγραμμα 2-7 πιο κάτω, οι πλευρικές διακλαδώσεις τροφοδοτούνται από το οριακό ρεύμα το οποίο έχει ελάχιστο ποσοστό αιματοκρίτη σε σύγκριση με τα μεγάλα αιμοφόρα αγγεία που έχουν πολύ μεγαλύτερο. Ως εκ τούτου, ο αιματοκρίτης που μετριέται στους ιστούς είναι μικρότερος από το μέσο αιματοκρίτη που μετριέται σε μεγάλες φλέβες ή αρτηρίες.

<span id="page-35-1"></span>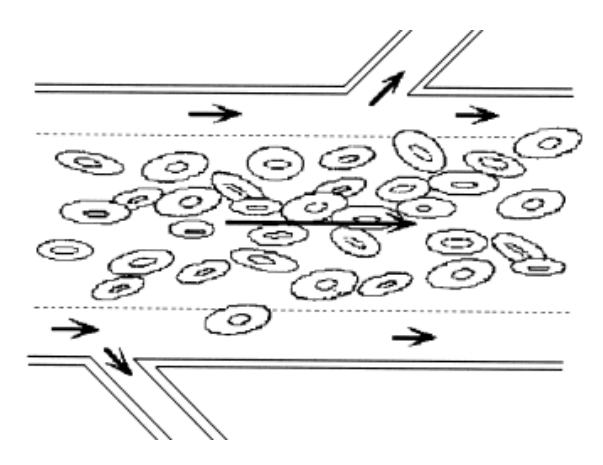

**Διάγραμμα 2-8: Συγκέντρωση των RBCS στην κεντρική ζώνη του αιμοφόρου αγγείου κατά τη ροή (Baskurt & Meiselman 2003)**
## **2.5 Σύνοψη κεφαλαίου**

Το φαινόμενο της συσσωμάτωσης των ερυθροκυττάρων ευνοείται σε συνθήκες χαμηλής διάτμησης και μπορεί να περιγραφεί ως ένα κυτταρικό δίκτυο. Η δημιουργία αυτού του κυτταρικού δικτύου προκαλεί μια μη ομοιόμορφη κατανομή των ερυθροκυττάρων μέσα στα αγγεία αλλά και τη μειωμένη παροχή ερυθροκυττάρων μέσα στα τριχοειδή αγγεία. Αυξημένα ποσοστά συσσωμάτωσης των ερυθροκυττάρων είναι συνδεδεμένα με διάφορες παθολογικές καταστάσεις και γι' αυτό η ροή του αίματος στο κυκλοφορικό σύστημα είναι ένα θέμα το οποίο εξετάζεται εδώ και πολλά χρόνια για την καλύτερη κατανόηση του φαινομένου αυτού και πως επηρεάζεται.

# **3 ΜΕΘΟΔΟΛΟΓΙΑ**

Το παρόν κεφάλαιο ξεκινά με την περιγραφή και τη χρησιμότητα του προγράμματος Particle Image Velocimetry (PIV) με σκοπό την επεξεργασία φωτογραφιών οι οποίες απεικονίζουν την ροή του αίματος μέσα σε γεωμετρία T-junction. Στη συνέχεια ακολουθούν οι μέθοδοι και τα υλικά που χρησιμοποιήθηκαν, συγκεκριμένα παρουσιάζεται ο τρόπος με τον οποίο προετοιμάστηκαν τα δείγματα αίματος και στην συνέχεια το σύστημα λήψης και η πειραματική διάταξη. Ακολουθούν οι παραδοχές του πειράματος, η αναλυτική μεθοδολογία με την οποία επεξεργάστηκαν οι εικόνες και ο τρόπος με τον οποίο έγιναν οι υπολογισμοί με τη χρήση των αποτελεσμάτων από την επεξεργασία των εικόνων.

### **3.1 Particle Image Velocimetry – PIV**

Η μέθοδος PIV είναι μια οπτική τεχνική μέτρησης της μετατόπισης σωματιδίων και ως επί το πλείστων έχει αναπτυχθεί για την απόκτηση πληροφοριών στο πεδίο ταχυτήτων της ροής σε δύο διαστάσεις. Αυτές οι πληροφορίες χρησιμοποιούνται για τον υπολογισμό άλλων ποσοτήτων της ροής όπως η παραμόρφωση και ο στροβιλισμός. Η μέθοδος αυτή αποδίδει ακριβής αποτελέσματα με υψηλή χωρική ανάλυση για στιγμιαίες χωρικές μετρήσεις της ταχύτητας παρατηρούμενη σε μια επίπεδη διατομή της ροής. Σε αντίθεση με άλλες μεθόδους που μετρούν την ταχύτητα από ένα σημείο μόνο, η μέθοδος PIV παρέχει πληροφορίες σχετικά με τη δισδιάστατη κατανομή της ταχύτητας. Είναι μια συμβατική τεχνική μέτρησης και κάνει την τεχνική ιδανική για τη διερεύνηση των συνεκτικών δομών στην τυρβώδης ροή.

Αρχικά η μέθοδος PIV είναι μια τεχνική η οποία υπολογίζει το πεδίο ταχύτητας με τη χρήση ενός καθορισμένου αριθμού εικόνων. Συγκεκριμένα οι εικόνες που χρησιμοποιούνται στη μέθοδο απεικονίζουν την ροή κάποιου ρευστού. Όλες οι εικόνες αποκτούνται κατά τη διάρκεια της ροής του ρευστού με ένα μικρό χρονικό διάστημα μεταξύ τους, ωστόσο η κάθε μία απεικονίζει στιγμιαία την ροή. Οι εικόνες αυτές χρησιμοποιούνται ανά ζευγάρια με σκοπό να υπολογιστεί μεταξύ τους η απόσταση που διανύθηκε μεταξύ συγκεκριμένων μεμονωμένων σωματιδίων σε καθορισμένο χρονικό διάστημα, το οποίο είναι το χρονικό διάστημα μεταξύ των λήψεων των εικόνων. Η παρακολούθηση της κίνησης των σωματιδίων βασίζεται στην αλληλοσυσχέτιση.

Στην πτυχιακή αυτή χρησιμοποιήθηκε η μέθοδος Java Particle Image Velocimetry (JPIV). Η συγκεκριμένη μέθοδος αναζητά μοτίβα αντίστοιχων σωματιδίων μεταξύ συγκεκριμένου αριθμού εικόνων με τη χρήση της συσχέτισης. Με τη χρήση της συσχέτισης, η μέθοδος JPIV προσπαθεί να βρει τα πιο όμοια μοτίβα σωματιδίων μεταξύ των εικόνων σε σχετικά διαφορετικά interrogation windows έτσι ώστε να μετρηθεί η μετατόπιση των σωματιδίων μέσω των συντεταγμένων τους. Η κατεύθυνση και το μέγεθος της μετατόπισης του μοτίβου αντιπροσωπεύεται από ένα μικρό βέλος το οποίο είναι ένα διάνυσμα (Westerweel et al. 1993). Αναλυτικότερα για το σκοπό επεξεργασίας των εικόνων επιλέχθηκε να γίνει η συσχέτιση μεταξύ δυο εικόνων και τα πρότυπα σωματιδίων στην προκείμενη περίπτωση είναι τα ερυθροκύτταρα.

#### **3.2 Μέθοδοι και υλικά**

#### **3.2.1 Προετοιμασία δειγμάτων αίματος**

Τα δείγματα αίματος λήφθηκαν από υγιείς εθελοντές και τοποθετήθηκαν μέσα σε φιαλίδια κενού μέσα στα οποία είχε προ εγκατασταθεί 1.8 mg/ml Ethylenediaminetetraacetic acid (EDTA) για να αποτραπεί η θρόμβωση του αίματος. Το EDTA είναι ένα άχρωμο, υδατοδιαλυτό στερεό το οποίο χρησιμοποιείται ευρέως στην ιατρική ως αντιπηκτικό του αίματος. Στη συνέχεια τα RBCs διαχωρίστηκαν μέσω φυγοκέντρησης, με 1500 rpm για 20 min, ενώ το πλάσμα, τα αιμοπετάλια και τα WBCs αφαιρέθηκαν με αναρρόφηση. Ακολούθως τα RBCs ξεπλύθηκαν δύο φορές μέσα σε Phosphate-buffered saline (PBS) (Lima etal 2003). To PBS είναι ένα φωσφορικό αλατούχο ρυθμιστικό διάλυμα που χρησιμοποιείται συνήθως σε βιολογικές έρευνες. Είναι ένα διάλυμα άλατος με βάση το νερό που περιέχει δισόξινο φωσφορικό νάτριο, χλωριούχο νάτριο και σε ορισμένα σκευάσματα χλωριούχο κάλιο και όξινο φωσφορικό κάλιο. Μετά τα RBCs επαναιωρήθηκαν μέσα σε PBS έχοντας ποσοστό αιματοκρίτη 25%. Ωστόσο σε φυσιολογικές συνθήκες στο κυκλοφορικό σύστημα ο αιματοκρίτης ένα έχει ποσοστό 45%, η μείωση αυτή οφείλετε επειδή στη μικροαγγειακή ο αιματοκρίτης μειώνεται λόγω του Fåhræus effect. Για τη συσσωμάτωση των RBCs προστέθηκε σκόνη Dextran 2000 σε μια συγκέντρωση 5g/l. Το υψηλό μοριακό βάρος και η χαμηλή συγκέντρωση του Dextran επιλέχθηκαν για να υπάρχουν 2 σημαντικά χαρακτηριστικά της συσσωμάτωσης, η μορφολογία της συσσωμάτωσης και η κινητική της συσσωμάτωσης, έτσι ώστε να προσεγγίζονται εκείνα που εμπίπτουν στο εύρος των κανονικών δειγμάτων αίματος.

#### **3.2.2 Σύστημα λήψης και πειραματική διάταξη**

Η πειραματική διάταξη φαίνεται στο διάγραμμα 3-1. Το μικροκανάλι (microchannel SU8 Epigem, England) αποτελείται από ένα ευθύγραμμο τμήμα με μήκος 50mm και ακολουθείται από μια Τ διακλάδωση (T-junction). (βλ. Διάγρ. 3-2) Το κανάλι έχει πλάτος w=100μm d=40μm και συνδέεται μέσω μικρών σωλήνων PTFE (polytetrafluoroethylene – πολυτετραφθοροαιθυλένιο) με διάμετρο 0.5mm στην είσοδο και στην έξοδο των δεξαμενών. Η δεξαμενή εισόδου σφραγίζεται και η πίεση που ενεργεί στο ρευστό παρακολουθείται χρησιμοποιώντας ένα σύστημα πίεσης με χειροκίνητο και βηματικό κινητήρα. Αυτό το σύστημα επιτρέπει το έλεγχο της πίεσης εισόδου στο εύρος από 0-50kPa με ανάλυση 10kPa. Μια μαγνητική ράβδος ανάδευσης χρησιμοποιήθηκε για να εξαλειφθούν οι επιδράσεις της συσσωμάτωσης και καθίζησης στη δεξαμενή εισαγωγής. Με ανεξάρτητη ρύθμιση του ύψους των δεξαμενών εξόδου με τη χρήση σταδιακών μικρομέτρων, η κατανομή της ροής μεταξύ των δύο διακλαδώσεων μπορεί να ελεγχθεί μέσω της εφαρμογής μιας υδροστατικής διαφοράς πίεσης. Το σύστημα ροής στερεώθηκε πάνω στη σκηνή ενός ανεστραμμένου μικροσκοπίου, (Leica DM ILM, Germany) με το εστιακό επίπεδο του προς το κέντρο του καναλιού. Η όλη σκηνή φωτίστηκε με τη χρήση 100W πηγής αλογόνου φωτός και όλη η απόκτηση και ο έλεγχος διεξάχθηκε χρησιμοποιώντας LABVIEW (National Instruments) (Sherwood et al. 2012).

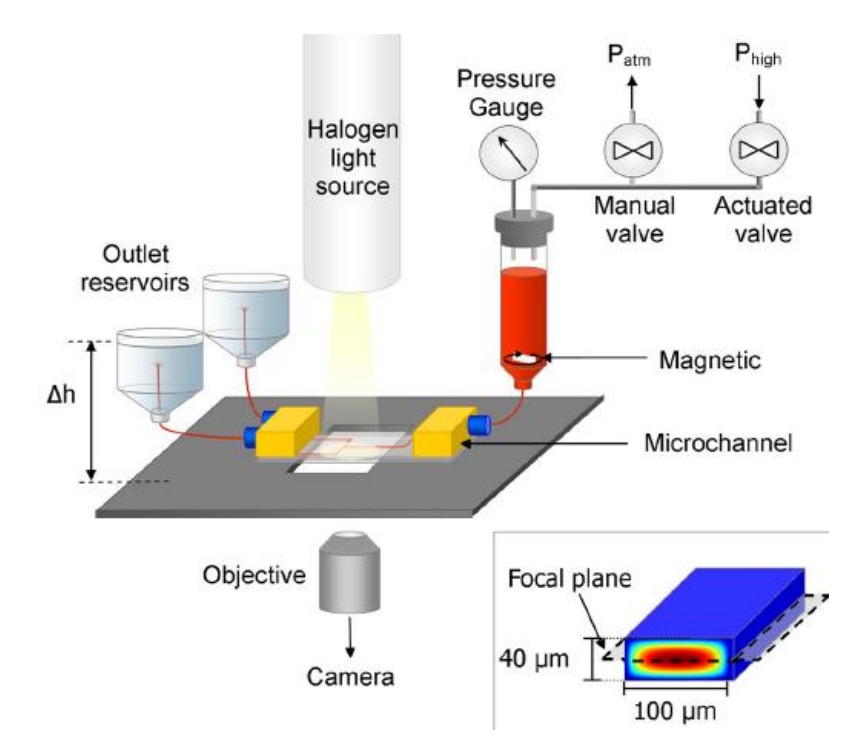

**Διάγραμμα 3-1: Πειραματική διάταξη (Sherwood et al. 2012)**

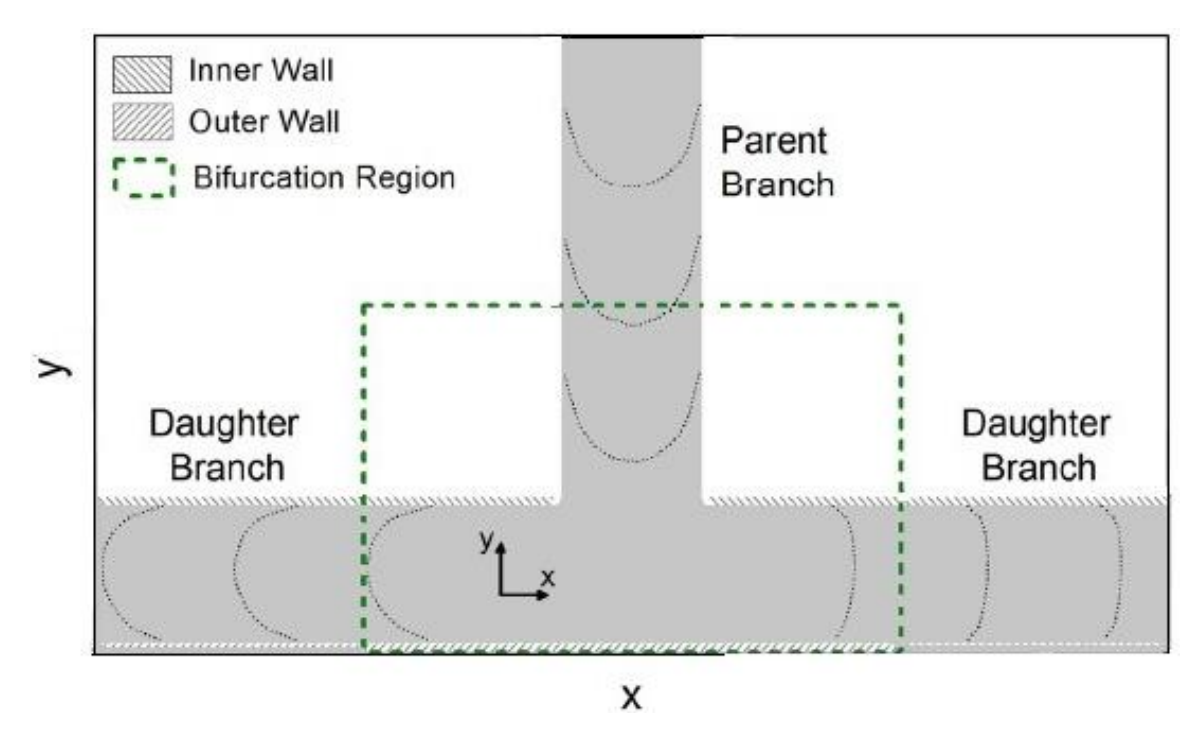

**Διάγραμμα 3-2: Γεωμετρία περιοχή καταγραφής (Sherwood et al. 2012)**

#### **3.2.3 Παραδοχές πειράματος**

Αρχικά πριν την απόκτηση των δεδομένων, έπρεπε να εξασφαλιστεί ότι το δείγμα αίματος ήταν αποσυσσωματωμένο και ομοιόμορφα κατανεμημένο, γι' αυτό η πίεση εισόδου ρυθμίστηκε σε μια υψηλή τιμή. Επίσης ο διαχωρισμός της ροής στις διακλαδώσεις καθορίστηκε ρυθμίζοντας το ύψος των δύο δεξαμενών εξόδου πάνω και κάτω σε ίσες αναλογίες, διατηρώντας τη συνολική πτώση πίεσης περίπου σταθερή. Επιπρόσθετα, πριν από την απόκτηση των δεδομένων, ο αναδευτήρας ήταν απενεργοποιημένος για την αποφυγή κραδασμών και η πίεση μειώθηκε για ένα χρονικό διάστημα 5s και στη συνέχεια διατηρήθηκε σταθερή σε μία επιθυμητή τιμή. Όλα τα πειράματα διεξάχθηκαν σε θερμοκρασία δωματίου.

Προτού ληφθούν οι εικόνες το αίμα έρευσε για περίπου 20s έτσι ώστε ο αιματοκρίτης και η συσσωμάτωση να κατανεμηθούν ομοιόμορφα στο κανάλι ροής. Για τα επεξεργασμένα δείγματα PBS και Dextran αποκτήθηκαν 35 και 37 σύνολα δεδομένων αντίστοιχα, τα οποία αποτελούνται από 2000 εικόνες το κάθε ένα, οι οποίες αποκτήθηκαν με ρυθμό 250 Hz. Κάθε σύνολο δεδομένων είναι διαφορετικό επειδή οι εικόνες του κάθε ενός αποκτήθηκαν σε εύρη διαφορετικών διασπάσεων ροής στις διακλαδώσεις.

#### **3.2.4 Επεξεργασία εικόνων**

Όπως έχει αναφερθεί και στο υποκεφάλαιο 3.2.3, για τα επεξεργασμένα δείγματα PBS και Dextran αποκτήθηκαν 35 και 37 σύνολα δεδομένων αντίστοιχα, τα οποία αποτελούνται από

2000 εικόνες το κάθε ένα. Για κάθε σύνολο εικόνων, από τις 2000 εικόνες του κάθε ενός χρησιμοποιήθηκαν 40 εικόνες μεταξύ 1000-1039 για την επεξεργασία τους με τη μέθοδο JPIV. Η μέθοδος JPIV ρυθμίστηκε να κάνει συσχέτιση ανά δύο ζευγάρια εικόνων. Έτσι από όλα τα σύνολα δεδομένων που αντιπροσωπεύουν τις εικόνες για τις διάφορες ροές αίματος επεξεργασμένες με PBS και Dextran, αποκτήθηκαν 39 εικόνες σε μορφή 'jvc'.

Κάθε εικόνα που αποκτήθηκε με τη μέθοδο JPIV, αντιπροσωπεύεται από έναν πίνακα δεδομένων με δεδομένα που αποκτήθηκαν από τη συσχέτιση των σωματιδίων, τα οποία στην προκειμένη περίπτωση είναι τα RBCs. Τα στοιχεία αυτά είναι οι συντεταγμένες (x,y) των RBCs και οι ταχύτητες τους u και v, στην x και y κατεύθυνση αντίστοιχα κατά τη ροή τους στη γεωμετρία. Μέσω αυτών των πληροφοριών για κάθε σύνολο εικόνων μπορούν να υπολογιστούν διάφοροι παράμετροι με τους οποίους να αναλυθεί και να περιγραφή καλύτερα η συμπεριφορά της ροής.

#### **3.2.5 Υπολογισμοί με τη χρήση του προγράμματος MATLAB**

Το πρόγραμμα MATLAB χρησιμοποιήθηκε με σκοπό να υπολογιστούν διάφοροι παράμετροι και να εξαχθούν διάφορα αποτελέσματα με τα οποία να περιγραφή η επίδραση της συσσωμάτωσης στη ροή του αίματος.

Αρχικά όπως αναφέρθηκε και στο υποκεφάλαιο 3.2.4, κάθε εικόνα που αποκτήθηκε με τη μέθοδο JPIV, αντιπροσωπεύεται από έναν πίνακα δεδομένων με δεδομένα που αποκτήθηκαν από τη συσχέτιση των σωματιδίων. Αυτοί οι πίνακες περιέχουν δεδομένα τα οποία αντιπροσωπεύουν τη ροή , με στοιχεία όπως συντεταγμένες και τις ταχύτητες u και v, στην x και y κατεύθυνση αντίστοιχα. Με τη χρήση αυτών των στοιχείων με τη βοήθεια του προγράμματος MATLAB, υπολογίστηκαν οι μέσες τιμές όλων αυτών των δεδομένων. Αναλυτικότερα όπως αναφέρθηκε και στο υποκεφάλαιο 3.2.4, κάθε σύνολο δεδομένων αποτελείτε από 40 εικόνες οι οποίες μετά από την επεξεργασία τους από τη μέθοδο JPIV δημιουργήθηκαν 39 νέες εικόνες μορφής 'jvc', όπου κάθε εικόνα αποτελείτε από έναν πίνακα, έτσι υπάρχουν 39 πίνακες. Ωστόσο, από αυτούς τους 39 πίνακες δημιουργήθηκε αρχικά, με τη βοήθεια διάφορων υπολογιστικών εργαλείων του προγράμματος MATLAB, ένας τρισδιάστατος πίνακας με διαστάσεις 12835x5x39 και στη συνέχεια δημιουργήθηκε ένας δυσδιάστατος πίνακας με διαστάσεις 12835x5 ο οποίος περιείχε τις μέσες τιμές των 39 πινάκων. Αυτός ο δυσδιάστατος πίνακας χρησιμοποιήθηκε στη συνέχεια για τη μετατροπή των μέσων συντεταγμένων από pixels σε microns και των μέσων ταχυτήτων σε μm/second, δημιουργώντας έτσι 4 νέους πίνακες x,y,u και v με δεδομένα σε μορφή μm και μm/second. Η

μετατροπή έγινε με τη χρήση σταθερά βαθμονόμησης calib= 0.65. Ακολούθως οι πίνακες u και v χρησιμοποιήθηκαν για τον υπολογισμό του μέτρου ταχύτητας δημιουργώντας έτσι ένα νέο πίνακα V.

Ο υπολογισμός του μέτρου της ταχύτητας γινόταν με τον εξής τύπο:

$$
V_i = \sqrt{u_i^2 + {v_i}^2}
$$
 (3.1)

Με τη χρήση του πίνακα V και με τη βοήθεια της συνάρτησης mean υπολογίστηκε η μέση ταχύτητα στο parent branch και στα daughter branches (left daughter and right daughter branch). Όπου όπως φαίνεται και στο διάγραμμα 3-3 πιο κάτω, το parent branch είναι η κύρια ροή και τα daughter branches είναι η διακλαδώσεις δεξιά και αριστερά. Η μέση ταχύτητα υπολογίστηκε σε συγκεκριμένες περιοχές ενδιαφέροντος στη γεωμετρία οι οποίες απεικονίζονται στο διάγραμμα 3-3 ως Region of interest (ROI).

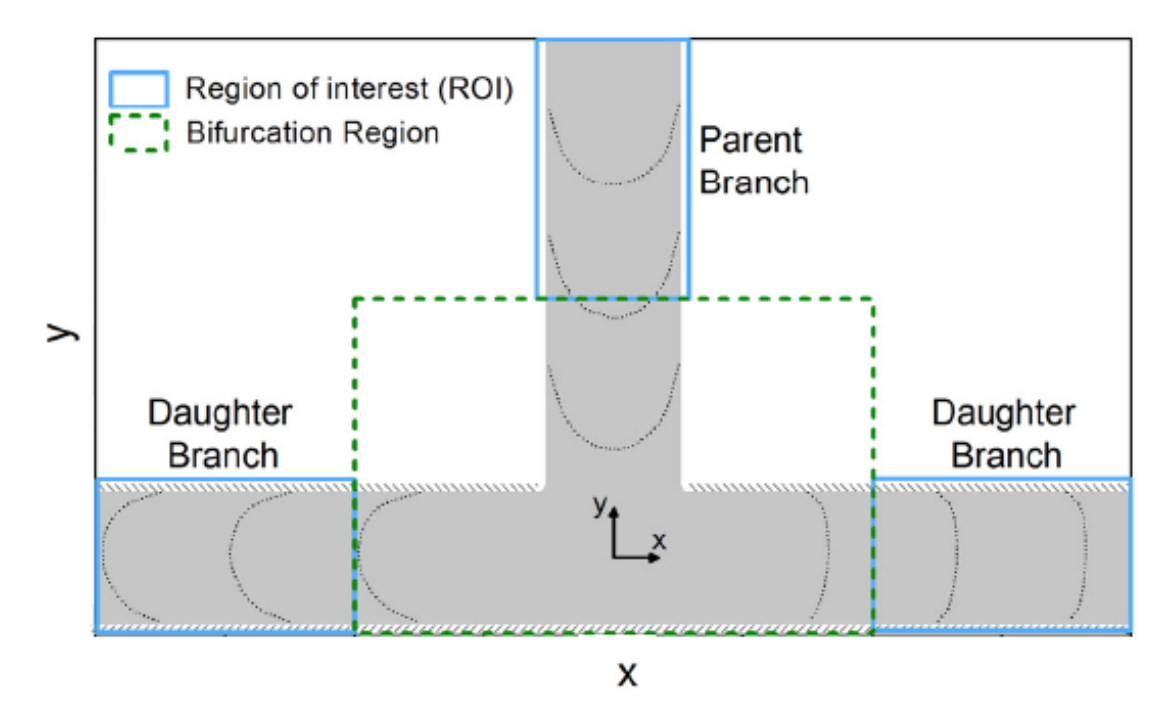

**Διάγραμμα 3-3: Περιοχές ενδιαφέροντος (Region of interest)**

Οι μέσες ταχύτητες που υπολογίστηκαν χρησιμοποιήθηκαν για τον υπολογισμό των ρυθμών ροής στο parent branch και στα daughter branches (left daughter and right daughter branch).

Ο υπολογισμός των ρυθμών ροής γινόταν με τους εξής τύπους:

Ρυθμός ροής στο parent branch:

$$
Q_{PARENT} = V_{iPARENT} \cdot ChannelArea
$$
 (3.2)

Ρυθμός ροής στο right daughter branch:

$$
Q_{\text{RIGHT}} = V_{\text{iRIGHT}} \cdot \text{ChannelArea} \tag{3.3}
$$

Ρυθμός ροής στο left daughter branch:

$$
Q_{LEFT} = V_{iLEFT} \cdot \text{ChannelArea} \tag{3.4}
$$

Επιπλέον υπολογίστηκε το ποσοστό διάσπασης ροής σε κάθε διακλάδωση διαιρώντας τη μέση ταχύτητα της δεξιάς διακλάδωσης με τη μέση ταχύτητα στην κύρια διακλάδωση και αντίστοιχα το ίδιο και για την αριστερή διακλάδωση.

Ο υπολογισμός του ποσοστού διάσπασης ροής γινόταν με τους εξής τύπους:

Αναλογία ροής στο right daughter branch:

$$
Q *_{\text{RIGHT}} = \frac{V_{\text{IRIGHT}}}{V_{\text{IPARENT}}}
$$
\n(3.5)

Αναλογία ροής στο left daughter branch:

$$
Q^*_{LEFT} = \frac{V_{iLEFT}}{V_{iPARENT}}
$$
 (3.6)

# **4 ΑΠΟΤΕΛΕΣΜΑΤΑ**

Με τη χρήση των προγραμμάτων JPIV και MATLAB εξάχθηκαν κάποια αποτελέσματα τα οποία παρουσιάζονται πιο κάτω.

## **4.1 Αποτελέσματα από την επεξεργασία των εικόνων με τη μέθοδο JPIV**

Η μέθοδος JPIV όπως έχει αναφερθεί και προηγουμένως έχει χρησιμοποιηθεί για την παρακολούθηση της κίνησης των σωματιδίων και τη μέτρηση της μετατόπιση τους με τη χρήση της μεθόδου αλληλοσυχέτισης. Τα πρότυπα σωματιδίων στην προκείμενη περίπτωση είναι τα ερυθροκύτταρα. Με τη μέθοδο αυτή επεξεργάστηκαν εικόνες οι οποίες απεικόνιζαν τη ροή ερυθροκυττάρων αιωρούμενα σε PBS και Dextran αντίστοιχα.

Πιο κάτω το Διάγραμμα 4-1 και το Διάγραμμα 4-2 είναι οι πρώτες δύο εικόνες με αρίθμηση 1000 και 1001 που χρησιμοποιήθηκαν ως το πρώτο ζεύγος για συσχέτιση. Αυτές οι δύο εικόνες αντιπροσωπεύουν διάσπαση ροής 10:90 για δείγμα αίματος επεξεργασμένο με PBS.

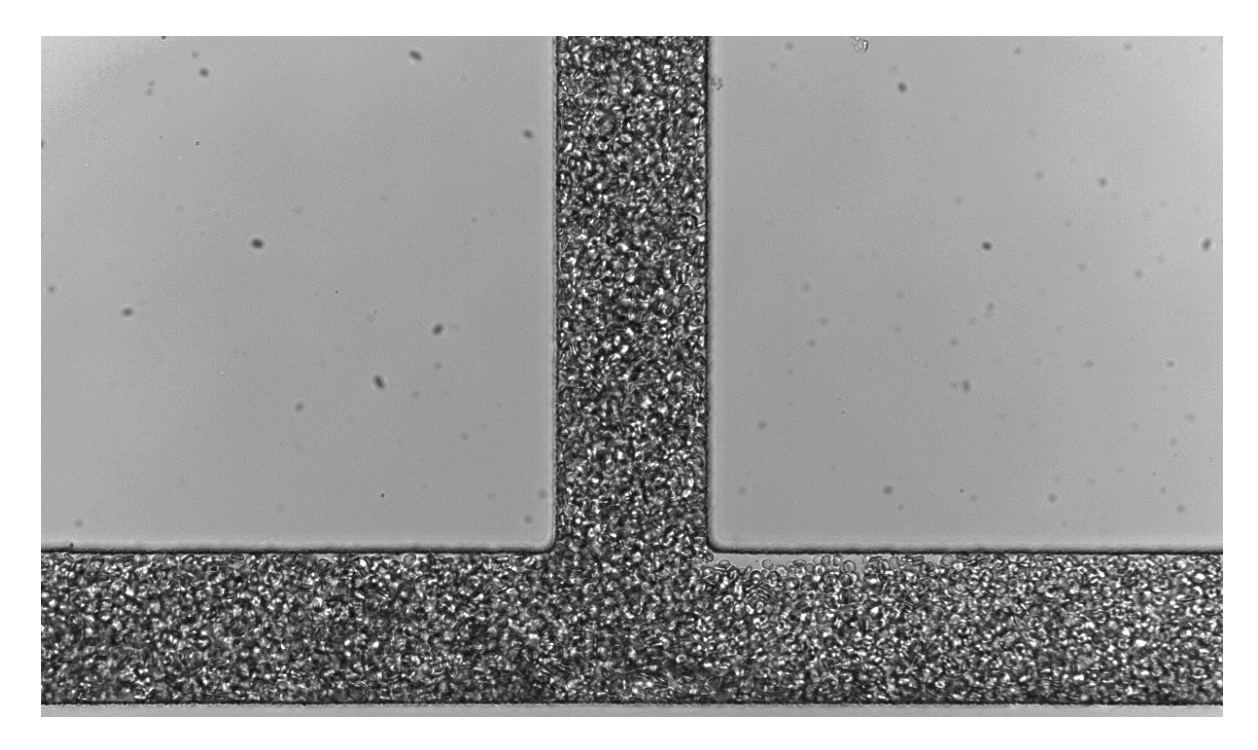

**Διάγραμμα 4-1: Εικόνα με αρίθμηση 1000 για δείγμα αίματος επεξεργασμένο με PBS για διάσπαση ροής** 

**10:90**

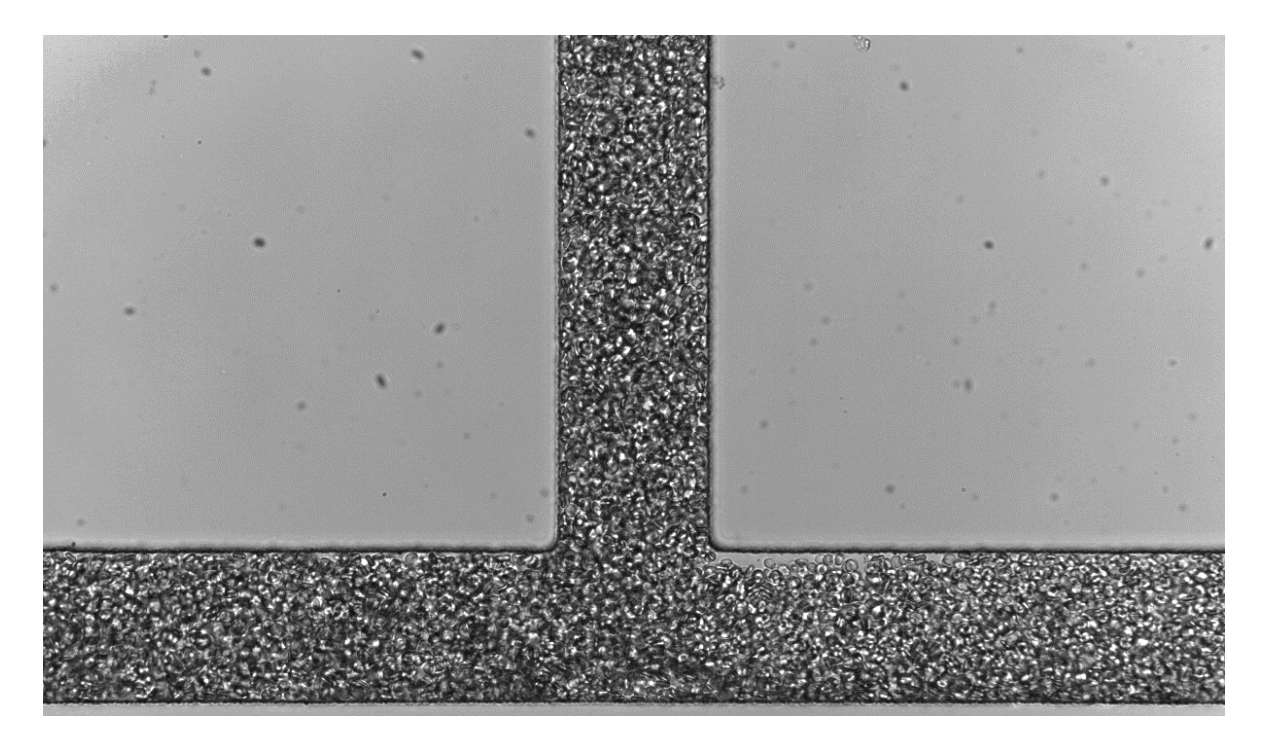

**Διάγραμμα 4-2: Εικόνα με αρίθμηση 1001 για δείγμα αίματος επεξεργασμένο με PBS για διάσπαση ροής 10:90**

Μετά τη συσχέτιση αυτών των δύο εικόνων με τη μέθοδο JPIV εξάχθηκε το πιο κάτω αποτέλεσμα. (βλ. Διάγραμμα 4-3)

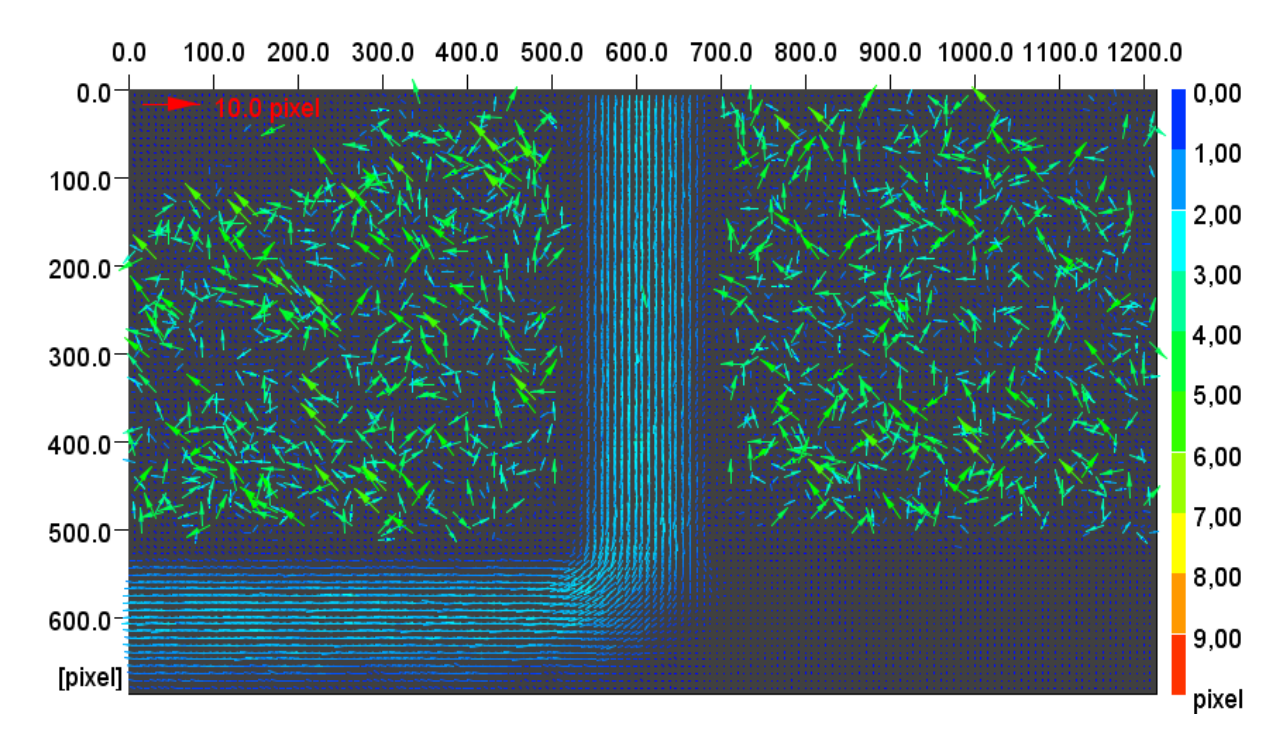

**Διάγραμμα 4-3: Αποτέλεσμα συσχέτισης εικόνων 1000-1001 για δείγμα αίματος επεξεργασμένο με PBS για διάσπαση ροής 10:90**

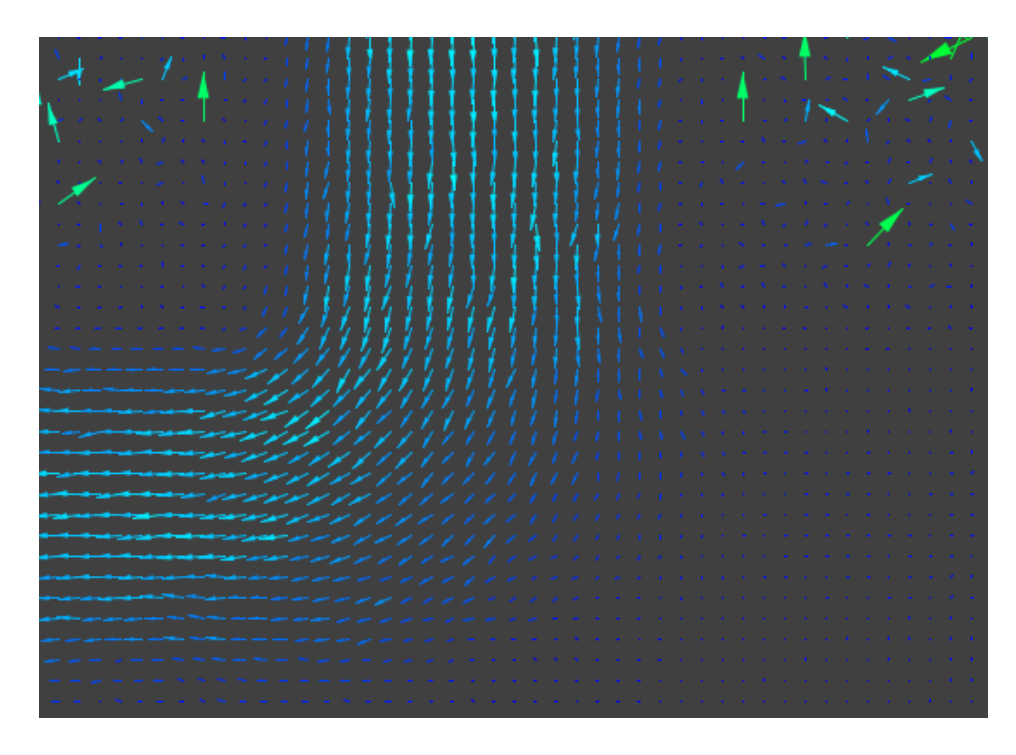

**Διάγραμμα 4-4: Απεικόνιση της διακλάδωσης σε μεγέθυνση για δείγμα αίματος επεξεργασμένο με PBS για διάσπαση ροής 10:90**

Το Διάγραμμα 4-3 όπως έχει αναφερθεί και πιο πάνω είναι το αποτέλεσμα της συσχέτισης των διαγραμμάτων 4-1 και 4-2 με τη μέθοδο JPIV, ωστόσο πρέπει να αναφερθεί πως η μέθοδος αυτή συσχετίζει όλα τα σωματίδια των εικόνων και γι' αυτό συσχετίζει και μέρη των εικόνων τα οποία δεν είναι σημαντικά. Έτσι στο Διάγραμμα 4-3 παρατηρείται πως έξω από την γεωμετρία T-junction υπάρχουν διάφορα διανύσματα, τα οποία δεν είναι σημαντικά επειδή αντιπροσωπεύουν απλώς το περιβάλλον όπου βρίσκεται η γεωμετρία έτσι απλώς αγνοούνται.

Στο Διάγραμμα 4-1 και 4-2 δεν είναι εμφανές το ακριβές ποσοστό διάσπασης της ροής, ωστόσο στο Διάγραμμα 4-3 η διάσπαση της ροής είναι εμφανής και μπορεί να ειπωθεί πως η μεγαλύτερη διάσπαση ροής συμβαίνει στην αριστερή διακλάδωση (Left daughter). Παρατηρείται πως στο Διάγραμμα 4-3 η ροή απεικονίζεται με κάποια βέλη τα οποία αντιπροσωπεύουν τα διανύσματα των ταχυτήτων, αυτό παρατηρείτε καλύτερα στο Διάγραμμα 4-4, το οποίο απεικονίζει σε μεγέθυνση τη διακλάδωση της διάταξης. Στο Διάγραμμα 4-3 παρουσιάζεται μια διάταξη με χρώματα, η οποία αντιπροσωπεύει το μέγεθος των ταχυτήτων, δηλαδή το σκούρο μπλε αντιπροσωπεύει τη χαμηλότερη ταχύτητα ενώ το κόκκινο τη μεγαλύτερη. Όπως φαίνεται τα βέλη των διανυσμάτων αλλάζουν χρώμα ανάλογα με τη διάμετρο του καναλιού, στα τοιχώματα το χρώμα των βελών είναι σκούρο μπλε ενώ στο κέντρο της διατομής είναι ανοιχτό μπλε (γαλάζιο). Αυτό δικαιολογείται λόγω της συνθήκης μη ολίσθησης όπου στα τοιχώματα η ταχύτητα ενός ρευστού είναι μηδενική ενώ στο κέντρο της διατομής είναι μέγιστη. Στο Διάγραμμα 4-4 η διάσπαση της ροής φαίνεται πιο ξεκάθαρα και μπορεί να παρατηρηθεί καλύτερα η κατεύθυνση και το χρώμα τον διανυσμάτων. Στην κατεύθυνση προς τη δεξιά διακλάδωση το χρώμα των βελών, τα οποία αντιπροσωπεύουν τα διανύσματα, είναι αρκετά σκούρο μπλε και αυτό οφείλεται λόγω της μικρής αναλογίας ροής που δέχεται αυτή η διακλάδωση. Έτσι επειδή η ροή είναι πιο λίγη σε αυτήν τη διακλάδωση η ταχύτητα είναι μικρότερη σε σύγκριση με την αριστερή διακλάδωση η οποία δέχεται περισσότερη αναλογία ροής.

Ακολούθως πιο κάτω το Διάγραμμα 4-5 και το Διάγραμμα 4-6 είναι οι πρώτες δύο εικόνες με αρίθμηση 1000 και 1001 που χρησιμοποιήθηκαν ως το πρώτο ζεύγος για συσχέτιση για δείγμα αίματος επεξεργασμένο με Dextran. Αυτές οι δύο εικόνες αντιπροσωπεύουν διάσπαση ροής 10:90.

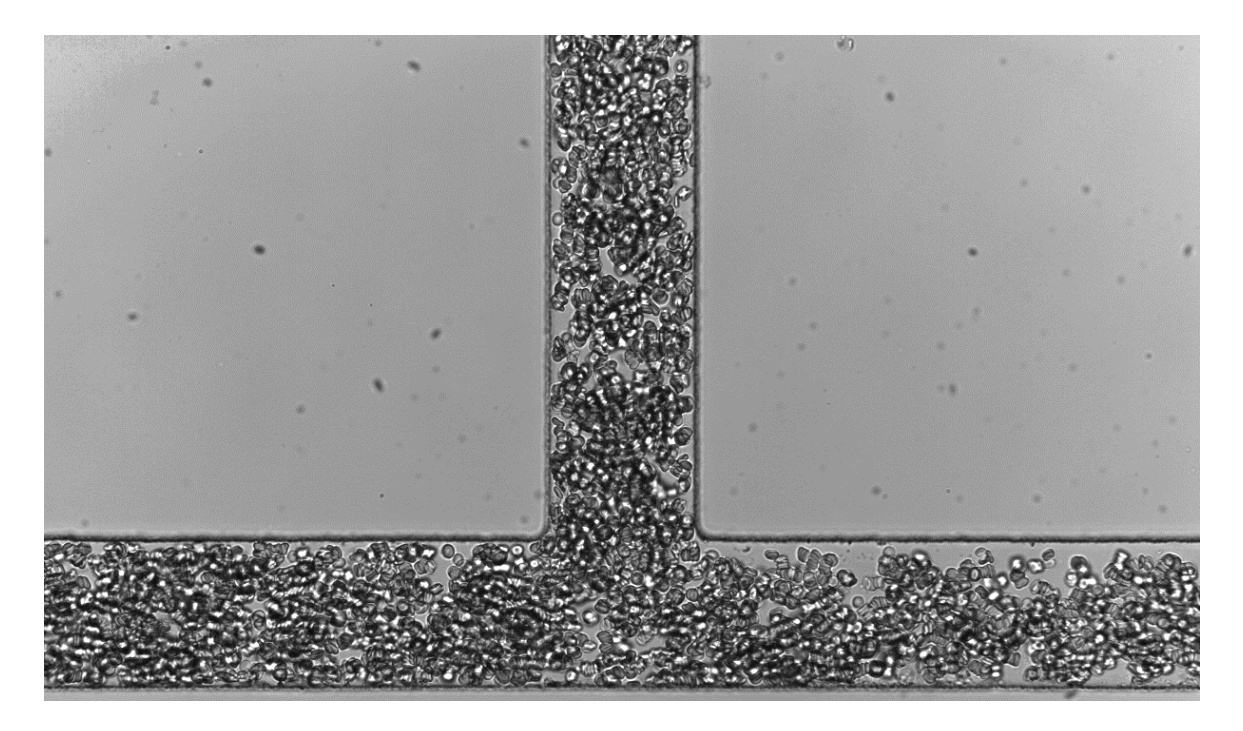

**Διάγραμμα 4-5: Εικόνα με αρίθμηση 1000 για δείγμα αίματος επεξεργασμένο με Dextran για διάσπαση ροής 10:90**

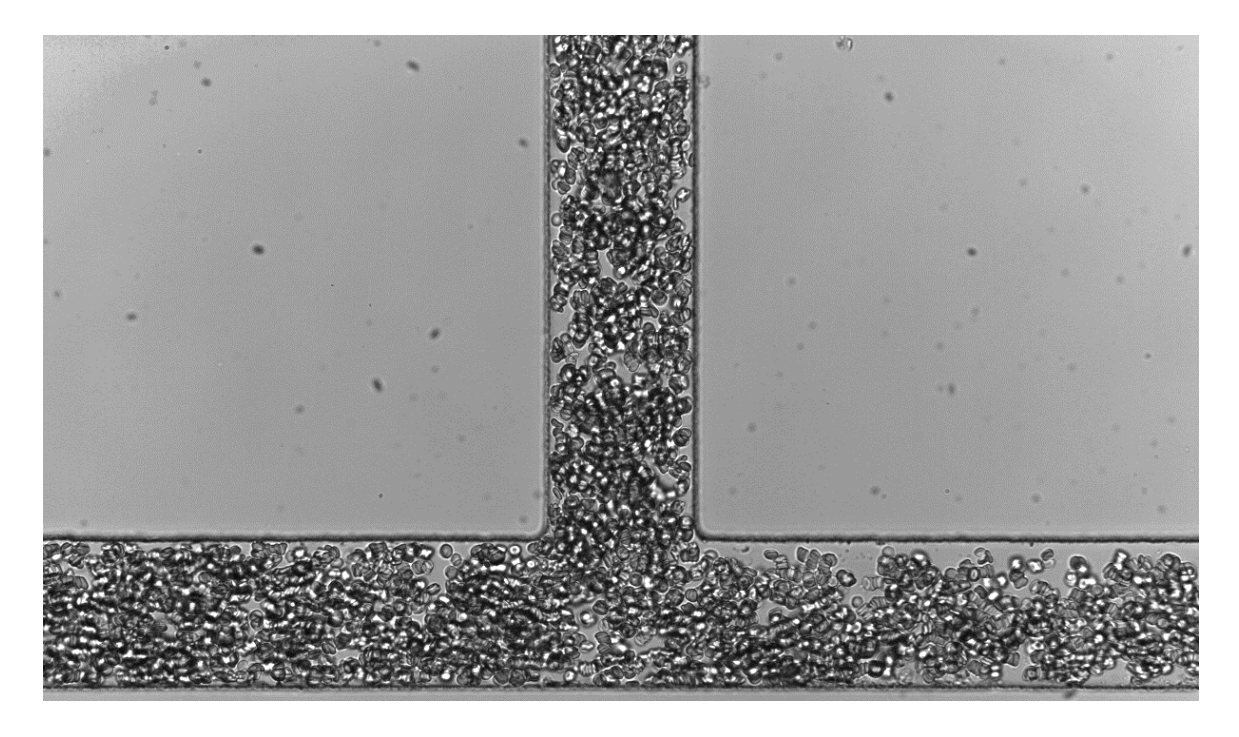

**Διάγραμμα 4-6: Εικόνα με αρίθμηση 1001 για δείγμα αίματος επεξεργασμένο με Dextran για διάσπαση ροής 10:90**

Μετά τη συσχέτιση αυτών των δύο εικόνων με τη μέθοδο JPIV εξάχθηκε το πιο κάτω αποτέλεσμα. (βλ. Διάγραμμα 4-7)

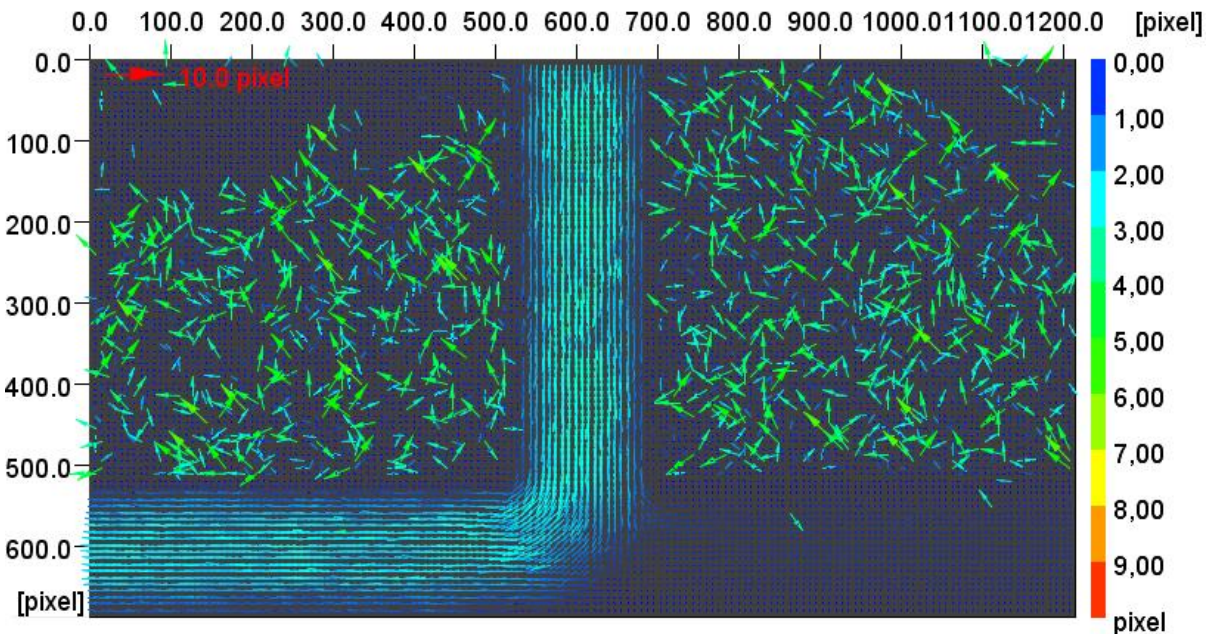

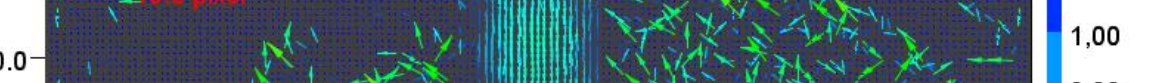

**Διάγραμμα 4-7: Αποτέλεσμα συσχέτισης εικόνων 1000-1001 για δείγμα αίματος επεξεργασμένο με Dextran**

Παρατηρείτε πως στο Διάγραμμα 4-5 και 4-6 είναι πιο εμφανές το ποσοστό διάσπασης της ροής σε σύγκριση με το Διάγραμμα 4-1 και 4-2 τα οποία αντιπροσωπεύουν τη ροή των

ερυθρών αιμοσφαιρίων αιωρούμενα σε PBS. Στο Διάγραμμα 4-7 η διάσπαση της ροής είναι εμφανής και μπορεί να ειπωθεί πως η μεγαλύτερη διάσπαση ροής συμβαίνει στην αριστερή διακλάδωση (Left daughter). Επίσης τα βέλη των διανυσμάτων αλλάζουν χρώμα ανάλογα με τη διάμετρο του καναλιού όπως συμβαίνει και στο Διάγραμμα 4-3.

Στο Διάγραμμα 4-5 και 4-6 είναι αντιληπτό πως υπάρχουν κάποια κενά μεταξύ των ερυθρών αιμοσφαιρίων κατά τη ροή τους στην γεωμετρία. Αυτό συμβαίνει εξ αιτίας του φαινομένου της συσσωμάτωσης, η οποία συμβαίνει λόγω του ότι τα ερυθρά αιμοσφαίρια αιωρούνται στο διάλυμα Dextran. Έτσι λόγω του φαινομένου της συσσωμάτωσης τα ερυθρά αιμοσφαίρια δεν κατανέμονται ομοιόμορφα μέσα στα αγγεία και στην προκείμενη περίπτωση μέσα στο κανάλι ροής, ως εκ τούτου δημιουργούνται κενά μεταξύ των ερυθρών αιμοσφαιρίων και το πλάσμα είναι εμφανές. Επίσης παρατηρείται πως δημιουργείτε κάποιο κενό δίπλα στα άνω τοιχώματα, αυτό το φαινόμενο ονομάζεται cell-depleted layer (CDL). Όπως έχει αναφερθεί και στο υποκεφάλαιο 2.2.4. το φαινόμενο της συσσωμάτωσης αυξάνει το φαινόμενο plasma skimming με αποτέλεσμα να ενισχύεται το πάχος του CDL.

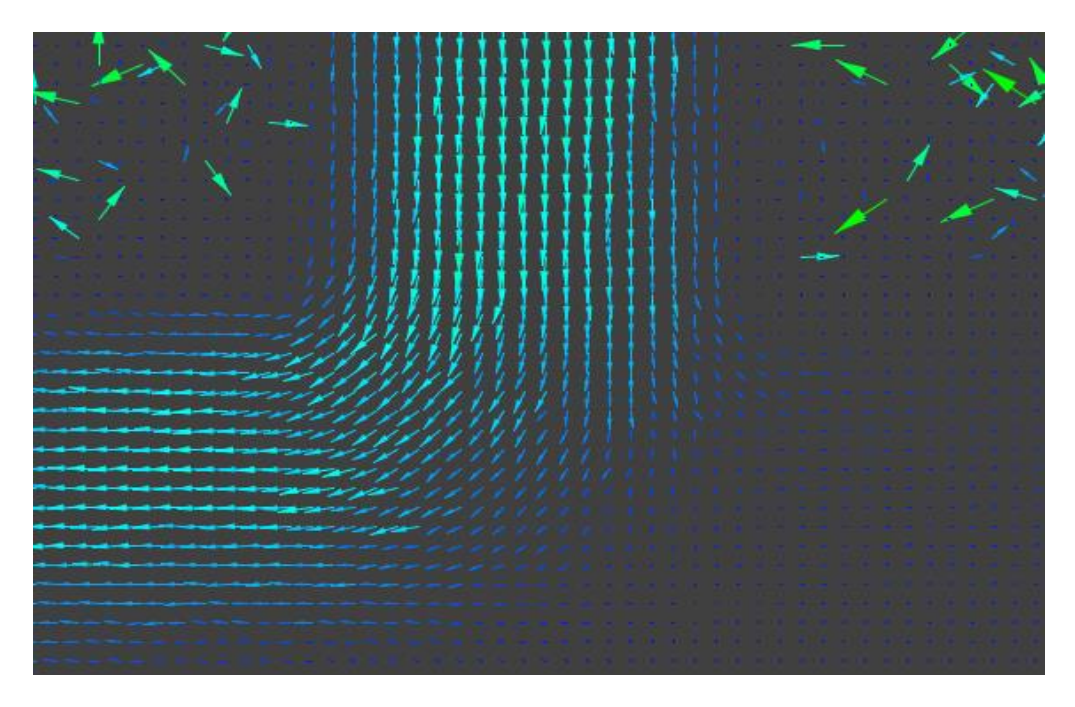

**Διάγραμμα 4-8: Απεικόνιση της διακλάδωσης σε μεγέθυνση για δείγμα αίματος επεξεργασμένο με Dextran**

Μετά από σύγκριση του Διαγράμματος 4-4 και του Διαγράμματος 4-8 διαπιστώνεται πως στο Διάγραμμα 4-8 τα βέλη των διανυσμάτων των ταχυτήτων έχουν πιο ανοιχτό μπλε χρώμα (γαλάζιο), άρα οι ταχύτητες στην περίπτωση όπου τα ερυθρά αιμοσφαίρια αιωρούνται σε Dextran είναι μεγαλύτερες.

Τα Διαγράμματα 4-9 και 4-10 πιο κάτω είναι οι πρώτες δύο εικόνες με αρίθμηση 1000 και 1001 που χρησιμοποιήθηκαν ως το πρώτο ζεύγος για συσχέτιση για δείγμα αίματος επεξεργασμένο με PBS σε διάσπαση ροής 50:50.

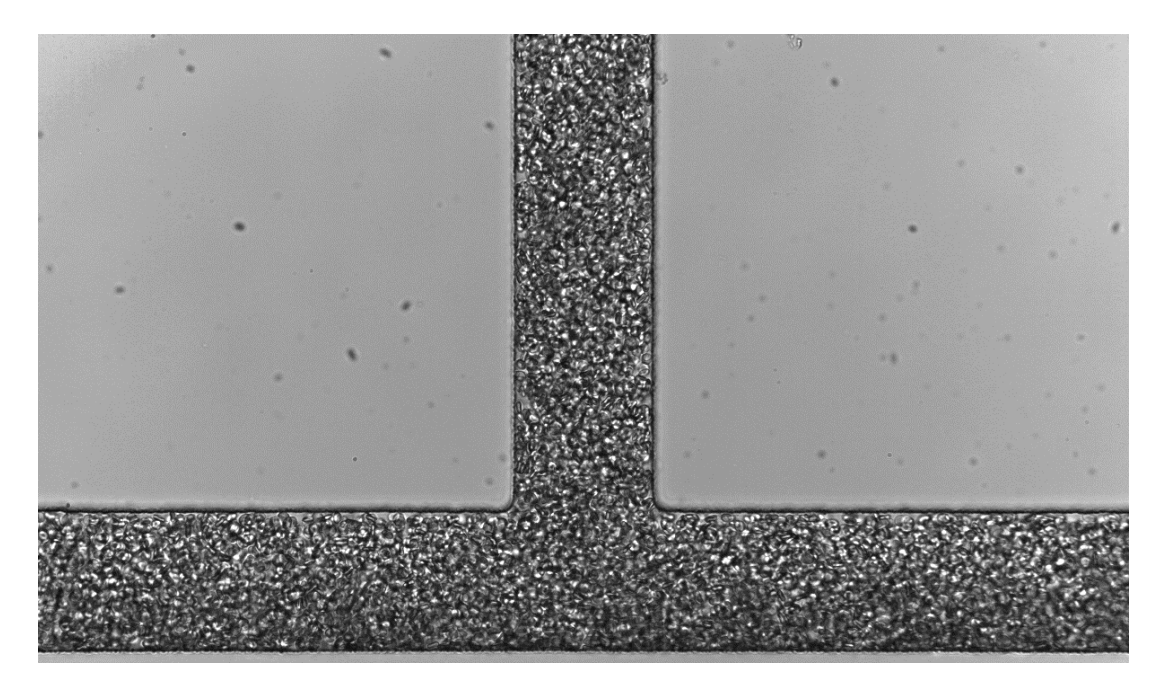

**Διάγραμμα 4-9: Εικόνα με αρίθμηση 1000 για δείγμα αίματος επεξεργασμένο με PBS για διάσπαση ροής** 

**Διάγραμμα 4-10: Εικόνα με αρίθμηση 1001 για δείγμα αίματος επεξεργασμένο με PBS για διάσπαση ροής 50:50**

Το Διάγραμμα 4-11 είναι το αποτέλεσμα από τη συσχέτιση αυτών των δύο εικόνων με τη μέθοδο JPIV.

**50:50**

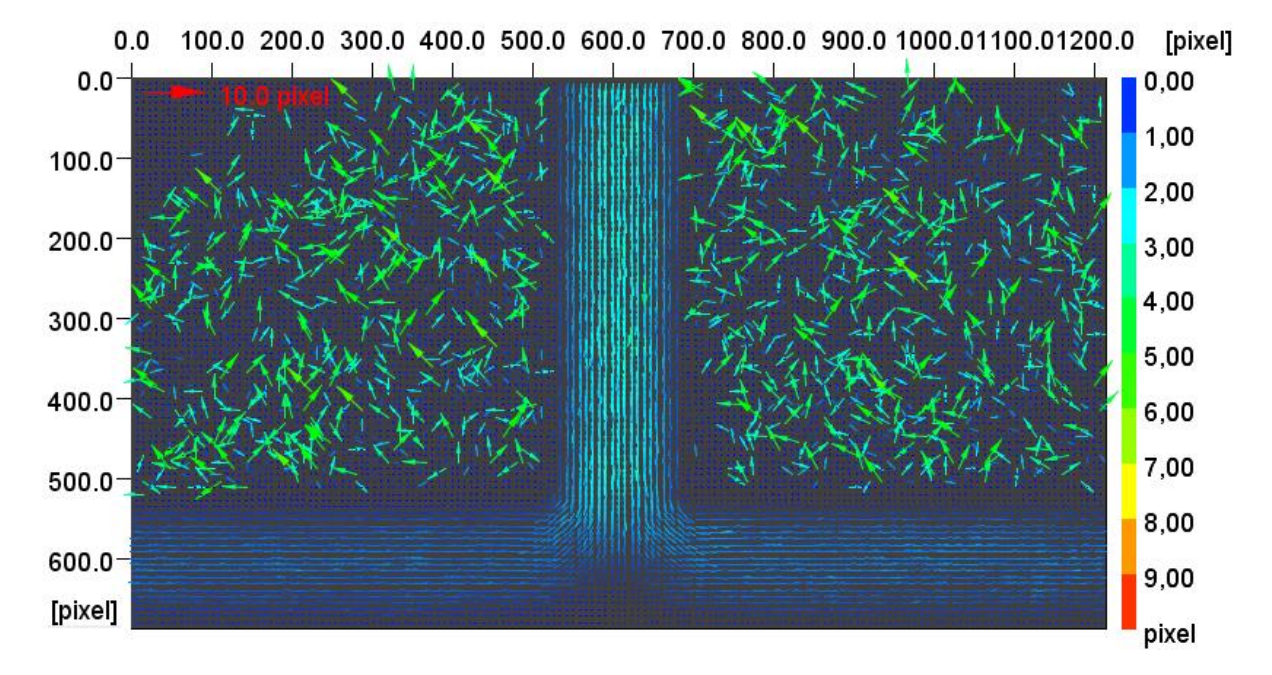

**Διάγραμμα 4-11: Αποτέλεσμα συσχέτισης εικόνων 1000-1001 για δείγμα αίματος επεξεργασμένο με PBS για διάσπαση ροής 50:50**

Ακολούθως τα Διαγράμματα 4-12 και 4-13 πιο κάτω, είναι οι πρώτες δύο εικόνες με αρίθμηση 1000 και 1001 που χρησιμοποιήθηκαν ως το πρώτο ζεύγος για συσχέτιση για δείγμα αίματος επεξεργασμένο με Dextran σε διάσπαση ροής 50:50.

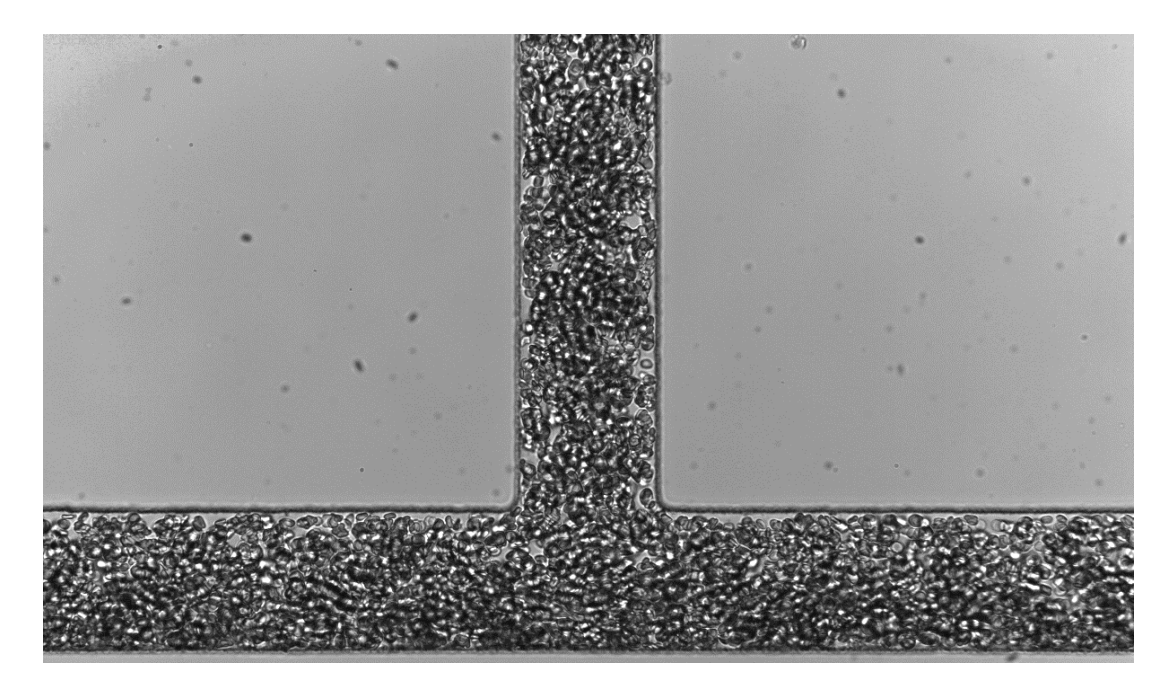

**Διάγραμμα 4-12: Εικόνα με αρίθμηση 1000 για δείγμα αίματος επεξεργασμένο με Dextran για διάσπαση** 

**ροής 50:50**

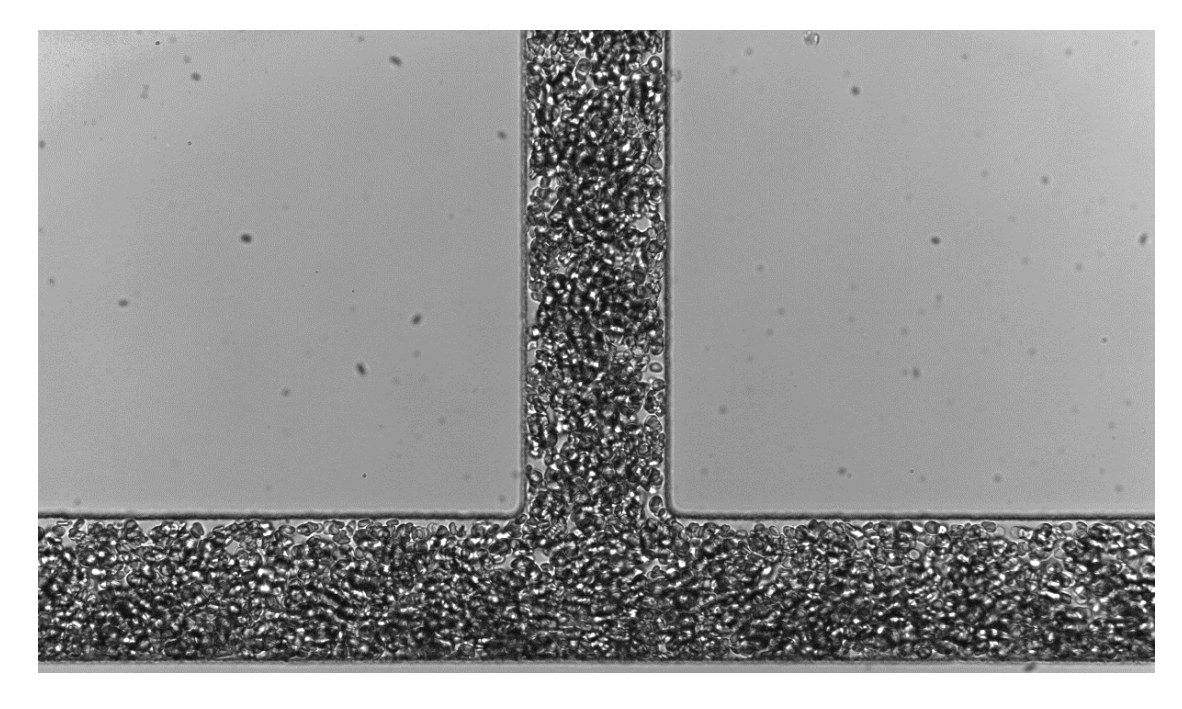

**Διάγραμμα 4-13: Εικόνα με αρίθμηση 1001 για δείγμα αίματος επεξεργασμένο με Dextran για διάσπαση ροής 50:50**

Το Διάγραμμα 4-14 είναι το αποτέλεσμα από τη συσχέτιση αυτών των δύο εικόνων με τη μέθοδο JPIV.

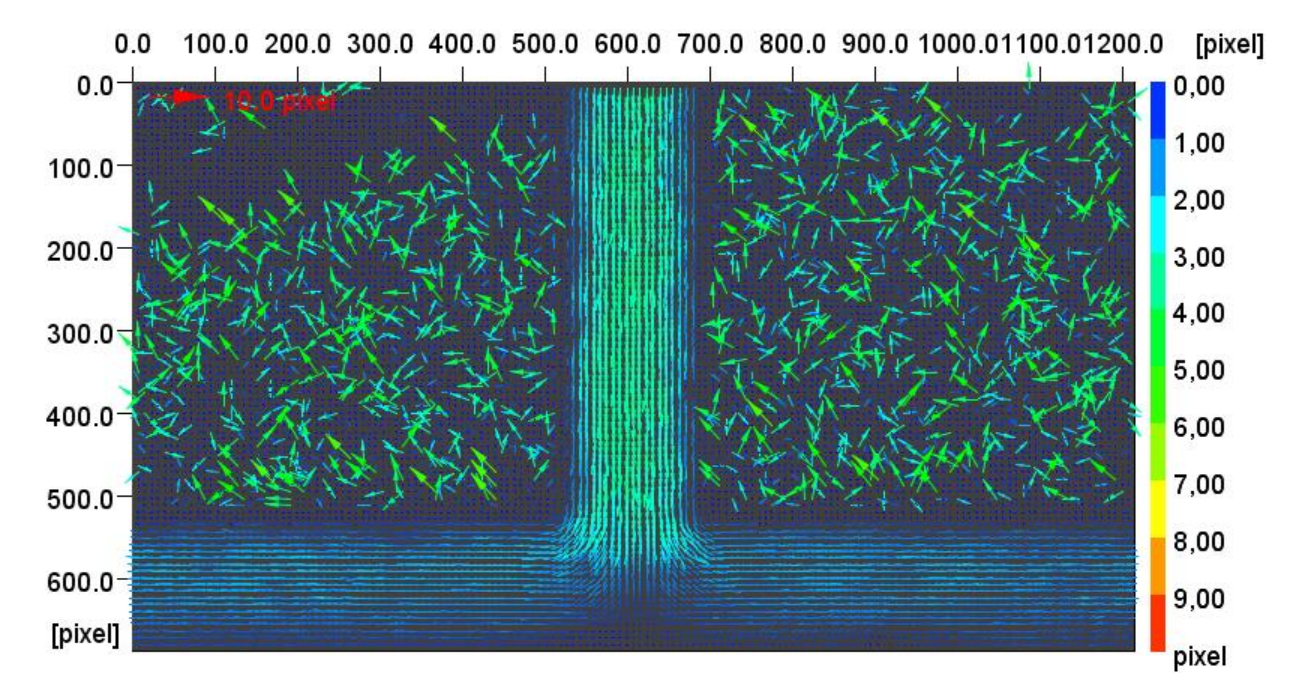

**Διάγραμμα 4-14: Αποτέλεσμα συσχέτισης εικόνων 1000-1001 για δείγμα αίματος επεξεργασμένο με Dextran για διάσπαση ροής 50:50**

Είναι εμφανές από το Διάγραμμα 4-11 και Διάγραμμα 4-13 πως η διάσπαση ροής είναι 50:50 για τις 2 διακλαδώσεις. Αυτό στηρίζεται στο ότι το χρώμα των διανυσμάτων της ροής στη δεξιά και αριστερή διακλάδωση είναι ίδιο. Επίσης είναι εμφανές πως η ταχύτητα στην κύρια διακλάδωση, σύμφωνα με το χρώμα των διανυσμάτων, είναι μεγαλύτερη από τις ταχύτητες στις 2 διακλαδώσεις (Right and Left Daughter Branch).

Στα Διαγράμματα 4-12 και 4-13 εάν παρατηρηθεί η κατανομή των ερυθρών αιμοσφαιρίων στη διατομή της γεωμετρίας, φαίνεται πως δεν είναι ομοιόμορφη και αυτό, όπως έχει ειπωθεί προηγουμένως, οφείλεται στο φαινόμενο της συσσωμάτωσης. Στα Διαγράμματα 4-12 και 4- 13 φαίνεται πολύ έντονα και το φαινόμενο του cell-depleted layer (CDL). Είναι σημαντικό να αναφερθεί ότι στο Διάγραμμα 4-5 και 4-6 όπου η αναλογία διάσπασης είναι 10:90 είναι πιο εμφανές το φαινόμενο της συσσωμάτωσης σε σύγκριση με το Διάγραμμα 4-12 και 4-13.

### **4.2 Υπολογισμός ρυθμών ροής**

Με την χρήση των υπολογιστικών εργαλείων της MATLAB υπολογίστηκαν οι ρυθμοί ροής στην κύρια διακλάδωση (parent branch) και στις 2 διακλαδώσεις (left daughter and right daughter branch). Επιπλέον υπολογίστηκαν και τα ποσοστά διάσπασης της ροής στις 2 διακλαδώσεις (left daughter and right daughter branch). Αυτοί οι υπολογισμοί έγιναν για όλα τα σύνολα εικόνων, 35 και 36, για PBS και Dextran αντίστοιχα. Κάθε φάκελος (folder) που αναφέρεται πιο κάτω (βλ. Διαγράμματα 4-15, 4-16 και τα Διαγράμματα 4-17, 4-18) περιέχει τα αποτελέσματα από την μέθοδο JPIV, δηλαδή στις εικόνες που αποκτήθηκαν. Άρα κάθε φάκελος περιέχει 39 εικόνες σε μορφή 'jvc', οι οποίες όπως αναφέρθηκε στο υποκεφάλαιο 3.2.5 χρησιμοποιήθηκαν για διάφορους υπολογισμούς οι οποίοι έγιναν με το λογισμικό MATLAB.

Στο Διάγραμμα 4-15, παρατηρείται πως στην κύρια διακλάδωση (parent branch) ο ρυθμός ροής είναι ο μεγαλύτερος από τις 2 διακλαδώσεις (left daughter and right daughter branch) και αυτό είναι λογικό επειδή ακόμα η ροή δεν έχει διασπαστεί. Εάν συγκριθούν οι 2 διακλαδώσεις, στην αριστερή διακλάδωση (left daughter branch) υπάρχει μεγαλύτερός ρυθμός ροής από τη δεξιά διακλάδωση (right daughter branch) εκτός από τις περιπτώσεις όπου η αναλογία είναι 50:50 και έτσι έχουν σχεδόν τον ίδιο ρυθμό ροής. Αυτό μπορεί να δικαιολογηθεί επειδή στην αριστερή διακλάδωση, όπως είναι φανερό και από το Διάγραμμα 4-16, η αριστερή διακλάδωση δέχεται το μεγαλύτερο ποσοστό διάσπασης και άρα και μεγαλύτερο ρυθμό ροής από τη δεξιά διακλάδωση.

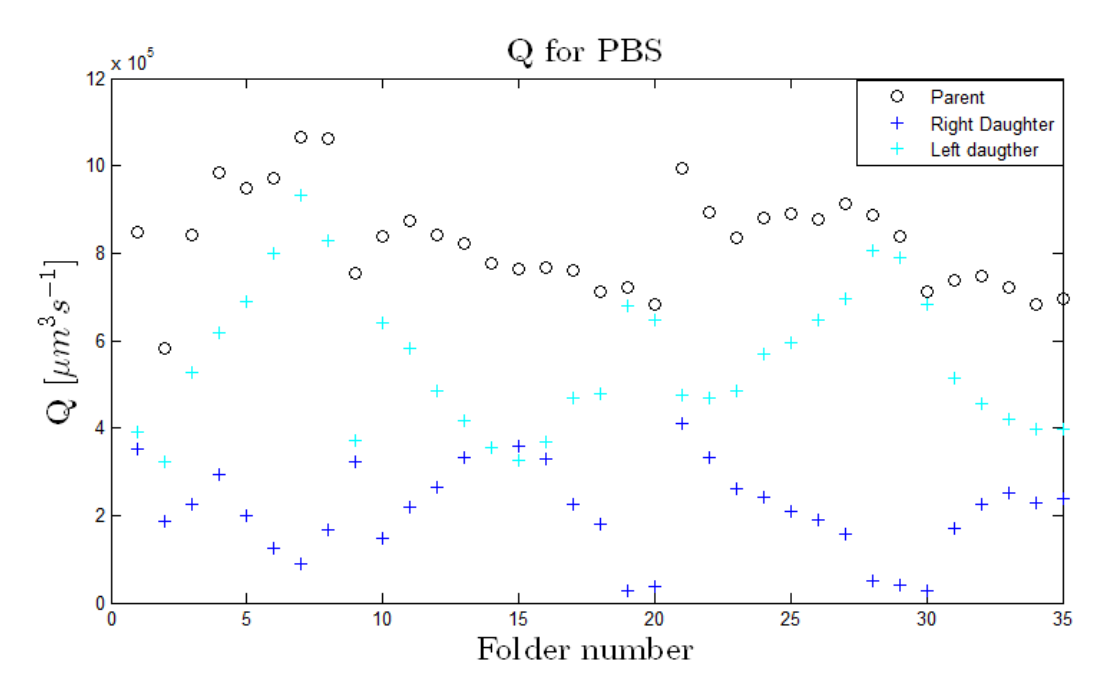

**Διάγραμμα 4-15: Ρυθμός ροής για δείγματα αίματος επεξεργασμένα με PBS**

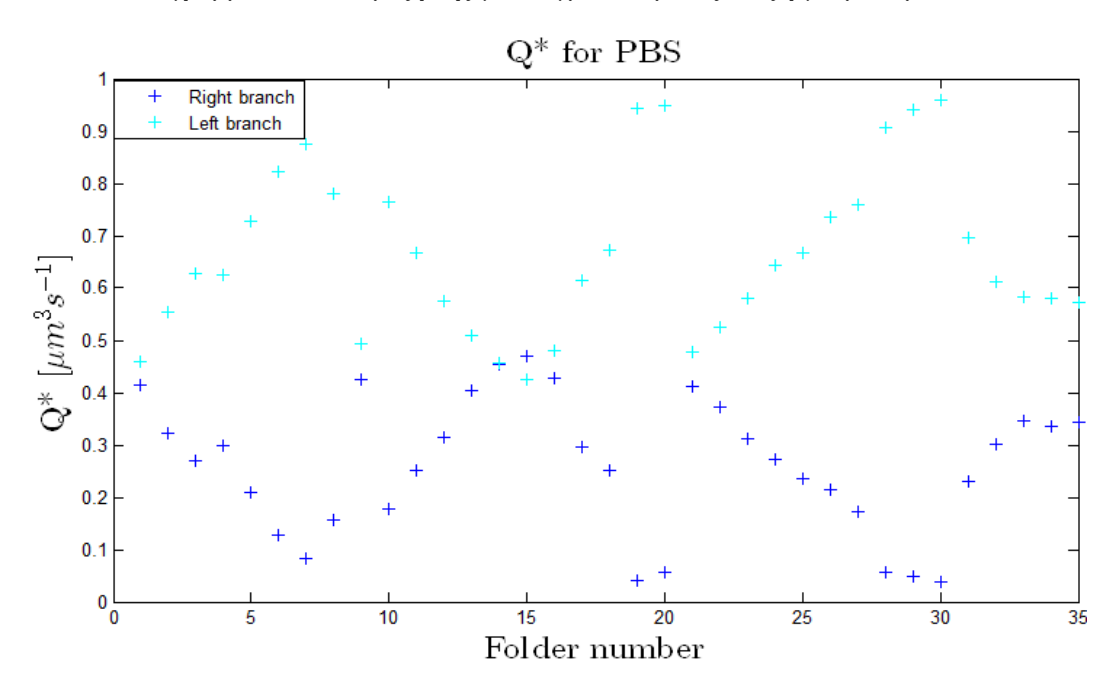

**Διάγραμμα 4-16: Διάσπαση ροής για δείγματα αίματος επεξεργασμένα με PBS**

Τα Διαγράμματα 4-15 και 4-16 αναφέρονται για τα δείγματα αίματος επεξεργασμένα με PBS, όμως ισχύουν τα πιο πάνω και για τα Διαγράμματα 4-17 και 4-18 τα οποία αναφέρονται για τα δείγματα αίματος επεξεργασμένα με Dextran. Τα Διαγράμματα 4-15, 4-16 και τα Διαγράμματα 4-17, 4-18 παρουσιάζουν διαφορετικές τιμές ρυθμών ροής και διάσπασης ροής. Αυτό συμβαίνει επειδή κάθε φάκελος περιέχει δεδομένα τα οποία πάρθηκαν από διαφορετικά πειράματα. Για παράδειγμα ο φάκελος 14 στο Διάγραμμα 4-16 αναφέρεται σε πείραμα με διάσπαση ροής 50:50 ενώ στο Διάγραμμα 4-18 αναφέρεται σε πείραμα με διάσπαση ροής

20:80. Επίσης κατά τη διεξαγωγή των πειραμάτων υπήρχε ο σκοπός για τη δημιουργία συγκεκριμένων διασπάσεων ροής όπως 10:90, 50:50, 40:60 κτλ., ωστόσο λόγω διαφορετικών πιέσεων κατά τη διεξαγωγή των πειραμάτων υπάρχουν κάποιες διαφορές μεταξύ των επιθυμητών αποτελεσμάτων και των αποτελεσμάτων που έχουν υπολογιστεί. Για παράδειγμα στο Διάγραμμα 4-18 ο φάκελος 12 αναφέρεται σε πείραμα με διάσπαση ροής 50:50, όμως φαίνεται πώς έχει διάσπαση ροής περίπου 45:45.

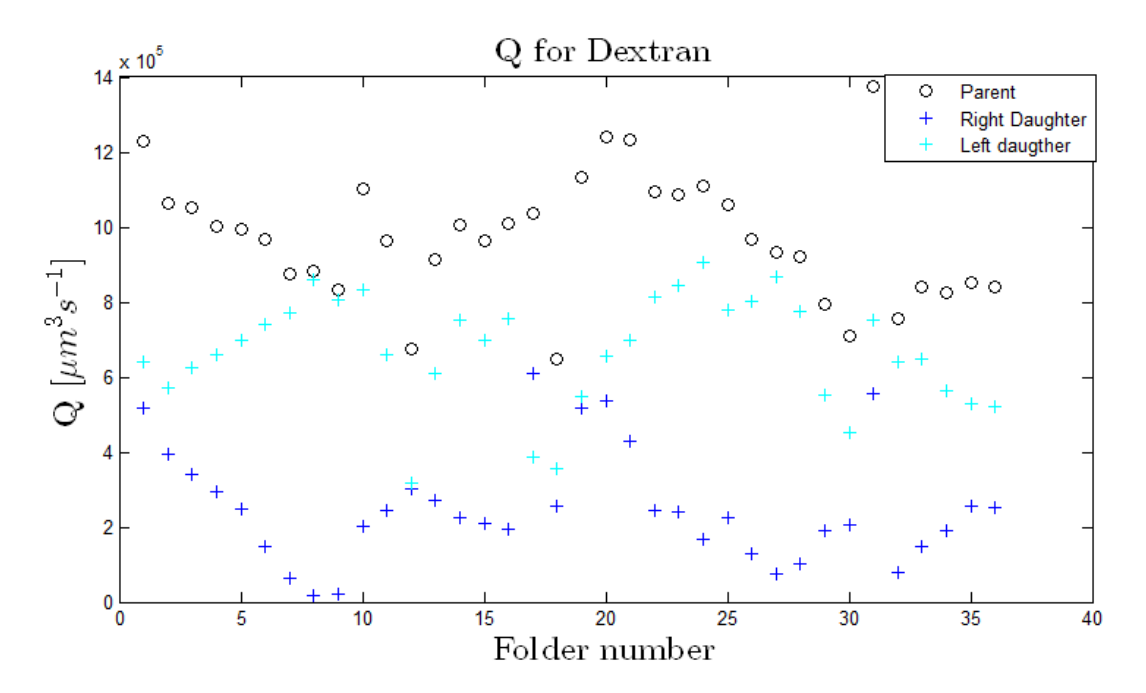

**Διάγραμμα 4-17: Ρυθμός ροής για δείγματα αίματος επεξεργασμένα με Dextran**

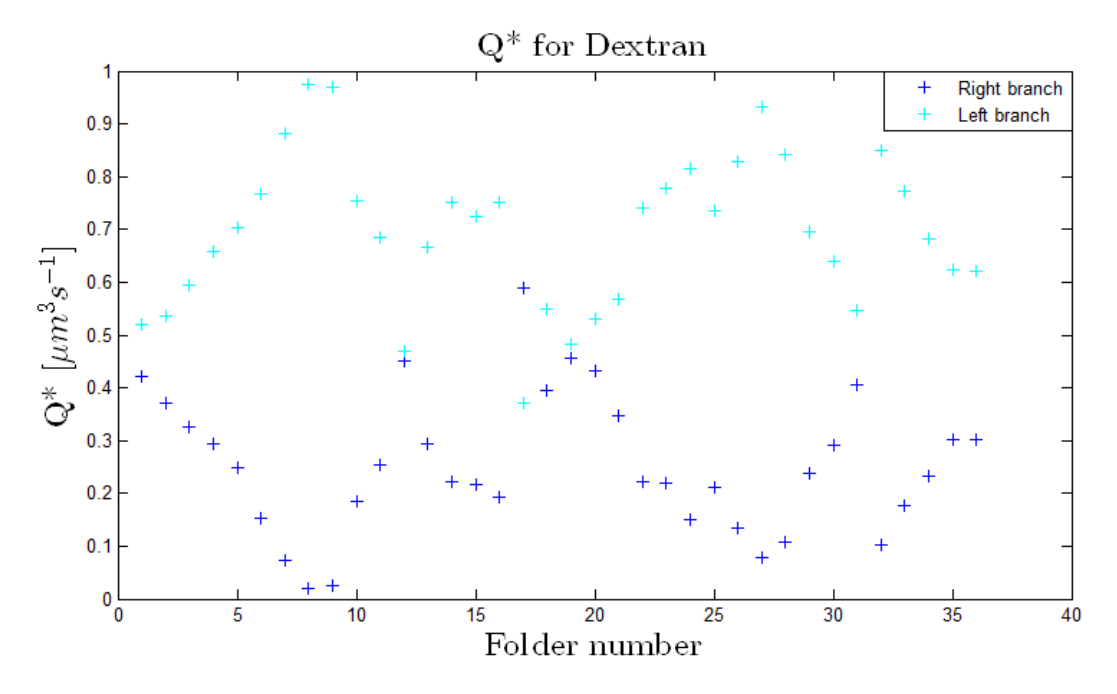

**Διάγραμμα 4-18: Διάσπαση ροής για δείγματα αίματος επεξεργασμένα με Dextran**

#### **4.3 Πεδίο ροής**

Αρχικά πρέπει να αναφερθεί πως για τη δημιουργία των πιο κάτω πεδίων ροής οι άξονες κανονικοποιήθηκαν με σκοπό τη μεταφορά της αρχής των αξόνων στο τέλος της κύριας διακλάδωσης. Τα πιο κάτω διαγράμματα (βλ. Διάγραμμα 4-19 και 4-20) παρουσιάζουν το πεδίο ροής μέσα στη γεωμετρία για δείγματα αίματος επεξεργασμένα σε PBS και Dextran. Τα διαγράμματα αυτά μπορούν να αναλυθούν με τη βοήθεια της διάταξης χρωμάτων στα δεξιά. Αυτή η διάταξη χρωμάτων δίνει πληροφορίες για το μέγεθος των ταχυτήτων της ροής μέσα στη διατομή. Στο Διάγραμμα 4-19 πιο κάτω η συγκεκριμένη ροή, με βάση τη διάταξη χρωμάτων, έχει μέγιστη ταχύτητα 500 μm/s και ελάχιστη 150 μm/s.

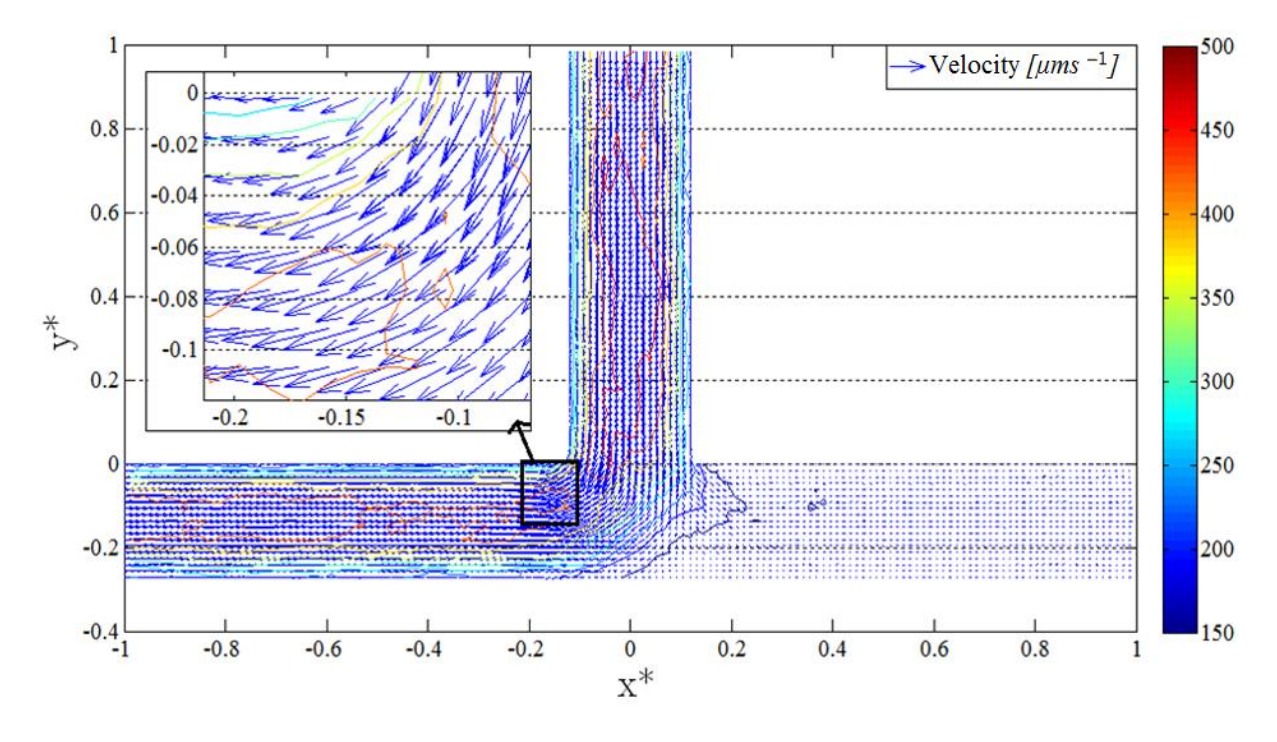

**Διάγραμμα 4-19: Πεδίο ροής για δείγμα αίματος επεξεργασμένο με Dextran και αναλογία ροής 10:90** Κατά τη ροή ενός ρευστού μέσα σε ένα κανάλι, το ρευστό διαμορφώνει διαφορετικές ταχύτητες ως προς τη διατομή. Όταν το ρευστό ρέει ομοιόμορφα μέσα στο κανάλι τότε στα τοιχώματα υπάρχουν μηδενικές ταχύτητες ενώ στο κέντρο μέγιστες. Στο πιο πάνω διάγραμμα παρουσιάζετε σε μεγέθυνση ένα συγκεκριμένο σημείο της ροής. Στην μεγέθυνση αυτή παρατηρούνται κάποιες γραμμές οι οποίες αντιπροσωπεύουν την ταχύτητα, ανάλογα δηλαδή με το χρώμα τους φαίνεται το μέγεθος της ταχύτητας στο συγκεκριμένο σημείο της ροής. Συγκεκριμένα εάν παρατηρηθεί καλά η μεγέθυνση φαίνεται πως στο κέντρο, στο σημείο δηλαδή y\*=0, η γραμμή έχει χρώμα σκούρο κόκκινο άρα με βάση την διάταξη χρωμάτων η ταχύτητα στο κέντρο είναι η μέγιστη με τιμή 500 μm/s. Στη συνέχεια το χρώμα των γραμμών

μεταβάλλεται προς το τοίχωμα από σκούρο κόκκινο σε πιο ανοικτό κόκκινο, μετά σε πορτοκαλί, μετά σε πράσινο, γαλάζιο και τέλος σε μπλε. Άρα με τη μεταβολή των χρωμάτων αυτών φαίνεται η μείωση της ταχύτητας της ροής μέσα στη διατομή του καναλιού.

Στο Διάγραμμα 4-20(α) και (β) μπορεί να παρατηρηθεί πως υπάρχει διαφορά μεταξύ των ταχυτήτων. Στο Διάγραμμα 4-20(α) η μέγιστη ταχύτητα είναι 400 μm/s ενώ στο Διάγραμμα 4-20(β) είναι 550 μm/s. Και η ελάχιστη ταχύτητα είναι 100 μm/s και 200 μm/s αντίστοιχα. Άρα όταν τα ερυθροκύτταρα στο αίμα είναι συσσωματωμένα παρατηρούνται μεγαλύτερες ταχύτητες σε σύγκριση όταν δεν είναι συσσωματωμένα. Επίσης στο Διάγραμμα 4-20 είναι εμφανές πως όταν η ροή διασπάται ίσα στις δύο διακλαδώσεις η ταχύτητα μειώνεται αισθητά σε σύγκριση με την κύρια διακλάδωση.

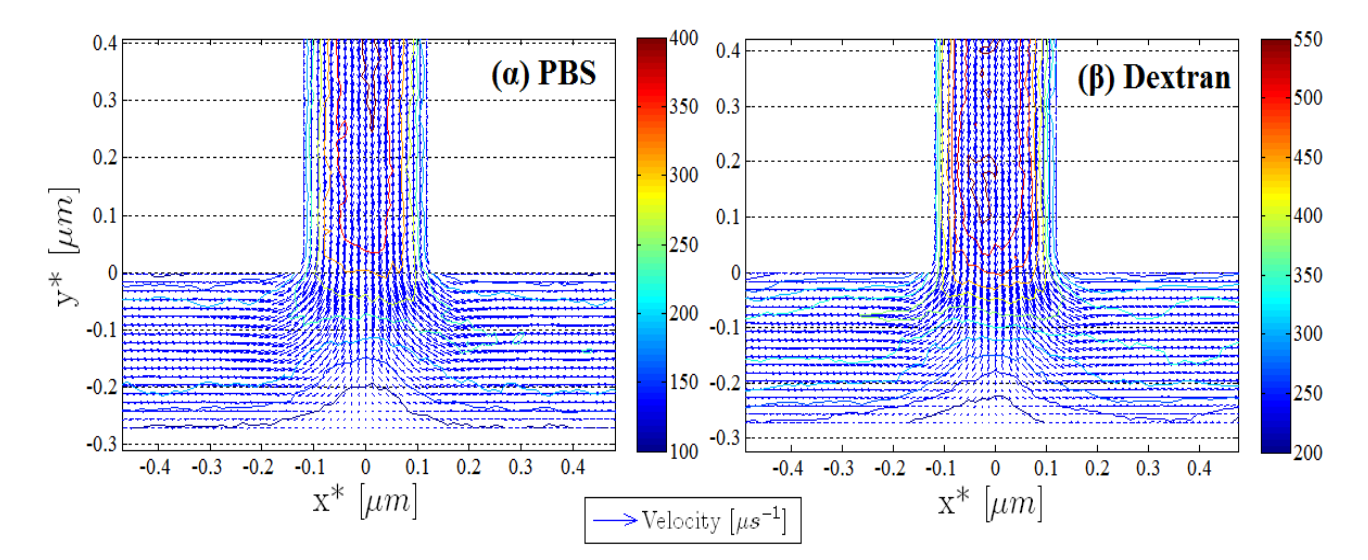

**Διάγραμμα 4-20: Πεδίο ροής για δείγμα αίματος επεξεργασμένο (α) με PBS και (β) με Dextran και αναλογία ροής 50:50**

### **4.4 Προφίλ ταχύτητας**

Στα υποκεφάλαια 4.4.1, 4.4.2 και 4.4.3 παρουσιάζονται διαφορετικά προφίλ ταχύτητας σε διάφορα σημεία της διακλάδωσης τα οποία αναπαριστούν τη ροή αίματος επεξεργασμένο σε διάλυμα PBS ή σε Dextran. Τα προφίλ ταχύτητας παρουσιάζονται σε σύγκριση μεταξύ τους για την καλύτερη κατανόηση των τυχών διαφορών μεταξύ των ροών του αίματος όταν είναι επεξεργασμένο σε PBS και σε Dextran, δηλαδή όταν είναι μη συσσωματωμένο ή συσσωματωμένο. Τα σημεία που επιλέχθηκαν είναι:

- Στο κέντρο της διακλάδωσης, δηλαδή στο x\*=0.
- Στη δεξιά διακλάδωση, δηλαδή στο x\*=0.12 και x\*=0.23.

Και στην αριστερή διακλάδωση, δηλαδή στο x\*=-0.12 και x\*=-0.23.

Τα σημεία αυτά φαίνονται στα Διαγράμματα 4-21, 4-22, 4-23, 4-24, 4-25 και 4-26 όπου τα προφίλ ταχύτητας που έχουν δημιουργηθεί αντιστοιχούν σε αυτά τα διαγράμματα. Είναι σημαντικό να αναφερθεί πως τα πεδία ροής και τα προφίλ ταχυτήτων που παρουσιάζονται στα πιο κάτω διαγράμματα είναι κανονικοποιημένα. Συγκεκριμένα το πάχος των καναλιών των διακλαδώσεων (δεξιά και αριστερά) όπως φαίνεται στα πιο κάτω διαγράμματα ξεκινούν από y\*=0 και σταματούν στο y\*=-0,27. Ενώ στα προφίλ ταχυτήτων που παρουσιάζονται στη συνέχεια τα όρια τους είναι μεταξύ y\*=0-1, όπου το y\*=0 αντιστοιχεί στο πάνω τοίχωμα του καναλιού (στο πεδίο ροής y\*=0) και το y\*=1 αντιστοιχεί στο κάτω τοίχωμα (στο πεδίο ροής  $y^* = -0.27$ .

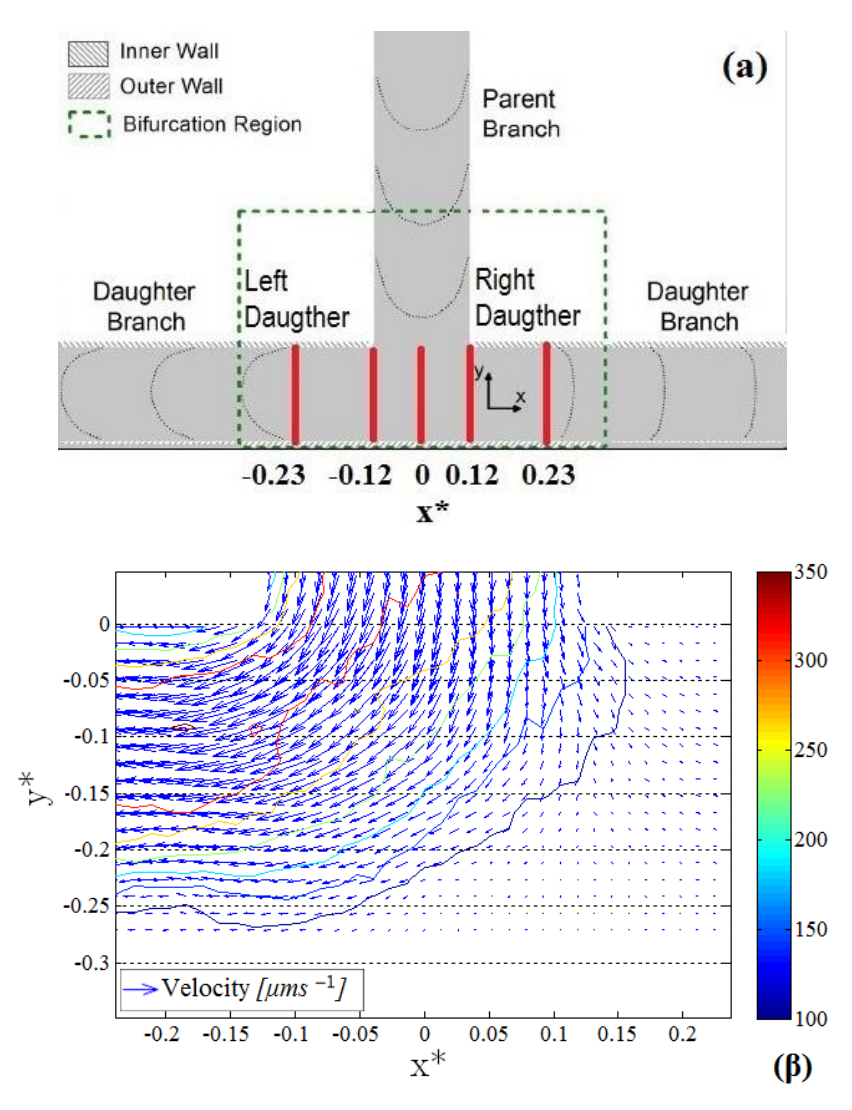

**Διάγραμμα 4-21: (α) Σημεία προφίλ ταχυτήτων (β) Πεδίο ροής με διάσπαση ροής 10:90 για δείγμα αίματος επεξεργασμένο με PBS**

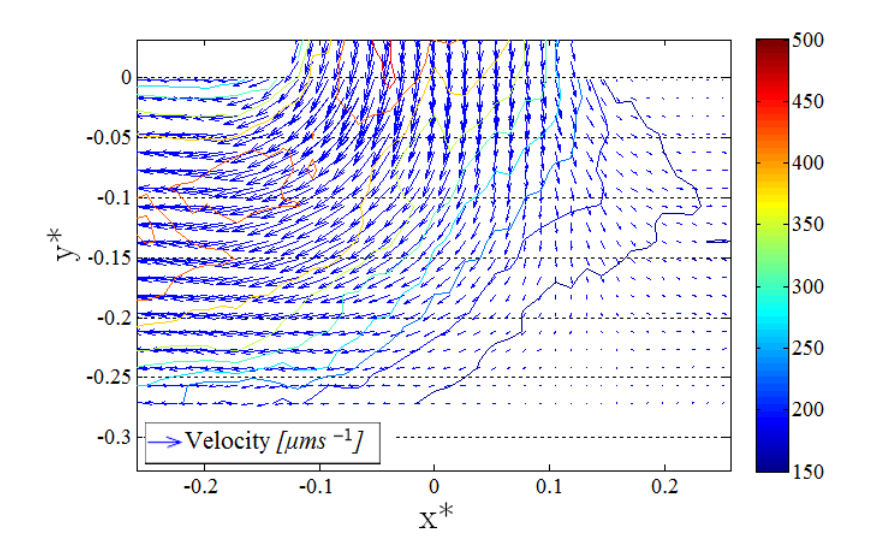

**Διάγραμμα 4-22: Πεδίο ροής με διάσπαση ροής 10:90 για δείγμα αίματος επεξεργασμένο με Dextran**

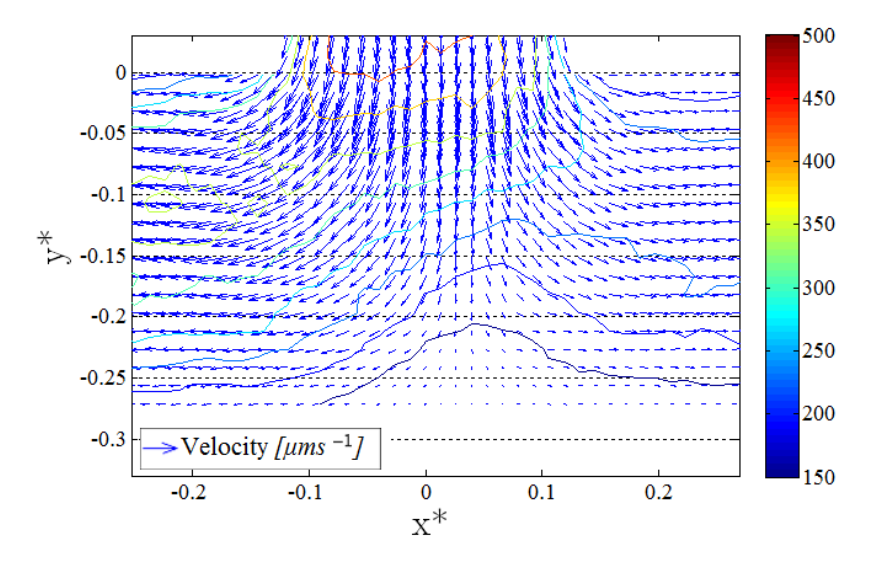

**Διάγραμμα 4-23: Πεδίο ροής με διάσπαση ροής 30:70 για δείγμα αίματος επεξεργασμένο με PBS**

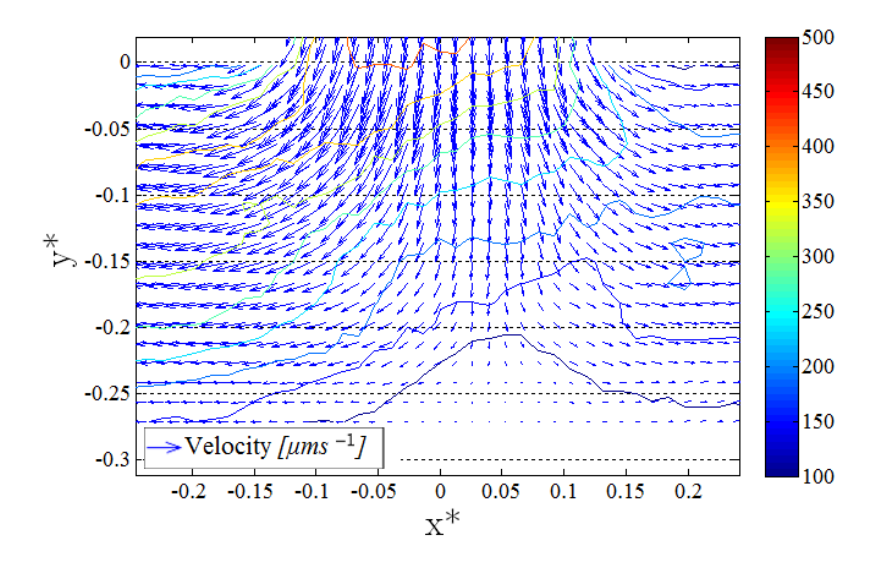

**Διάγραμμα 4-24: Πεδίο ροής με διάσπαση ροής 30:70 για δείγμα αίματος επεξεργασμένο με Dextran**

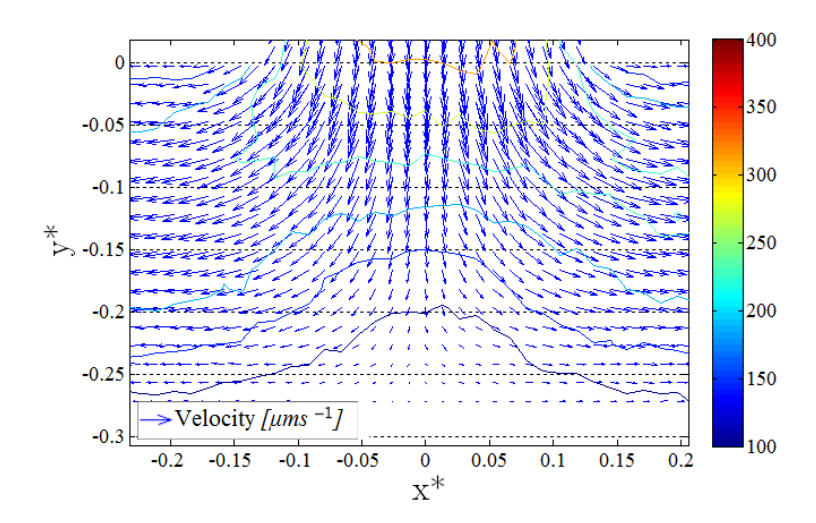

**Διάγραμμα 4-25: Πεδίο ροής με διάσπαση ροής 50:50 για δείγμα αίματος επεξεργασμένο με PBS**

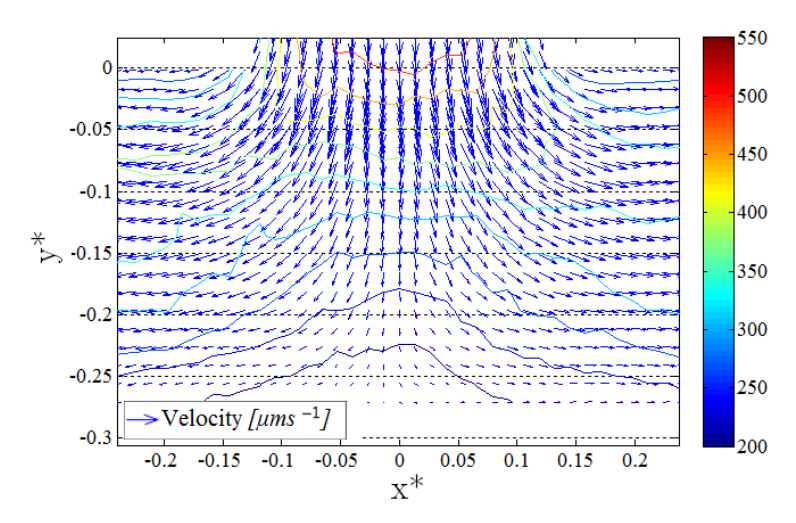

**Διάγραμμα 4-26: Πεδίο ροής με διάσπαση ροής 50:50 για δείγμα αίματος επεξεργασμένο με Dextran**

#### **4.4.1 Προφίλ ταχύτητας στο κέντρο της διακλάδωσης στη γεωμετρία T-Junction**

Στο Διάγραμμα 4-27 είναι αντιληπτό πως τα προφίλ ταχυτήτων έχουν μια γραμμική σχέση. Κάποια από αυτά έχουν μια τέλεια γραμμική σχέση ενώ κάποια άλλα προφίλ όχι. Για παράδειγμα στο Διάγραμμα 4-27(γ) το προφίλ ταχύτητας που αντιπροσωπεύει τη ροή αίματος επεξεργασμένο με Dextran (D2000) δεν έχει ακριβής γραμμική σχέση σε σύγκριση με το προφίλ ταχύτητας στο Διάγραμμα 4-37(α) και (β). Τα προφίλ ταχύτητας που έχουν δημιουργηθεί για το κέντρο της διακλάδωσης είναι λογικό να έχουν γραμμική σχέση. Αυτό μπορεί κάποιος να το συμπεράνει εάν παρατηρήσει τα Διαγράμματα 4-21, 4-22, 4-23, 4-24, 4- 25 και 4-26. Στο κέντρο της διακλάδωσης (σημείο x\*=0) η ταχύτητα της ροής στην αρχή (y\*=0) είναι μέγιστη και μειώνεται καθώς πλησιάζει στο τοίχωμα (y\*=-0,27). Αυτό μπορεί κάποιος να το αντιληφθεί εάν παρατηρήσει τις χρωματιστές γραμμές οι οποίες αντιπροσωπεύουν το μέγεθος της ταχύτητας. Όπου από y\*=0 μέχρι y\*=-0,27 το χρώμα τους μεταβάλλεται από κόκκινο σε μπλε άρα από υψηλή ταχύτητα σε χαμηλή. Αυτό συμβαίνει επειδή η ροή διασπάται προς τις 2 διακλαδώσεις (δεξιά και αριστερά) και ως εκ τούτου η ροή κοντά στο τοίχωμα y\*=-0,27 είναι μηδενική. Έτσι στα προφίλ ταχυτήτων στην αρχή της διακλάδωσης y\*=0 η ταχύτητα είναι μέγιστη V\*=1 ενώ στο τοίχωμα y\*=-0.27 η ταχύτητα είναι μηδενική V\*=0. Στο πιο κάτω Διάγραμμα 4-27(α) και (γ) τα προφίλ ταχύτητας, για την περίπτωση ροής αίματος επεξεργασμένο με Dextran (D2000), δεν έχουν στο σημείο y\*=1 ταχύτητα μηδενική V\*=0 άλλα παρατηρείται πως έχουν ταχύτητα σχεδόν V\*=0,1. Ενώ τα αντίστοιχα προφίλ για την περίπτωση ροής αίματος επεξεργασμένο με PBS οι ταχύτητες στο τοίχωμα y\*=1 είναι μηδενικές V\*=0. Αυτό μπορεί να κατανοηθεί εάν παρατηρηθούν τα πεδία ροής που αντιστοιχούν σε αυτά τα 2 προφίλ ταχύτητας (βλ. Διάγραμμα 4-25,4-26 και 4-21,4- 22). Στο Διάγραμμα 4-26 η ροή στο κέντρο της διακλάδωσης φτάνει μέχρι το σημείο y\*= - 0.225 ενώ στο Διάγραμμα 4-25 η ροή στο κέντρο της διακλάδωσης φτάνει μέχρι το σημείο y\*=-0.2. Δηλαδή στην περίπτωση όπου όταν το αίμα αιωρείται σε PBS και ρέει στο κέντρο της διακλάδωσης φτάνει στην μηδενική ταχύτητα πιο νωρίς σε σύγκριση με την περίπτωση όπου όταν το αίμα αιωρείται σε Dextran. Το ίδιο ισχύει και για τα Διαγράμματα 4-21 και 4- 22.

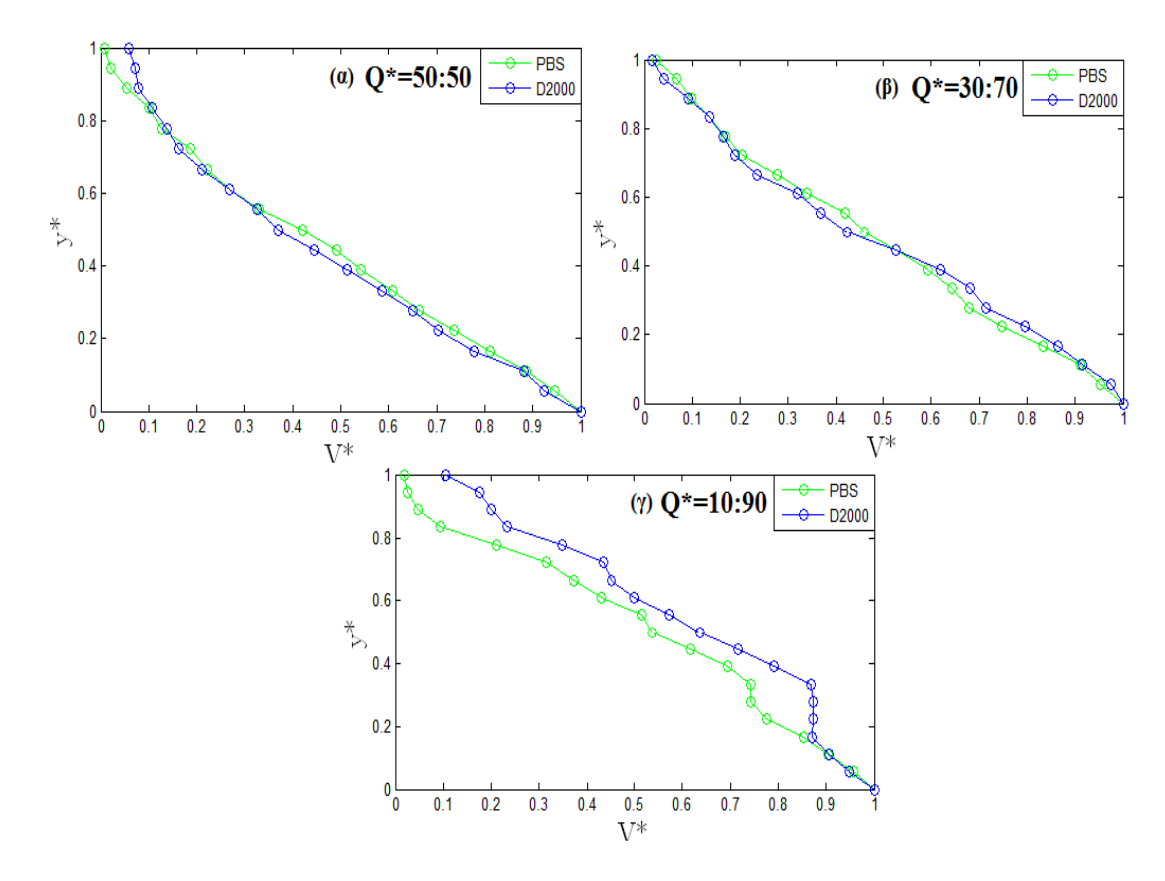

**Διάγραμμα 4-27: Προφίλ ταχύτητας στο σημείο x\*=0 (α) για Q\*=50:50 (β) για Q\*=30:70 και (γ) για** 

**Q\*=10:90**

## **4.4.2 Προφίλ ταχύτητας στο δεξί κανάλι της διακλάδωσης (Right Daughter) στη γεωμετρία T-Junction**

Πιο κάτω παρουσιάζονται τα προφίλ ταχυτήτων στο δεξί κανάλι της διακλάδωσης σε 2 σημεία, στο x\*=0,12 και x\*=0,23. Στο σημείο x\*=0,12 η ροή έχει μόλις διασπαστεί από την κύρια διακλάδωση ενώ στο σημείο x\*=0,23 η ροή είναι πλέον ανεξάρτητη από την κύρια διακλάδωση. (βλ. Διάγραμμα 4-21, 4-22, 4-23, 4-24, 4-25 και 4-26) Επίσης πρέπει να σημειωθεί πως στο δεξί κανάλι διασπάται το μικρότερο ποσοστό ροής.

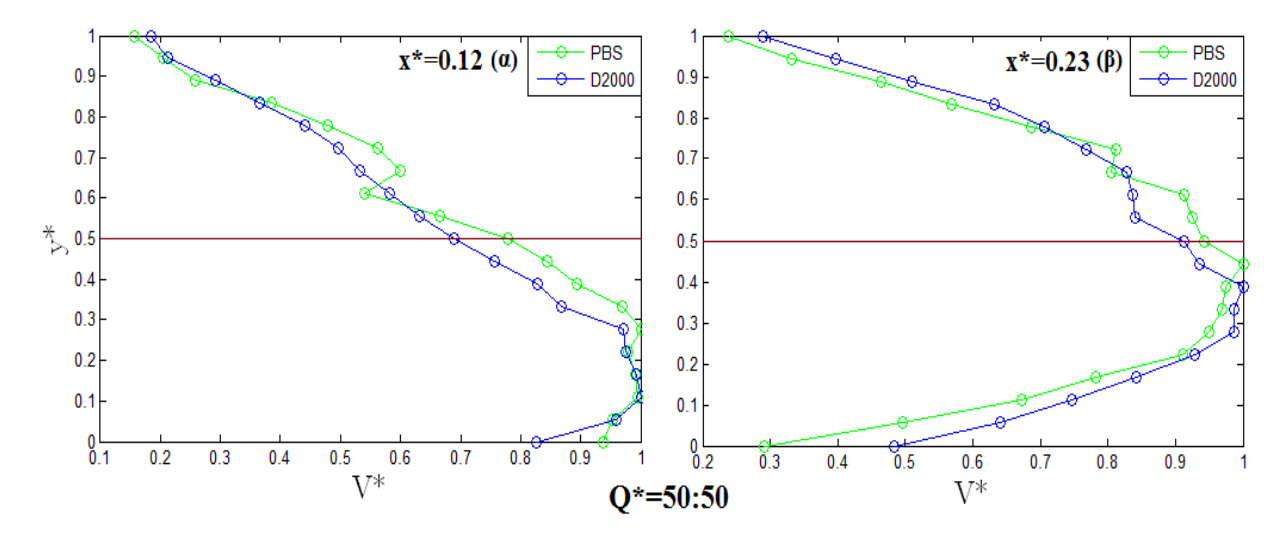

**Διάγραμμα 4-28: Προφίλ ταχύτητας για Q\*=50:50 (α) στο σημείο x\*=0.12 (β) στο σημείο x\*=0.23**

Στο πιο πάνω διάγραμμα παρουσιάζονται τα προφίλ ταχύτητας για διάσπαση ροής 50:50 για κάθε περίπτωση PBS και Dextran και για τα σημεία x\*=0,12 και x\*=0,23. Είναι αντιληπτό πως στο σημείο x\*=0,12 το προφίλ αρχίζει να διαμορφώνεται αλλά όχι εντελώς. Στη συνέχεια στο σημείο x\*=0,23 το προφίλ έχει διαμορφωθεί ομοιόμορφα σε όλη την διατομή του καναλιού. Μπορεί να γίνει αντιληπτό πως το προφίλ στην συγκεκριμένη διάσπαση ροής είναι αρκετά ομοιόμορφο και χωρίς ιδιαίτερες ατέλειες.

Στο Διάγραμμα 4-29 απεικονίζονται τα προφίλ ταχύτητας για διάσπαση ροής 30:70. Διαπιστώνεται πως υπάρχουν κάποιες διαφορές μεταξύ των περιπτώσεων PBS και Dextran ως προς την διαμόρφωση των προφίλ. Δηλαδή τα προφίλ στην περίπτωση Dextran είναι πιο ασύμμετρα και έχουν μια αμβλεία μορφή. Στη συνέχεια στο Διάγραμμα 4-30 παρουσιάζονται τα προφίλ ταχύτητας για διάσπαση ροής 10:90 και όπως έχει αναφερθεί και πιο πάνω τα συγκεκριμένα προφίλ αναπαριστούν το λιγότερο ποσοστό διάσπασης. Σε αυτήν την περίπτωση όπου η διάσπαση είναι η ελάχιστη σε σύγκριση με τα άλλα προφίλ, τα οποία έγιναν για άλλα ποσοστά διάσπασης, παρατηρείται πως η διαμόρφωση του προφίλ μέσα στο κανάλι αργεί να

πραγματοποιηθεί. Συγκεκριμένα στο σημείο x\*=0,12 το προφίλ έχει γραμμική σχέση για την περίπτωση του Dextran ενώ για την περίπτωση του PBS έχει ήδη διαμορφωθεί ελάχιστα.

Το κύριο χαρακτηριστικό μεταξύ των διαγραμμάτων 4-28, 4-29 και 4-30 είναι ότι οι κορυφές των προφίλ ταχυτήτων δεν συμπίπτουν ακριβώς στο κέντρο του καναλιού άρα υπάρχει κάποια ασυμμετρία. Συγκεκριμένα η ασυμμετρία αυτή είναι πιο έντονη στην περίπτωση Dextran σε σύγκριση με την περίπτωση του PBS. Επίσης παρατηρείται πως τα προφίλ ταχυτήτων για την περίπτωση Dextran (D2000) έχουν αμβλεία μορφή σε σύγκριση με τα προφίλ για την περίπτωση του PBS τα οποία έχουν παραβολική μορφή. Εάν όμως συγκριθούν μεταξύ τους αυτά τα τρία διαγράμματα παρατηρείται πως καθώς μειώνεται η ροή στη διακλάδωση αυξάνεται η άμβλυνση των προφίλ ταχυτήτων στην περίπτωση του Dextran. Επίσης καθώς μειώνεται η διάσπαση ροής αυξάνεται η ασυμμετρία των προφίλ, και μεταξύ των περιπτώσεων Dextran και PBS η περίπτωση PBS είναι λιγότερο ασύμμετρη.

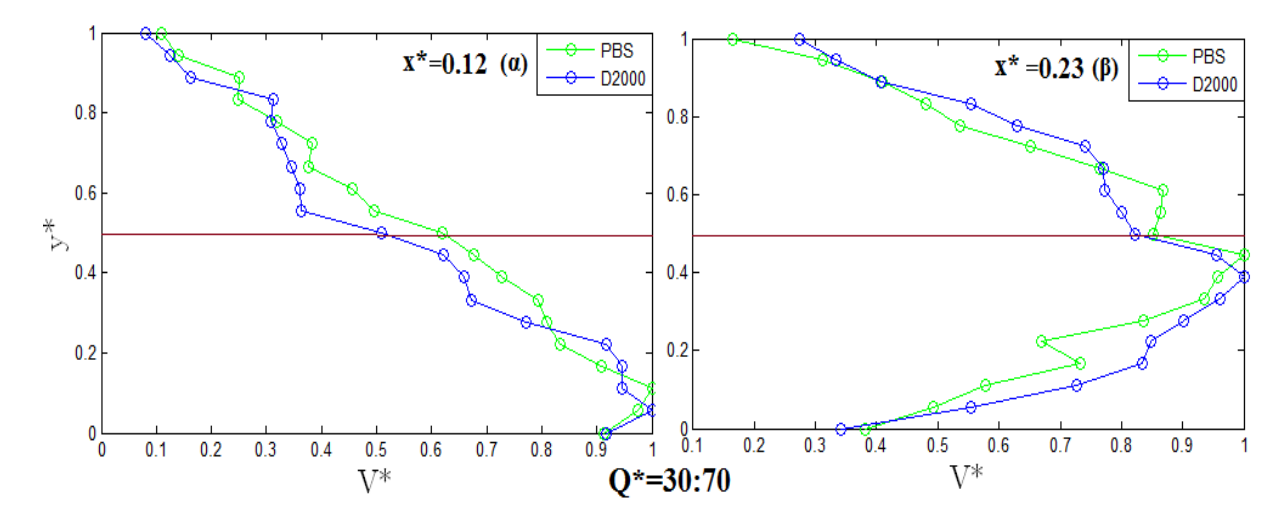

**Διάγραμμα 4-29: Προφίλ ταχύτητας για Q\*=30:70 (α) στο σημείο x\*=0.12 (β) στο σημείο x\*=0.23**

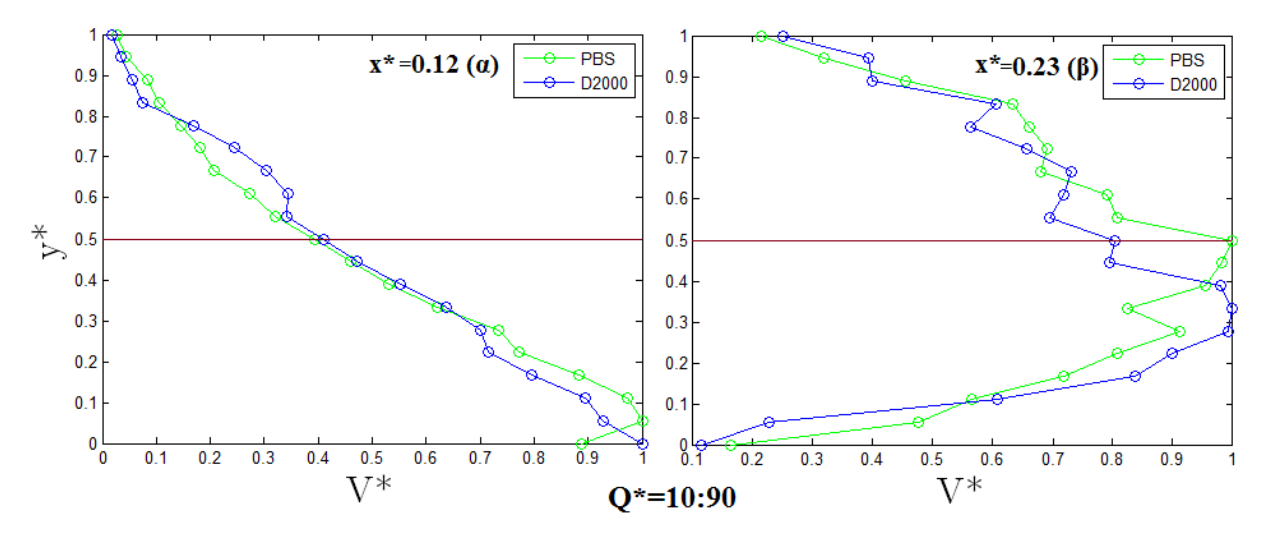

**Διάγραμμα 4-30: Προφίλ ταχύτητας για Q\*=10:90 (α) στο σημείο x\*=0.12 (β) στο σημείο x\*=0.23**

Όπως έχει αναφερθεί και προηγουμένως η αρχή του καναλιού αναφέρεται στο σημείο x\*=0,12 όπου η ροή έχει μόλις διαχωριστεί από την κύρια διακλάδωση. Από τα Διαγράμματα 4-28(α), 4-29(α) και 4-30(α) είναι αντιληπτό πως στο σημείο y\*=1 η ταχύτητα είναι σχεδόν μηδενική  $V^*=0$  ενώ στα σημεία  $v^*=0.2$  η ταχύτητα είναι η μέγιστη δυνατή  $V^*=1$ . Αυτό οφείλετε στο ότι στο άνω τοίχωμα του καναλιού για το συγκεκριμένο σημείο x\*=0,12 η ροή είναι η μέγιστη δυνατή σε αντίθεση με το κάτω τοίχωμα επειδή η ροή έχει μόλις διασπαστεί και δεν έχει προλάβει να διαμορφωθεί ομοιόμορφα μέσα στη διατομή του καναλιού. (βλ. Διάγραμμα 4- 25,4-26,4-27,4-28,4-29 και 4-30) Έτσι το προφίλ ταχύτητας διαμορφώνεται όπως φαίνεται στα πιο πάνω διαγράμματα.

Στο σημείο x\*=0,23 (βλ. Διάγραμμα 4-21, 4-22, 4-23, 4-24, 4-25 και 4-26) η ροή έχει πλέον διαχωριστεί από την κύρια διακλάδωση και ρέει ανεξάρτητη από αυτήν. Από τα πιο πάνω διαγράμματα είναι αντιληπτό πως στο σημείο y\*=1 και y\*=0 η ταχύτητα V\* είναι σχεδόν μηδενική ενώ στο κέντρο του καναλιού στο σημείο περίπου y\*=0,5 η ταχύτητα είναι η μέγιστη δυνατή V\*=1. Είναι εμφανές πως έχει δημιουργηθεί ένα ομοιόμορφο προφίλ ταχύτητας όπου στο κέντρο της διατομής του καναλιού η ταχύτητα είναι μέγιστη και στα τοιχώματα σχεδόν μηδενική λόγου του φαινομένου μη ολίσθησης. Ακόμη είναι εμφανές πως το προφίλ ταχύτητας με διάσπαση 50:50 (βλ. Διάγραμμα 4-39) είναι το πιο ομοιόμορφο σε αντίθεση με τα προφίλ ταχύτητας με διασπάσεις 10:90 και 30:70 (βλ. Διάγραμμα 4-37 και 4-38).

## **4.4.3 Προφίλ ταχύτητας στο αριστερό κανάλι της διακλάδωσης (Left Daughter) στη γεωμετρία T-Junction**

Σε αυτό το υποκεφάλαιο παρουσιάζονται τα προφίλ ταχυτήτων στο αριστερό κανάλι της διακλάδωσης όπου σε αυτό διασπάται το μεγαλύτερο ποσοστό της ροής. Όπως και στο προηγούμενο υποκεφάλαιο παρουσιάζονται και στο παρών τα προφίλ σε 2 διαφορετικές θέσεις στο x\*=-0.12 και x\*=-0.23.

Στο Διάγραμμα 4-31 παρατηρείται πως στην περίπτωση Dextran (D2000) το προφίλ ταχύτητας δεν έχει παραβολική μορφή, σαν στην περίπτωση του PBS, αλλά έχει αμβλεία μορφή. Επίσης παρατηρείται πως τα προφίλ στο x\*=-0.12 σε σύγκριση με τα προφίλ στο x\*=-0.23 έχουν δημιουργηθεί ομοιόμορφα μέσα στο κανάλι.

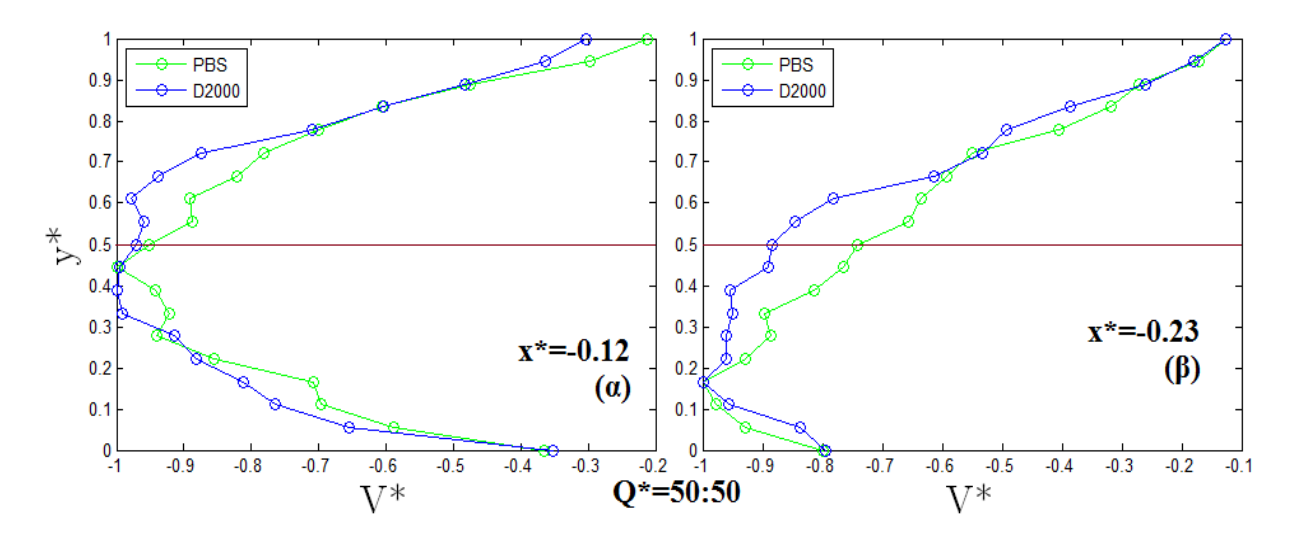

**Διάγραμμα 4-31: Προφίλ ταχύτητας για Q\*=50:50 (α) στο σημείο x=-0.12 (β) στο σημείο x=-0.23**

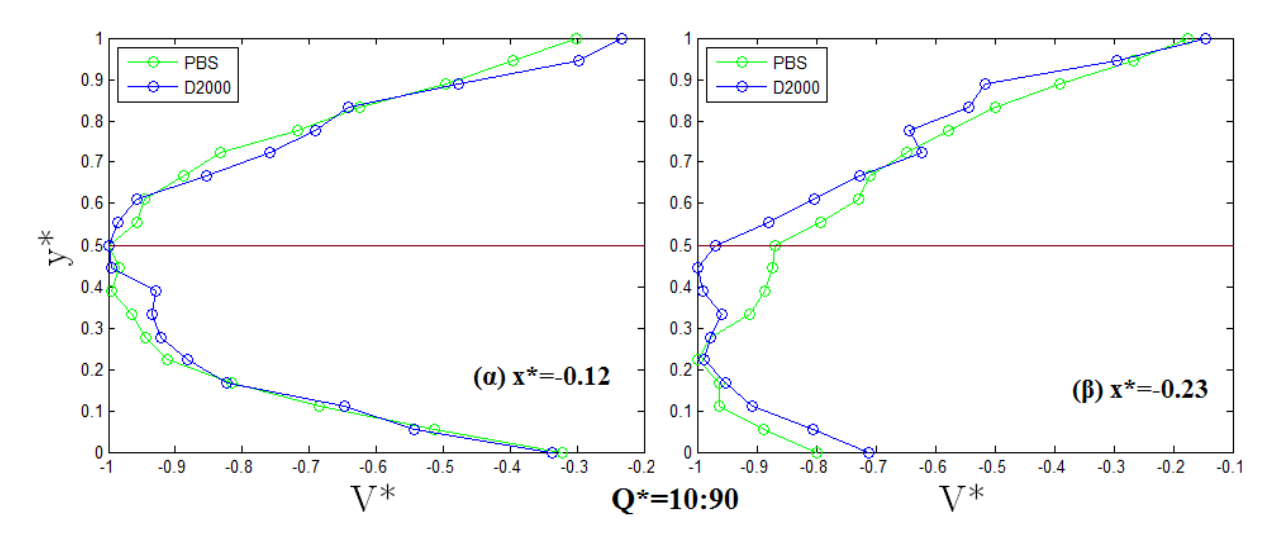

**Διάγραμμα 4-32: Προφίλ ταχύτητας για Q\*=10:90 (α) στο σημείο x=-0.12 (β) στο σημείο x=-0.23**

Εάν συγκριθούν μεταξύ τους τα διαγράμματα 4-31, 4-32 και 4-33 παρατηρείται πως αρχικά όλα τα προφίλ έχουν δημιουργηθεί ομοιόμορφα στο σημείο x\*=-0.12 ενώ στο σημείο x\*=- 0.23 ακόμη. Επίσης είναι εμφανές πως σε όλα τα προφίλ παρατηρείται πως υπάρχει σχεδόν μηδενική ασυμμετρία όσων αφορά στο σημείο x\*=-0.12, όμως εάν παρατηρηθούν καλύτερα μπορεί να αναφερθεί πως καθώς αυξάνεται η αναλογία ροής η ασυμμετρία μειώνεται, ιδίως στην περίπτωση του Dextran.

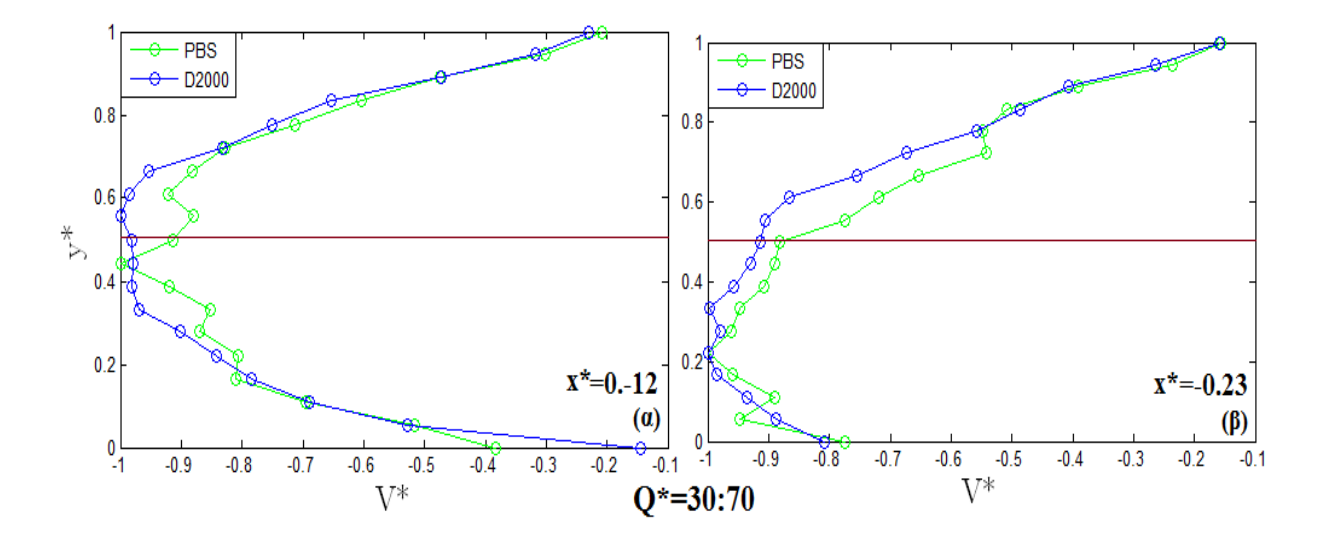

**Διάγραμμα 4-33: Προφίλ ταχύτητας για Q\*=30:70 (α) στο σημείο x=-0.12 (β) στο σημείο x=-0.23**

## **4.5 Σημείο ανακοπής - Stagnation point**

Στην ρευστοδυναμική, το σημείο ανακοπής είναι ένα σημείο στο πεδίο ροής, όπου η τοπική ταχύτητα του ρευστού είναι μηδενική. Στην προκειμένη περίπτωση έχει υπολογιστεί το σημείο ανακοπής για διαφορετικά ποσοστά ροής και παρουσιάζονται πιο κάτω. Έχουν υπολογιστεί σε σύγκριση μεταξύ των περιπτώσεων PBS και Dextran για καλύτερη κατανόηση των τυχών διαφορών.

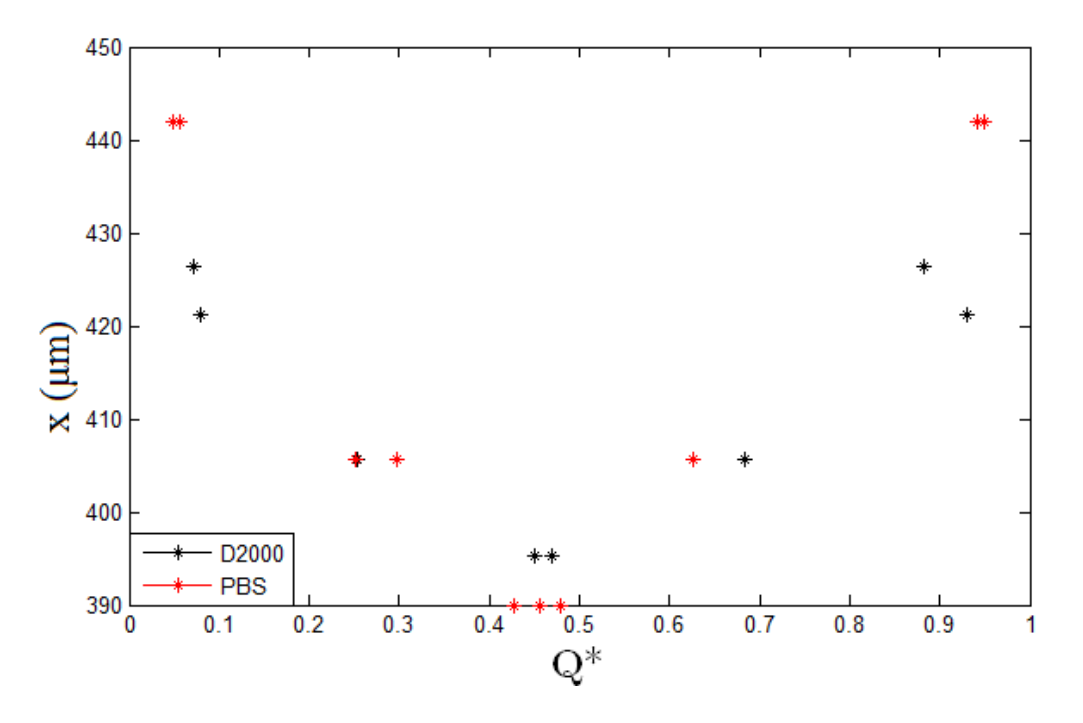

**Διάγραμμα 4-34: Σημεία ανακοπής για διαφορετικά ποσοστά διάσπασης**

Τα σημεία ανακοπής παρουσιάζονται ως προς τον x άξονα του πεδίου ροής, ωστόσο από το Διάγραμμα 4-35 μπορούν να παρατηρηθούν τα σημεία αυτά. Για Q\* από 0-0.5 αναφερόμαστε για τη δεξιά διακλάδωση όπου διασπάται το μικρότερο ποσοστό ροής ενώ Q\* από 0.5-1 για την αριστερή διακλάδωση. Για καλύτερη κατανόηση των διαφορών μεταξύ των περιπτώσεων PBS και Dextran έχει δημιουργηθεί ο Πίνακας 4-1 στον οποίο παρουσιάζονται τα σημεία ανακοπής. Αρχικά πρέπει να αναφερθεί πως το σημείο x=395.2μm είναι το κέντρο μεταξύ των δύο διακλαδώσεων. Το πιο αξιοσημείωτο σημείο από τον Πίνακα 4-1 αλλά και από το Διάγραμμα 4-34, είναι το ότι καθώς μειώνεται η διαφορά της διάσπασης ροής μεταξύ των δύο διακλαδώσεων, το σημείο ανακοπής προσεγγίζει το κέντρο μεταξύ των δύο διακλαδώσεων. Αυτό φαίνεται πιο καθαρά στο Διάγραμμα 4-34 όπου υπάρχει μια αντιστρόφως ανάλογη σχέση μεταξύ του x και του Q\* (0-0,5). Δηλαδή καθώς μεγαλώνει το ποσοστό ροής που εισέρχεται στη δεξιά διακλάδωση, το σημείο ανακοπής μετατοπίζεται στο κέντρο ενώ όσο μειώνεται μετατοπίζεται δεξιά προς τη δεξιά διακλάδωση. Άρα όσο μεγαλώνει η αναλογία στη δεξιά διακλάδωση τόσο μετατοπίζεται προς το κέντρο το σημείο ανακοπής, άρα όσο πιο μικρή αναλογία ροής υπάρξει στη δεξιά διακλάδωση τόσο πιο δεξιά θα μεταφερθεί. Έτσι υπάρχει μια αντιστρόφως ανάλογη σχέση.

|                | 50:50       | $x(\mu m)$ | 30:70       | $x(\mu m)$ | 10:90       | $x(\mu m)$ |
|----------------|-------------|------------|-------------|------------|-------------|------------|
| <b>Dextran</b> | $0,44-0,46$ | 395,2      | $0,25-0,68$ | 405,6      | $0,07-0,93$ | 421,2      |
|                | $0,45-0,48$ | 390        | $0,29-0,65$ | 405,6      | $0,07-0,88$ | 426,4      |
| <b>PBS</b>     | $0,45-0,45$ | 390        | $0,25-0,67$ | 405,6      | $0,05-0,94$ | 442        |
|                | $0,42-0,47$ | 390        | $0,29-0,65$ | 405,6      | $0,04-0,94$ | 442        |

**Πίνακας 4-1: Σημείο ανακοπής με βάση το ποσοστό διάσπασης ροής**

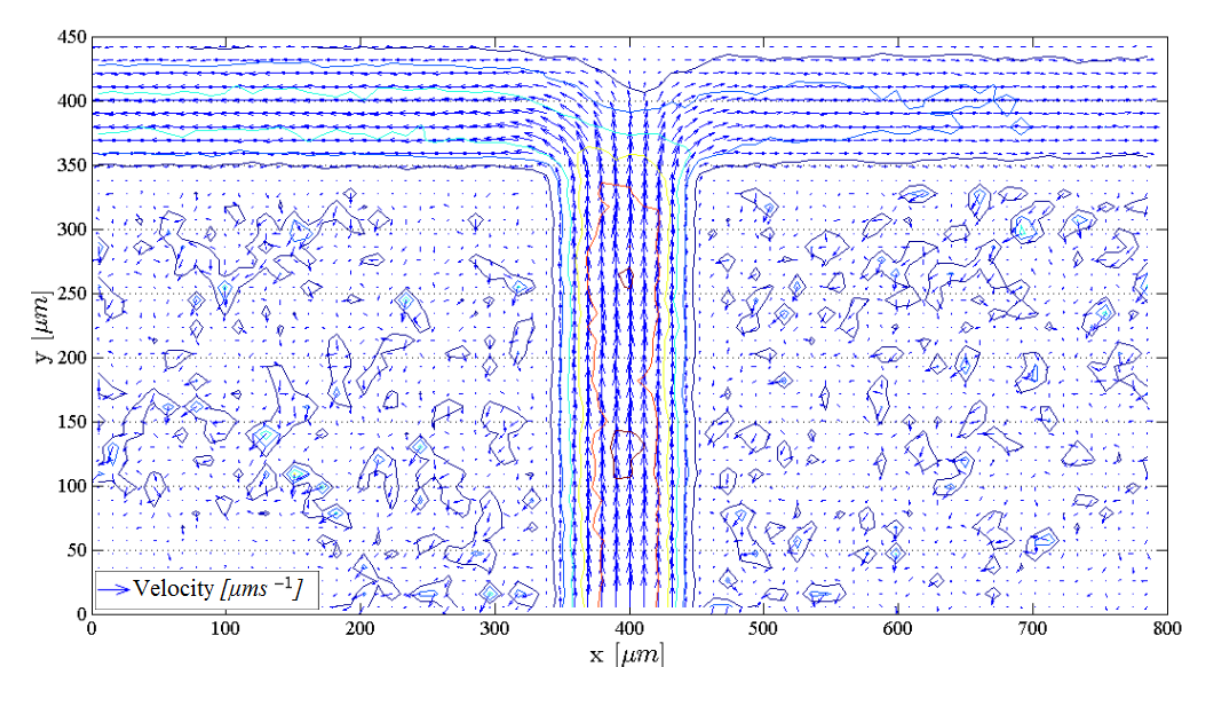

**Διάγραμμα 4-35: Πεδίο ροής ταχύτητας**

### **4.6 Επίδραση του λόγου ροής Q\* στην ανάντι ροή (Daughter branch effect)**

Σε αυτό το υποκεφάλαιο εξετάστηκε το ενδεχόμενο εάν οι ροές προς στις 2 διακλαδώσεις (left and right daughters branches) επηρεάζουν τη ροή στην κύρια διακλάδωση (parent branch). Γι' αυτόν το σκοπό εξετάστηκαν οι μέσες ταχύτητες της ροής σε διάφορα σημεία κατά μήκος της κύριας διακλάδωσης. Εάν μέσα στην κύρια διακλάδωση δεν υπάρξει κάποια διαφορά στην ταχύτητα τότε οι ροές προς τις δύο διακλαδώσεις δεν επηρεάζουν τη ροή στην κύρια διακλάδωση. Όμως εάν παρατηρηθεί κάποια σημαντική διαφορά τότε μπορεί να θεωρηθεί πως επηρεάζεται.

Μετά από υπολογισμό των ταχυτήτων στην κύρια διακλάδωση, μπορεί να αναφερθεί πως υπάρχει επίδραση προς την κύρια διακλάδωση. Τα σημεία όπου παρατηρήθηκε μια σημαντική αλλαγή της ταχύτητας σημειώθηκαν με σκοπό να συγκριθούν μεταξύ τους ανάλογα με τη διάσπαση ροής. Συγκεκριμένα τα σημεία που έχουν σημειωθεί είναι ως προς τον άξονα y (μm) επειδή εξετάζετε η αλλαγή κατά μήκος της κύριας διακλάδωσης. Πιο κάτω στο Διάγραμμα 4- 36 παρουσιάζονται τα σημεία, στα οποία παρατηρήθηκε η αλλαγή, ανάλογα με το ποσοστό διάσπασης της ροής προς στις 2 διακλαδώσεις και ανάλογα με τις περιπτώσεις PBS και Dextran. Τα σημεία αυτά μπορούν να παρατηρηθούν στο Διάγραμμα 4-35 πιο πάνω για καλύτερη κατανόηση.

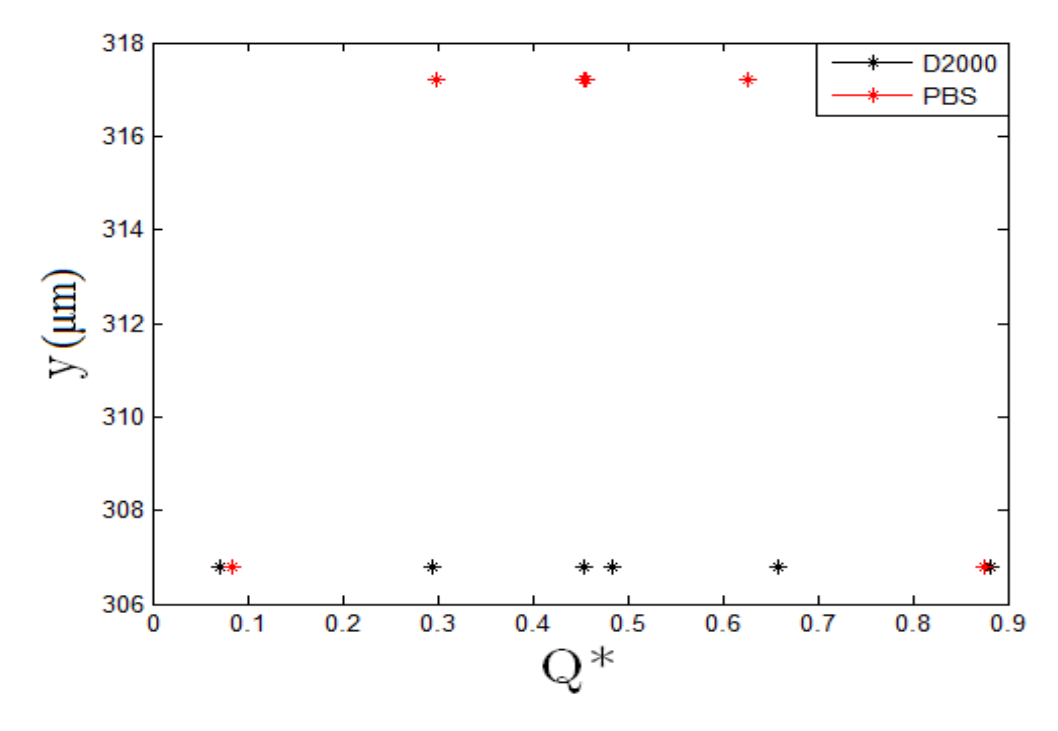

**Διάγραμμα 4-36: Επίδραση των διακλαδώσεων προς την κύρια διακλάδωση**

Στο πιο πάνω διάγραμμα μπορεί να παρατηρηθεί πως υπάρχει μια σταθερότητα στο σημείο όπου γίνεται η αλλαγή ανεξαιρέτως από τη διάσπαση ροής, εκτός από την περίπτωση PBS για διάσπαση ροής 10:90. Στην περίπτωση Dextran (D2000) το σημείο είναι σταθερό ανεξαιρέτως από τη διάσπαση ροής, και με τη βοήθεια του πίνακα 4-2 είναι εμφανές πως το σημείο που γίνεται η αλλαγή είναι το y=306.8μm για όλες τις διασπάσεις. Ενώ στην περίπτωση PBS το σημείο είναι το y=317.2μm για τις διασπάσεις 50:50 και 30:70 και y=306.8μm για τη διάσπαση 10:90. Εάν συγκρίνουμε τις περιπτώσεις PBS και Dextran από τον πίνακα 4-2, παρατηρείται πως οι διασπάσεις είναι σχεδόν οι ίδιες μεταξύ των δύο περιπτώσεων αλλά το σημείο είναι διαφορετικό. Ωστόσο στην αναλογία ροής 10:90, το σημείο μεταξύ των δύο περιπτώσεων παρατηρείται να είναι το ίδιο. Γενικά μπορεί να αναφερθεί πως τα σημεία αυτά βρίσκονται πριν να αρχίσει η διάσπαση ροής, δηλαδή πριν το σημείο y=348.4μm. Μεταξύ των περιπτώσεων PBS και Dextran, μπορεί να αναφερθεί πως υπάρχει διαφορά στο σημείο όπου παρατηρείται διαφορά στην ταχύτητα, εκτός όμως από τη διάσπαση ροής 10:90.

|                | 50:50         | $y(\mu m)$ | 30:70         | $y(\mu m)$ | 10:90         | $y(\mu m)$ |
|----------------|---------------|------------|---------------|------------|---------------|------------|
| <b>Dextran</b> | $0.45 - 0.48$ | 306.8      | $0.29 - 0.65$ | 306.8      | $0.07 - 0.88$ | 306.8      |
| <b>PBS</b>     | $0.45 - 0.45$ | 317.2      | $0.29 - 0.65$ | 317.2      | $0.08 - 0.87$ | 306.8      |

**Πίνακας 4-2: Επίδραση των διακλαδώσεων προς την κύρια διακλάδωση**

# **5 ΣΥΖΗΤΗΣΗ**

Ο σκοπός της παρούσας πτυχιακής ήταν να ερευνηθεί η επίδραση της συσσωμάτωσης των ερυθροκυττάρων στη ροή του αίματος. Για αυτόν τον σκοπό πραγματοποιήθηκαν κάποιοι υπολογισμοί έτσι ώστε να υπάρξουν αποτελέσματα με τα οποία να απαντηθεί το ερώτημα της πτυχιακής. Αρχικά επεξεργάστηκαν με τη μέθοδο JPIV, διάφορες φωτογραφίες οι οποίες απεικόνιζαν τη ροή του αίματος στη περίπτωση όπου το αίμα αιωρήτουν σε PBS ή Dextran. Στη συνέχεια έγιναν διάφοροι υπολογισμοί με το υπολογιστικό εργαλείο MATLAB. Συγκεκριμένα υπολογίστηκε το πεδίο ροής στη γεωμετρία, ακολούθως δημιουργήθηκαν προφίλ ταχυτήτων σε συγκεκριμένα σημεία στις διακλαδώσεις, υπολογίστηκε το σημείο ανακοπής και τέλος εξετάστηκε εάν η ροή στις διακλαδώσεις επηρεάζει τη ροή στην κύρια διακλάδωση.

#### **5.1 Αποτελέσματα από τη μέθοδο JPIV και Πεδίο ροής**

Στην αρχή επεξεργάστηκαν διάφορες φωτογραφίες με τη μέθοδο JPIV, οι οποίες απεικόνιζαν τη ροή του αίματος μέσα στην γεωμετρία T-junction. Αυτές οι φωτογραφίες ήταν διαχωρισμένες σε φακέλους ανάλογα εάν τα ερυθροκύτταρα της ροής είναι συσσωματωμένα και στη συνέχεια ανάλογα με την αναλογία διάσπασης της ροής προς τις 2 διακλαδώσεις. Στις φωτογραφίες όπου απεικονίζεται η ροή αίματος με συσσωματωμένα ερυθροκύτταρα, παρατηρήθηκε πως υπάρχει μια μείωση του αιματοκρίτη στα τοιχώματα και αυτό το φαινόμενο ονομάζεται cell-depleted layer (CDL) (βλ. Διάγραμμα 4-5 και 4-6). Στη γεωμετρία T-junction το σημείο της διακλάδωσης της ροής οδηγεί σε μη ομοιόμορφες κατανομές των ταχυτήτων και των κυττάρων όπου σε τέτοιες περίπλοκες γεωμετρίες η συσσωμάτωση είναι πιο περίπλοκη. Έτσι λόγω των περίπλοκων γεωμετριών ο αιματοκρίτης δεν κατανέμεται ομοιόμορφα και αυτό οδηγεί σε διακλαδώσεις με χαμηλότερη αναλογία ροής που λαμβάνει δυσανάλογα λιγότερα κύτταρα, αυτό ονομάζεται plasma skimming. Είναι σημαντικό να αναφερθεί ότι η συσσωμάτωση αυξάνει το φαινόμενο plasma skimming με αποτέλεσμα να ενισχύεται το πάχος του CDL, έτσι παρατηρείται περισσότερο αυτό το φαινόμενο στις φωτογραφίες όπου η ροή αποτελείτε από ερυθροκύτταρα τα οποία είναι συσσωματωμένα και είναι εντονότερο στις διακλαδώσεις με μικρή αναλογία διάσπασης ροής. Ο Sherwood et al. (2012) εφάρμοσε μια μεθοδολογία με την οποία εξέτασε τα χαρακτηριστικά του φαινομένου CDL όταν τα ερυθροκύτταρα είναι συσσωματωμένα και όταν δεν είναι. Ωστόσο συμπέρανε πως όντος όταν

το αίμα αιωρείται σε διάλυμα Dextran παρατηρείται σημαντική αύξηση του φαινομένου CDL στο άνω τοίχωμα της γεωμετρίας.

Από την επεξεργασία αυτών των φωτογραφιών με την μέθοδο JPIV, πάρθηκαν αποτελέσματα τα οποία παρουσίαζαν ξεκάθαρα την διάσπαση της ροής στις δύο διακλαδώσεις αλλά και την κατανομή της ταχύτητας. Μέσα από αυτά τα αποτελέσματα ήταν εμφανές πως η ταχύτητα στις δύο διακλαδώσεις είναι μειωμένη σε σύγκριση με την κύρια διακλάδωση, και πως ανάλογα με την αναλογία διάσπασης υπάρχει και η ανάλογη μείωση. Συγκεκριμένα από τα αποτελέσματα που έχουν βρεθεί από το Πεδίο ροής, όταν η ροή διασπάται προς στις δύο διακλαδώσεις με αναλογία 50:50, η ταχύτητα στις δύο διακλαδώσεις μειώνεται αρκετά σε σύγκριση με την κύρια διακλάδωση, ενώ όταν η αναλογία είναι 10:90 η διακλάδωση με το μεγαλύτερο ποσοστό έχει σχεδόν παρόμοιας τάξης ταχύτητες με την κύρια διακλάδωση. Επίσης διαπιστώθηκε πως στην περίπτωση όπου τα ερυθροκύτταρα είναι συσσωματωμένα υπάρχουν υψηλότερες ταχύτητες σε σύγκριση με την περίπτωση όπου δεν είναι. Σύμφωνα με τον Sherwood et al. (2012) αυτά τα αποτελέσματα μπορούν να επιβεβαιωθούν για την εγκυρότητα τους. (Sherwood et al. 2012)

### **5.2 Προφίλ ταχύτητας**

Στην συνέχεια δημιουργήθηκαν προφίλ ταχυτήτων για τις περιπτώσεις PBS και Dextran. Τα προφίλ ταχυτήτων δημιουργήθηκαν για συγκεκριμένα σημεία μέσα στη ροή, δηλαδή, στο κέντρο της διακλάδωσης, στην αρχή και σε μετέπειτα σημείο στην δεξιά και στην αριστερή διακλάδωση.

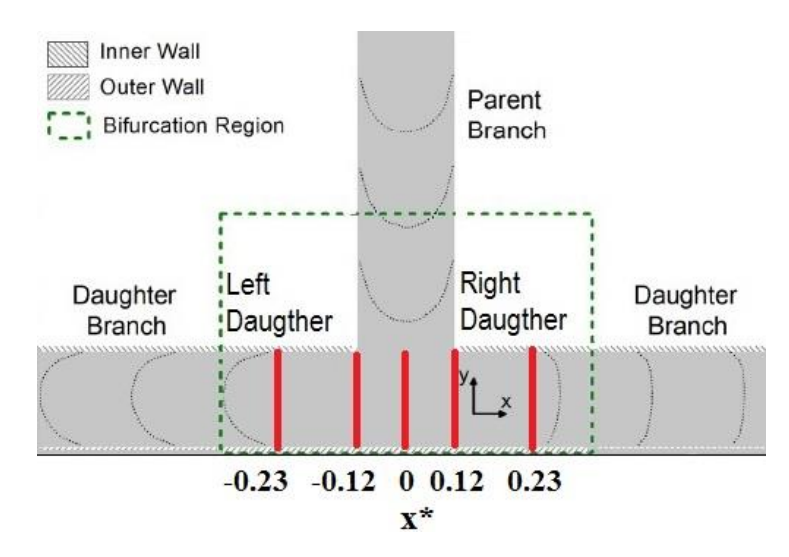

**Διάγραμμα 5-1: Σημεία προφίλ ταχυτήτων**
Αρχικά, όλα τα προφίλ ταχυτήτων που έχουν δημιουργηθεί για το κέντρο της διακλάδωσης ανεξαιρέτως από την αναλογία της ροής και από το εάν τα ερυθροκύτταρα είναι συσσωματωμένα, είχαν όλα μια γραμμική σχέση. Σύμφωνα με τον Sherwood et al. (2012) στην κορυφή της διακλάδωσης, δηλαδή στο κέντρο της διακλάδωσης στο κάτω τοίχωμα, δεν παρατηρείται διαχωρισμός της ροής και έτσι ο αριθμός Reynold είναι χαμηλός και η ροή κυριαρχείται από την επίδραση του ιξώδες. Ο αριθμός Reynold είναι χαμηλός λόγω του ότι έχει ευθέως ανάλογη σχέση (βλ. εξίσωση 5.1) με την ταχύτητα και στην προκείμενη περίπτωση η ταχύτητα των ερυθροκυττάρων στο συγκεκριμένο σημείο είναι αρκετά μειωμένη. Επίσης όπως φαίνεται από την σχέση 5.1 το ιξώδες αυξάνεται όσο μειώνεται ο αριθμός Reynold.

$$
Re = \frac{\rho * v * L}{\mu} \tag{5.1}
$$

Σύμφωνα με το θεωρητικό υπόβαθρο της ρεολογίας του αίματος (βλ. υποκεφάλαιο 2.2.2 Διάγραμμα 2-3) το ιξώδες και ο αιματοκρίτης έχουν μια εκθετική σχέση, όπου μια αύξηση του ποσοστού του αιματοκρίτη προκαλεί μια απότομη αύξηση του ιξώδους του αίματος. Ωστόσο έχει αναφερθεί πιο πάνω πως η ροή κυριαρχείται από την επίδραση του ιξώδες, το οποίο αυξάνεται όσο μειώνεται ο αριθμός Reynold.

Συμπερασματικά το προφίλ ταχύτητας στο κέντρο της διακλάδωσης έχει γραμμική μορφή λόγω του ότι από την μέγιστη ροή της κύριας διακλάδωσης καταλήγει σε μηδενική διάσπαση ροής προς το κάτω τοίχωμα.

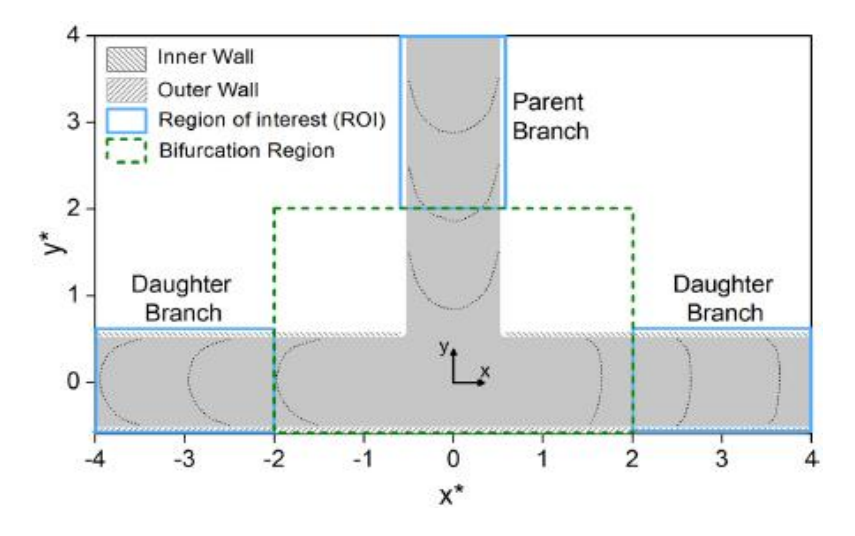

**Διάγραμμα 5-2: Σημεία ενδιαφέροντος στην εργασία του Sherwood et al. (2012)**

Στη συνέχεια τα προφίλ ταχυτήτων που έχουν υπολογιστεί για τη δεξιά διακλάδωση (χαμηλότερης αναλογίας διάσπασης ροής) και για την αριστερή διακλάδωση (υψηλότερης

αναλογίας διάσπασης ροής) σχολιάστηκαν όσων αφορά την άμβλυνση της μορφής τους και την ασυμμετρία ως προς το κέντρο του καναλιού.

Σύμφωνα με την μελέτη του Sherwood et al. (2012) δημιουργήθηκαν κάποια προφίλ ταχυτήτων για σε συγκεκριμένα σημεία στην γεωμετρία, τα οποία παρουσιάζονται στο πιο πάνω διάγραμμα (βλ. Διάγραμμα 5-2) και όπως είναι εμφανές είναι διαφορετικά από τα σημεία που έχουν εξεταστεί στην παρούσα εργασία. Ωστόσο στην εργασία του Sherwood et al. (2012) έχει εξεταστεί το φαινόμενο της ασυμμετρίας και το φαινόμενο της άμβλυνσης των προφίλ ταχυτήτων, και σύμφωνα με το πιο κάτω διάγραμμα έχει αναφέρει πως η περίπτωση του Dextran έχει οριακά πιο αμβλύ και ασύμμετρο προφίλ ταχύτητας από την περίπτωση του PBS. Επίσης έχει αναφερθεί πως και οι δύο περιπτώσεις έχουν λιγότερο αμβλύ προφίλ σε σύγκριση με τον αναλυτικό διάλυμα το οποίο είναι νευτώνειας φύσης. (βλ. Διάγραμμα 5-3)

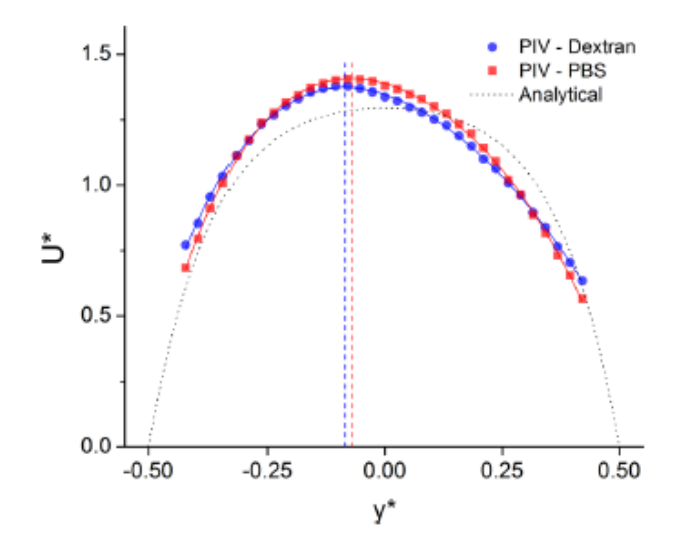

**Διάγραμμα 5-3: Προφίλ ταχυτήτων για Dextran και PBS περιπτώσεις**

Ακολούθως στην εργασία του Sherwood et al. (2012) έχει υπολογιστεί η άμβλυνση των προφίλ ταχυτήτων για διαφορετικές ροές διάσπασης. Το αποτέλεσμα παρουσιάζεται στο πιο κάτω προφίλ, όπου παρατηρείται πως για την περίπτωση του Dextran η άμβλυνση είναι εντονότερη ενώ η περίπτωση του PBS είναι λιγότερη. Επίσης μπορεί να παρατηρηθεί πως όταν η διάσπαση ροής είναι ίση και για τις δύο διακλαδώσεις η άμβλυνση μειώνεται αρκετά. Άρα όσο αυξάνεται το Q\* στην δεξιά διακλάδωση (0.5 ≥ Q\*) η άμβλυνση μειώνεται ενώ στην αριστερή διακλάδωση (Q\* ≥ 0.5) η άμβλυνση αυξάνεται.

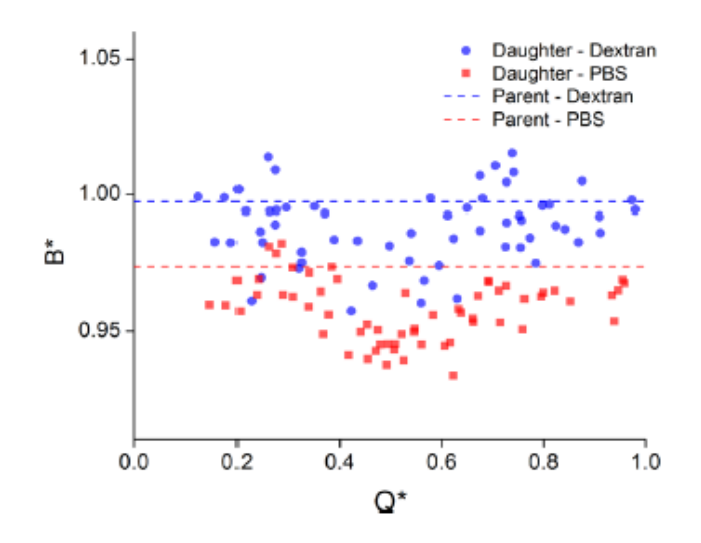

**Διάγραμμα 5-4: Άμβλυνση προφίλ ταχυτήτων ανάλογα με τη διάσπαση ροής**

Επιπλέον στη μελέτη του Sherwood et al. (2012) έχει υπολογιστεί και η ασυμμετρία των προφίλ ταχυτήτων για τις διαφορετικές διασπάσεις ροής. (βλ. Διάγραμμα 5-5) Στο πιο κάτω διάγραμμα είναι εμφανές πως η ασυμμετρία αυξάνεται καθώς μειώνεται το Q\* από 1 μέχρι 0.5 (Sherwood et al. 2012).

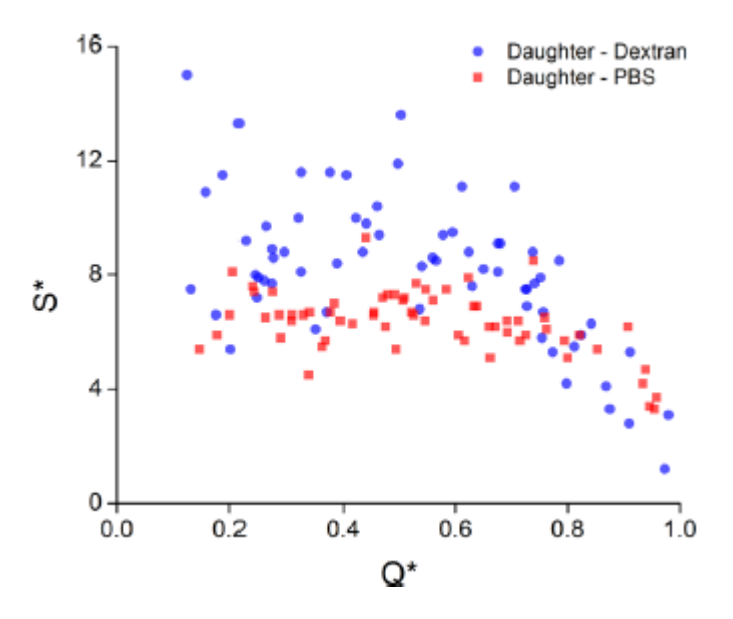

**Διάγραμμα 5-5: Ασυμμετρία προφίλ ταχυτήτων ανάλογα με τη διάσπαση ροής**

Στην παρούσα εργασία, όπως έχει αναφερθεί και πιο πάνω, τα προφίλ ταχυτήτων δημιουργήθηκαν σε διαφορετικά σημεία από την εργασία του Sherwood et al. (2012). Ωστόσο πρέπει να αναφερθεί πως τα αποτελέσματα της παρούσας εργασίας συμπίπτουν τέλεια με την εργασία του Sherwood et al. (2012). Συγκεκριμένα στα σημεία που έχουν εξεταστεί, όπου τα προφίλ έχουν δημιουργηθεί ομοιόμορφα μέσα στο κανάλι, καθώς μειωνόταν η αναλογία ροής η ασυμμετρία αυξανόταν εντονότερα στην περίπτωση του Dextran. Επίσης η άμβλυνση ήταν

εντονότερη μόνο από 0.5≥ Q\*, δηλαδή μόνο στη δεξιά διακλάδωση για την περίπτωση του Dextran. Άρα συμπερασματικά η άμβλυνση και η ασυμμετρία είναι αυξημένα στην μικρότερη δυνατή αναλογία ροής και μόνο στην περίπτωση του Dextran.

| Διάσπαση ροής | $Q$ δεξιά διακλάδωση |
|---------------|----------------------|
| $Q^* = 0.12$  | $7.36x10^4$          |
| $Q^* = 0.45$  | $5.16x10^5$          |
| $O^*$ =0.25   | $2.43 \times 10^5$   |

**Πίνακας 5-1: Ρυθμός ροής για τη δεξιά διακλάδωση για διαφορετική αναλογία ροής**

Πρέπει να αναφερθεί πως η εργασία του Bishop et al. (2001) είναι μιας εντελώς διαφορετικής πειραματικής διάταξης και διαδικασίας, και έχει αναφέρει πως καθώς μειώνεται ο ρυθμός της ροής αυξάνεται η άμβλυνση των προφίλ στην περίπτωση του Dextran. Έτσι στον πιο πάνω πίνακα παρουσιάζονται οι τιμές, από την παρούσα εργασία, των ρυθμών ροής για τη δεξιά διακλάδωση και για όλες τις αναλογίες διάσπασης, με σκοπό να συγκριθούν μεταξύ τους για τη σύγκριση της θεωρίας που έχει αναφέρει ο Bishop et al. (2001) μαζί με την παρούσα εργασία. Παρατηρείται πως ο μικρότερος ρυθμός ροής αντιστοιχεί στη μικρότερη αναλογία διάσπασης ροής με  $Q^*=0.12$  και ρυθμό ροής 7.36x10<sup>4</sup> μm/s και έτσι μπορεί να επαληθευτεί το συμπέρασμα που έχει αναφερθεί προηγουμένως πως το πιο αμβλύ προφίλ παρατηρείται στην περίπτωση με την λιγότερη διάσπαση ροής.

#### **5.3 Σημείο ανακοπής και Daughter branch effect**

Ακολούθως, έγινε υπολογισμός του σημείου ανακοπής μέσα στην ροή. Το σημείο ανακοπής αντιπροσωπεύει το σημείο μέσα στην ροή με την ελάχιστη δυνατή ταχύτητα και βρίσκεται στην περιοχή όπου διασπάται η ροή. Από τους υπολογισμούς παρατηρήθηκε πως το σημείο αυτό τείνει να βρίσκεται προς τη διακλάδωση με την ελάχιστη αναλογία διάσπασης ροής. Συγκεκριμένα όσο πιο μικρή αναλογία ροής δέχεται η δεξιά διακλάδωση, τόσο πιο δεξιά μετατοπίζεται το σημείο αυτό. Ενώ όσο αυξάνεται η αναλογία ροής προς τη δεξιά διακλάδωση και τείνει να γίνει ίση με την αριστερή διακλάδωση, τόσο μετατοπίζεται προς το κέντρο της διακλάδωσης. Έτσι όταν η αναλογία ροής είναι ίση μεταξύ των δύο διακλαδώσεων το σημείο ανακοπής βρίσκεται στο κέντρο της διακλάδωσης.

Σύμφωνα με τον Sherwood et al. (2012) καθώς η ροή εισέρχεται στην περιοχή διακλάδωσης η ταχύτητα μειώνεται ξαφνικά στο σημείο ανακοπής, το οποίο βρίσκεται στο κέντρο της διακλάδωσης για αναλογία ροής 50:50, αλλά για άλλες αναλογίες ροής μετατοπίζεται προς τη διακλάδωση με τη χαμηλότερη αναλογία ροής. Άρα τα αποτελέσματα της παρούσας εργασίας μπορούν να θεωρηθούν συμβατά με την βιβλιογραφία.

Επιπλέον στην παρούσα εργασία εξετάστηκε το ενδεχόμενο αν επηρεάζεται το σημείο ανακοπής όταν τα ερυθροκύτταρα είναι συσσωματωμένα ή όχι. Ωστόσο έχει παρατηρηθεί πως δεν εντοπίστηκε κάποια διαφορά μεταξύ των δύο περιπτώσεων, εκτός από το ότι στην περίπτωση όπου υπάρχει αναλογία διάσπασης 10:90 το σημείο ανακοπής βρίσκεται πιο αριστερά, δηλαδή πιο κοντά στο κέντρο σε σύγκριση με την περίπτωση όπου δεν υπάρχει το φαινόμενο της συσσωμάτωσης.

Εκτός από τα πιο πάνω έγιναν υπολογισμοί για το ενδεχόμενο εάν οι ροές προς τις δύο διακλαδώσεις επηρεάζουν την ροή στην κύρια διακλάδωση. Αρχικά μπορεί να αναφερθεί πως οι υπολογισμοί είχαν ως αποτέλεσμα ότι η κύρια διακλάδωση επηρεάζεται από τις ροές προς τις δύο διακλαδώσεις. Επίσης έχει παρατηρηθεί πως όταν τα ερυθροκύτταρα είναι συσσωματωμένα, το σημείο όπου παρατηρείτε σημαντική αλλαγή στην ταχύτητα μέσα στην κύρια διακλάδωση, βρίσκεται αρκετά πιο πριν σε σύγκριση με την περίπτωση όπου τα ερυθροκύτταρα δεν είναι συσσωματωμένα. Επίσης ανεξαιρέτως εάν είναι συσσωματωμένα ή όχι τα ερυθροκύτταρα, το σημείο βρίσκεται πάντα πριν να τελειώσει η κύρια διακλάδωση. Είναι σημαντικό να αναφερθεί πως δεν υπάρχουν προηγούμενες εργασίες με θέμα εάν οι ροές στις 2 διακλαδώσεις επηρεάζουν τη ροή στην κύρια διακλάδωση, γι' αυτό δεν υπάρχουν δεδομένα για να συγκριθούν και να επαληθευτούν τα αποτελέσματα.

### **6 ΣΥΜΠΕΡΑΣΜΑΤΑ ΚΑΙ ΜΕΛΛΟΝΙΚΕΣ ΠΡΟΕΚΤΑΣΕΙΣ**

Η συσσωμάτωση των ερυθροκυττάρων μπορεί να περιγραφή ως ένα κυτταρικό δίκτυο το οποίο μοιάζει με μια στοίβα νομισμάτων. Το φαινόμενο της συσσωμάτωσης στο πλάσμα παρατηρείται όταν τα ερυθροκύτταρα αιωρούνται σε κατάσταση ηρεμίας και σε συνθήκες χαμηλής διάτμησης (Dusting et al. 2009). Ο πιο σημαντικός παράγοντας της συσσωμάτωσης είναι το ινωδογόνο το οποίο είναι πρωτεΐνη του πλάσματος (Baskurt & Meiselman 2003). Η συσσωμάτωση επηρεάζεται αρκετά από παθοφυσιολογικές διαδικασίες, έτσι η φυσιολογική συμπεριφορά των RBCs εξαρτάται έντονα από τη διατήρηση του κατάλληλου περιβάλλοντος στο κυκλοφορικό σύστημα (Baskurt & Meiselman 2003).

Στην εργασία αυτή εξετάστηκε το ερώτημα εάν η συσσωμάτωση των ερυθροκυττάρων επηρεάζει τη ροή του αίματος, και γι' αυτόν το σκοπό έγιναν κάποιοι υπολογισμοί με τους οποίους έχουν καλυφθεί κάποια κενά από προηγούμενες έρευνες. Αρχικά από τα αποτελέσματα που πάρθηκαν από την επεξεργασία των εικόνων που απεικόνιζαν την ροή του αίματος και από τη δημιουργία των πεδίων ροής, παρατηρήθηκε πως με την παρουσία του φαινομένου της συσσωμάτωσης ο αιματοκρίτης μειώνεται. Στη συνέχεια από τα προφίλ ταχυτήτων που έχου δημιουργηθεί παρατηρήθηκε πως όταν τα ερυθροκύτταρα είναι συσσωματωμένα το προφίλ ταχύτητας είναι πιο αμβλύ και πιο ασύμμετρο και αυτό αυξάνεται με τη μείωση της αναλογίας ροής. Επιπλέον εξετάστηκε και το σημείο ανακοπής μέσα στη ροή και έχει παρατηρηθεί πως η συσσωμάτωση δεν επηρεάζει το σημείο αυτό. Τέλος έγιναν προσπάθειες για να ερευνηθεί εάν οι ροές προς τις δύο διακλαδώσεις επηρεάζουν την ροή στην κύρια διακλάδωση και έχει παρατηρηθεί πως η ροή τελικά επηρεάζεται. Επίσης η επίδραση αυτή φαίνεται να ενεργά πιο νωρίς στην περίπτωση του φαινομένου της συσσωμάτωσης.

Όπως έχει αναφερθεί και στην «ΕΙΣΑΓΩΓΗ» ο σκοπός της παρούσας πτυχιακής εργασίας είναι η καλύτερη κατανόηση της ροής του αίματος επειδή τα αλλοιωμένα χαρακτηριστικά της ροής του αίματος στη μικροαγγειακή έχουν βρεθεί να έχουν επίδραση σε ένα μεγάλο αριθμό παθολογικών παθήσεων όπως ο διαβήτης, η ελονοσία (Sherwood et al. 2014), η δρεπανοκυτταρική αναιμία, οι φλεγμονές, τα τραύματα, η οξεία βλάβη του ιστού, το έμφραγμα του μυοκαρδίου (Sherwood et al. 2012), η θρομβογένεση (Lima et al. 2008), καρδιαγγειακές παθήσεις και το αγγειακό εγκεφαλικό. Έτσι για την καλύτερη κατανόηση των παθολογικών καταστάσεων είναι αναγκαίο να εκτιμηθούν πλήρως οι βασικές πτυχές της ροής του αίματος και γι' αυτό οι πειραματικές προσεγγίσεις που έχουν αναπτυχθεί στην παρούσα εργασία παρέχουν μια βάση για περαιτέρω εξέταση των χαρακτηριστικών της αιμοδυναμικής. Επίσης η καλύτερη κατανόηση των ρεολογικών ιδιοτήτων του αίματος στη μικροκλίμακα οδηγεί σε μια πιο έγκυρη μοντελοποίηση της ροής του αίματος το οποίο είναι αναγκαίο για τη διεκπεραίωση διάφορων ερευνητικών προγραμμάτων.

Η ρεολογία του αίματος είναι ένα πολύ ευρύ πεδίο έρευνας, γεγονός που επιβεβαιώνεται από το πλήθος των δημοσιευμένων εργασιών πάνω σε αυτή. Ωστόσο μέσω αυτής της πτυχιακής εργασίας δεν έχουν ερευνηθεί όλα τα πεδία τα οποία μπορούν να ερευνηθούν για την καλύτερη κατανόηση της. Έτσι πιο κάτω παρουσιάζονται κάποιες μελλοντικές προεκτάσεις για την καλύτερη και πιο εμπλουτισμένη ανάλυση της επίδρασης του φαινομένου της συσσωμάτωσης των ερυθροκυττάρων στην ροή του αίματος.

- 1. Να γίνει υπολογισμός τοπικού διατμητικού ρυθμού από τα πεδία ταχύτητας.
- 2. Έχοντας το πεδίο διάτμησης θα μπορούσε να χρησιμοποιηθεί ένα μοντέλο ιξώδους αίματος για να υπολογιστεί το τοπικό ιξώδες στη διακλάδωση και οι διατμητικές τάσεις στα τοιχώματα.
- 3. Να χρησιμοποιηθούν γεωμετρίες διαφορετικών διαστάσεων όπως για παράδειγμα κανάλι σε μέγεθος των ερυθροκυττάρων. Δεδομένα από τέτοια πειράματα θα μπορούσαν να οδηγήσουν στην ανάπτυξη ενός μοντέλου από τις επιδράσεις της τοπικής αιμοδυναμικής.
- 4. Να δημιουργηθούν γεωμετρίες με περισσότερες διακλαδώσεις και διαφορετικούς ρυθμούς ροής.
- 5. Στην παρούσα εργασία το αίμα το οποίο έχει εξεταστεί είναι δείγματα αίματος από υγιείς εθελοντές, για μελλοντική ανάλυση θα μπορούσαν να χρησιμοποιηθούν δείγματα αίματος από εθελοντές με παθολογικά προβλήματα.

## **7 ΕΠΙΛΟΓΟΣ**

Η παρούσα εργασία έδειξε ότι η συσσωμάτωση επηρεάζει την κατανομή του αιματοκρίτη στη διατομή του καναλιού, την ταχύτητα των ερυθροκυττάρων, την ομοιόμορφη μορφή των προφίλ ταχυτήτων της ροής του αίματος και πως επηρεάζει την επίδραση των δύο διακλαδώσεων στην κύρια διακλάδωση. Επιπλέον εξετάστηκε το σημείο ανακοπής και έχει παρατηρηθεί πως η συσσωμάτωση δεν επηρεάζει το σημείο αυτό. Τέλος, προσδοκάτε ότι αυτά τα αποτελέσματα θα προσφέρουν ένα λιθαράκι στην καλύτερη κατανόηση της ροής του αίματος κάτω από την επίδραση της συσσωμάτωσης των ερυθροκυττάρων για τη μετέπειτα κατανόηση των παθολογικών καταστάσεων.

### **8 ΒΙΒΛΙΟΓΡΑΦΙΑ**

- Baskurt, O.K. & Meiselman, H.J., 2003. Blood Rheology and Hemodynamics. *Seminars in Thrombosis and Hemostasis*, 29(5), pp.435–450.
- Bishop, J.J. et al., 2001. Effect of erythrocyte aggregation on velocity profiles in venules. *American journal of physiology. Heart and circulatory physiology*, 280(1), pp.H222– H236.
- Baskurt Ogkuz K., Meiselman Herbert J., Neu Bjӧrn, Red Blood Cell Aggregation. *Taylor and Francis Group*, 2011
- Dusting, J. et al., 2009. Coupled human erythrocyte velocity field and aggregation measurements at physiological haematocrit levels. *Journal of Biomechanics*, 42(10), pp.1438–1443.
- Lima, R. et al., 2008. Radial dispersion of red blood cells in blood flowing through glass capillaries: The role of hematocrit and geometry. *Journal of Biomechanics*, 41(10), pp.2188–2196.
- Sherwood, J.M. et al., 2014. Hematocrit, viscosity and velocity distributions of aggregating and non-aggregating blood in a bifurcating microchannel. *Biomechanics and Modeling in Mechanobiology*, 13(2), pp.259–273.
- Sherwood, J.M. et al., 2012. The effect of red blood cell aggregation on velocity and celldepleted layer characteristics of blood in a bifurcating microchannel. *Biomicrofluidics*, 6(2).
- Sherwood Lauralee, *Human Physiology*, 7<sup>th</sup> edition, Yolanda Cossio, Brooks/Cole, Cengage Learning, 2010
- Westerweel, J., Nieuwstadt, F.T.. & TU Delft, D.U. of T., 1993. Digital particle image velocimetry: theory and application. , (JANUARY 1993). Available at: http://resolver.tudelft.nl/uuid:85455914-6629-4421-8c77-

27cc44e771ed\nhttp://repository.tudelft.nl/search/ir/?w=publications&q="Westerweel,  $J$ ."

Φιλιππόπουλος Αλέξανδρος Γ. , *Σοβιετική Εγκυκλοπαίδεια*, Αθήνα, Εκδόσεις ̋ΑΚΑΔΗΜΟΣ ̏,1982, Τόμος 29

### **9 ΠΑΡΑΡΤΗΜΑΤΑ**

## **9.1 Κώδικας Matlab για συνάρτηση όπου γίνεται μετατροπή των εικόνων από μορφή 'jvc' σε πίνακα**

```
function[xi,yi,ui,vi,si]=jvc2mat(jvc,calib,dt)
%% This function converts a jvc file into calibrated matrix
format 
% dt is the time between two images in seconds
% jvc is the jvc file
% calib is calibration constant in mm per pixel
% xc,yc are calibrated co-ordinates
% xs,ys are vectors of indices 
%% Use calib contanst to convert pixels to microns
jvcC=jvc.*calib;
%% separate columns
x = ivc(:,1); % position in pixels
y = jvc(:, 2);xc=jvcC(:,1); % position in mm
yc=jvcC(:, 2);u=ivcc(:,3)/dt; % velocity in microns/second
v = jvcC(:, 4)/dt;s = jvc(:,5);%% Get indices vectors
vectorspace=x(2) - x(1); %work out vector spacing
xs=(x-x(1))/vectorspace+1; %indices for x
ys=(y-y(1))/vectorspace+1; %indices for y
%% define u and v matrices
for i=1:size(x)X=xs(i); \frac{1}{3} % matrix column co-ordinate
   Y=ys(i); % matrix row co-ordinatex_i(Y, X) = xc(i); % x position (microns)
   yi(Y, X) = yc(i); % y position (microns) inverted to
match other data
   ui(Y,X)=u(i); % u velocity (microns/s)
   vi(Y, X) = v(i); \& v velocity (microns/s)
   si(Y,X)=s(i);End
```
### **9.2 Κώδικας Matlab για την περίπτωση PBS**

```
%% VELOCITY PROFILES PBS CASE for the folder 14
clear,
cd('C:\Users\Christiana\Documents\PtixiakiErgasia\matlab');
every=1;
VectorScale=2;
cd('C:\Users\Christiana\Documents\PtixiakiErgasia\JPIV_2\jpivl
ib\ipivlib\PS\NA1 001 14');
jvcfilee=load('twoDmean_data.mat');
velocity field=jvcfilee.mean data
jvc=velocity_field;
calib=0.65; \frac{1}{8}0.65 microns per pixel resolution
dt=0.004; %from 250 HZ
[xi, yi, ui, vi, sil='vc2mat(ivc,calib,dt);CONVERTED=jvc2mat(jvc,calib,dt);
Vi= sqrt(ui.^2+vi.^2);
%PLOT FOR PBS VELOCITY PROFILE
q1=quiver((-xi(67:every:85,1:every:end)/395.2)+1,(-
yi(67:every:85,1:every:end)/347.7265)+1,...
    fliplr(ui(67:every:85,1:every:end)),....
     -fliplr(vi(67:every:85,1:every:end)),VectorScale)
set(q1,'Color','blue')
hold on
q2=quiver((-xi(1:every:70,67:every:85)/395.2)+1,(-
yi(1:every:70,67:every:85)/347.7265)+1,...
    fliplr(ui(1:every:70,67:every:85)),\ldots.
     -fliplr(vi(1:every:70,67:every:85)),VectorScale)
set(q2,'Color','blue')
xlim([-1,1])ylim([-0.40,1])
hold on
contour((-xi(67:every:85,1:every:end)/395.2)+1,(-
yi(67:every:85,1:every:end)/347.7265)+1,...
   fliplr(Vi(67:every:85,1:every:end))), colorbar
hold on
contour((-xi(1:every:70,67:every:85)/395.2)+1,(-
yi(1:every:70,67:every:85)/347.7265)+1,...
    fliplr(Vi(1:every:70,67:every:85))),colorbar
ylabel('y* [$\mu m$]','FontName',...
     'Times new roman','Fontsize',22,'Interpreter','latex')
xlabel('x* [$\mu m$]', 'FontName',...
     'Times new roman','Fontsize',22,'Interpreter','latex');
set(gca, 'Fontsize', 14, 'FontName', ...
     'Times new roman','YGrid','on','XGrid','off','Box','on');
legend('Velocity [\frac{\mbox{13}}{1},3),...set(legend, 'Fontsize', 16, 'FontName', 'Times new roman', ...
     'Color','white','Interpreter','latex')
```

```
%%MAIN PROGRAM 
every=1;
VectorScale=2;
ChannelArea=100*40;
cd('C:\Users\Christiana\Documents\PtixiakiErgasia\JPIV_2\jpivl
ib\jpivlib\PBS');
a=1;for folder=1:35;
    FolName=strcat('NA1_001_',int2str(folder));
DirName=strcat('C:\Users\Christiana\Documents\PtixiakiErgasia\
JPIV_2\jpivlib\jpivlib\PBS\',FolName);
     cd(DirName);
     filee=0;
     for file=0:3;
         for file2=0:9;
            if (file \sim=0 | file2 \sim=0);
                  filee=filee+1;
VelFileName=strcat('NA1_001_',int2str(file),int2str(file2),'.j
VC')
                  jvcfile(:,:,filee)=load(VelFileName);
                 if folder == 35 break
                  end
             end
         end
     end
    save threeD data
    mean data=mean(jvcfile,3);
    save twoDmean data
        %% Calculation of Q, Q<sup>*</sup>, stagnation point
         calib=0.65; %0.65 microns per pixel relolution
         dt=0.004; %from 250 HZ 
        velocityFileName=mean_data;
        [xi,yi,ui,vi,si]=jvc2mat(velocityFileName,calib,dt);Vi= sqrt(ui.^2+vi.^2);
         ViParent=mean(mean(Vi(2:20,67:85))).*0.6672;
         ViRight=mean(mean(Vi(67:85,134:151))).*0.6672;
         ViLeft=mean(mean(Vi(67:85,2:20))).*0.6672;
         QParent=ViParent*ChannelArea;
         QRight=ViRight*ChannelArea;
         QLeft=ViLeft*ChannelArea;
        Q(1,a) =OParent;
```

```
Q(2, a) = QRight;
        Q(3, a) = QLeft; QStarRight=ViRight./ViParent;
         QStarLeft=ViLeft./ViParent; 
         QStarAfol(1,a)=QStarRight;
         QStarAfol(2,a)=QStarLeft; 
         [StagPointY,
StaqPointX]=find(abs(ui(68:84,66:88)) <= min(min(abs(ui(68:84,66)
:88)))));
         StagPointXx=StagPointX+65; %column from Vi matrix
         StagPointYy=StagPointY+67; %row from Vi matrix
         Xstag(a)=xi(1,StagPointXx);
        Ystag(a)=yi(StagPointYy, 1);
         clearvars Vi ViParent ViLeft ViRight StagPointXx
StagPointYy
    a=a+1;end
cd('C:\Users\Christiana\Documents\PtixiakiErgasia\JPIV_2\jpivl
ib\jpivlib\PBS')
save QStarDataPBS
%% Q PLOTS
cd('C:\Users\Christiana\Documents\PtixiakiErgasia\JPIV_2\jpivl
ib\jpivlib\PBS')
load QStarDataPBS
figure,
plot(1:35,Q(1,:),'ko')
hold on
plot(1:35,Q(2,:), 'b+')hold on
plot(1:35,Q(3,:),'c+')legend('Parent','Right Daughter','Left 
daugther','Location','NorthEast');
legend('boxon','Interpreter','latex');
xlabel('Folder number','FontName',...
     'Times new roman','Fontsize',18,'Interpreter','latex'); 
ylabel('Q $[\mu m^{3} s^{-1}]$','FontName',...
     'Times new roman','Fontsize',18,'Interpreter','latex');
title('Q for PBS','Fontsize',18,'Interpreter','latex')
%% Q* PLOTS
FolderNames=[1 2 3 4 5 6 7 8 9 10 11 12 13 14 15 16 17 18 19 
20 21 22 23 24 25 26 27 28 29 30 31 32 33 34 35]
figure,
plot(FolderNames,QStarAfol(1,:),'b+')
hold on
plot(FolderNames,QStarAfol(2,:),'c+')
legend('Right branch','Left 
branch','Location','NorthEast'),...
```

```
legend('boxon','Interpreter','latex');
xlabel('Folder number','FontName',...
     'Times new roman','Fontsize',18,'Interpreter','latex'); 
ylabel('Q* \S[\mu m^{3}] s^{-1}]', 'FontName',...
     'Times new roman','Fontsize',18,'Interpreter','latex');
title('Q* for PBS','Fontsize',18,'Interpreter','latex')
%% Stagnation point PLOTS
figure,
plot(QStarAfol(1,:),Xstag,'ko')
hold on
plot(QStarAfol(2,:),Xstag,'ks')
legend('Right branch','Left branch',3),...
legend('boxon','Interpreter','latex');
ylabel('StagnationPoint','FontName',...
     'Times new roman','Fontsize',18,'Interpreter','latex'); 
xlabel('Q* $[\mu m^{3}] s^{-1}]", 'FontName',...
     'Times new roman','Fontsize',18,'Interpreter','latex');
title('Stagnationpoint - Q^{\star}')
text('position',[0.2 12], ...
     'fontsize',18, 
'interpreter','latex','BackgroundColor','white',...
     'string',...
    ['$D2000$']);
```
#### **9.3 Κώδικας Matlab για την περίπτωση Dextran**

```
%% VELOCITY PROFILES Dextran CASE
clear,
every=1;
VectorScale=2;
cd('C:\Users\Christiana\Documents\PtixiakiErgasia\JPIV_2\jpivl
ib\pivlib\D200\NA1 001 19');
jvcfilee=load('twoDmean_data.mat');
velocity field=jvcfilee.mean data
jvc=velocity_field;
calib=0.65; %0.65 microns per pixel resolution
dt=0.004; %from 250 HZ
[xi,yi,ui,vi,si]=jvc2mat(jvc,calib,dt);
CONVERTED=jvc2mat(jvc,calib,dt);
Vi= sqrt(ui.^2+vi.^2);
%%PLOTS OF PBS VELOCITY PROFILES ALL Q
figure
q1=quiver((-xi(67:every:85,1:every:end)/395.2)+1,(-
yi(67:every:85,1:every:end)/347.7265)+1,...
    fliplr(ui(67:every:85,1:every:end)),....
     -fliplr(vi(67:every:85,1:every:end)),VectorScale)
set(q1,'Color','blue')
hold on
q2=quiver((-xi(1:every:70,67:every:85)/395.2)+1,(-
yi(1:every:70,67:every:85)/347.7265)+1,...
    fliplr(ui(1:every:70,67:every:85)),\ldots.
     -fliplr(vi(1:every:70,67:every:85)),VectorScale)
set(q2,'Color','blue')
xlim([-1,1])ylim([-0.40,1])
hold on
contour((-xi(67:every:85,1:every:end)/395.2)+1,(-
yi(67:every:85,1:every:end)/347.7265)+1,...
   fliplr(Vi(67:every:85,1:every:end))),colorbar
hold on
contour((-xi(1:every:70,67:every:85)/395.2)+1,(-
yi(1:every:70,67:every:85)/347.7265)+1,...
    fliplr(Vi(1:every:70,67:every:85))),colorbar
ylabel('y* [$\mu m$]','FontName',...
     'Times new roman','Fontsize',22,'Interpreter','latex')
xlabel('x* [$\mu m$]', 'FontName',...
     'Times new roman','Fontsize',22,'Interpreter','latex');
set(gca, 'Fontsize', 14, 'FontName', ...
     'Times new roman','YGrid','on','XGrid','off','Box','on');
legend('Velocity [\frac{\mbox{13}}{1},3),...set(legend, 'Fontsize', 16, 'FontName', 'Times new roman', ...
     'Color','white','Interpreter','latex')
```

```
%%MAIN PROGRAM
every=1;
VectorScale=2;
ChannelArea=100*40;
cd('C:\Users\Christiana\Documents\PtixiakiErgasia\JPIV_2\jpivl
ib\jpivlib\D200');
a=1;
for folder=1:36;
    FolName=strcat('NA1_001_',int2str(folder));
DirName=strcat('C:\Users\Christiana\Documents\PtixiakiErgasia\
JPIV 2\jpivlib\jpivlib\D200\',FolName);
     cd(DirName);
     filee=0;
     for file=0:3;
         for file2=0:9;
            if (file \sim=0 | file2 \sim=0);
                  filee=filee+1;
VelFileName=strcat('NA1_001_',int2str(file),int2str(file2),'.j
VC')
                  jvcfile(:,:,filee)=load(VelFileName);
                  if folder == 36
                      break
                  end
             end
         end
     end
     save threeD_data
    mean data=mean(jvcfile,3);
    save twoDmean data
         %% Calculation of Q*
         calib=0.65; %0.65 microns per pixel relolution
         dt=0.004; %from 250 HZ 
        velocityFileName=mean data;
        [xi,yi,ui,vi,si]=jvc2mat(velocityFileName,calib,dt);Vi= sqrt(ui.^2+vi.^2);
        ViParent=mean(mean(Vi(2:20,67:85))).*0.6672;%row
,column, Bruus correction
         ViRight=mean(mean(Vi(67:85,134:151))).*0.6672;
         ViLeft=mean(mean(Vi(67:85,2:20))).*0.6672;
         QParent=ViParent*ChannelArea;
         QRight=ViRight*ChannelArea;
```

```
 QLeft=ViLeft*ChannelArea;
        Q(1, a) = QParent;
        Q(2, a) = QRight;
        Q(3,a) = QLeft; QStarRight=ViRight./ViParent;
         QStarLeft=ViLeft./ViParent; 
         QStarAfol(1,a)=QStarRight;
         QStarAfol(2,a)=QStarLeft; 
         [StagPointY, 
StagPointX]=find(abs(ui(68:84,66:88))<=min(min(abs(ui(68:84,66
:88)))));
         StagPointXx=StagPointX+65; %column from Vi mat
         StagPointYy=StagPointY+67; %row from Vi mat
         Xstag(a)=xi(1,StagPointXx);
        Ystag(a)=yi(StagPointYy, 1);
         clearvars Vi ViParent ViLeft ViRight StagPointXx
StagPointYy
    a=a+1;end
cd('C:\Users\Christiana\Documents\PtixiakiErgasia\JPIV_2\jpivl
ib\jpivlib\D200')
save QStarDataPBSDextran
%% Q PLOTS
cd('C:\Users\Christiana\Documents\PtixiakiErgasia\JPIV_2\jpivl
ib\jpivlib\D200')
load QStarDataPBSDextran
figure,
plot(1:36,Q(1,:),'ko')hold on
plot(1:36,Q(2,:), 'b+')hold on
plot(1:36,Q(3,:),'c+')legend('Parent','Right Daughter','Left 
daugther','Location','NorthEast');
legend('boxon','Interpreter','latex');
xlabel('Folder number','FontName',...
     'Times new roman','Fontsize',18,'Interpreter','latex'); 
ylabel('Q $[\mu m^{3} s^{-1}]$','FontName',...
     'Times new roman','Fontsize',18,'Interpreter','latex');
title('Q for Dextran','Fontsize',18,'Interpreter','latex')
%% Q* PLOTS
FolderNames= [1 2 3 4 5 6 7 8 9 10 11 12 13 14 15 16 17 18 19 
20 21 22 23 24 25 26 27 28 29 30 31 32 33 34 35 36]
figure,
plot(FolderNames,QStarAfol(1,:),'b+')
hold on
plot(FolderNames,QStarAfol(2,:),'c+')
```

```
legend('Right branch','Left 
branch','Location','NorthEast'),...
legend('boxon','Interpreter','latex');
xlabel('Folder number','FontName',...
     'Times new roman','Fontsize',18,'Interpreter','latex'); 
ylabel('Q* \S[\mu m^{3}] s^{-1}]", 'FontName',...
     'Times new roman','Fontsize',18,'Interpreter','latex');
title('Q* for Dextran','Fontsize',18,'Interpreter','latex')
%% Stagnation point PLOTS
figure,
plot(QStarAfol(1,:),Xstag,'ko')
hold on
plot(QStarAfol(2,:),Xstag,'ks')
legend('Right branch','Left branch',3),...
legend('boxon','Interpreter','latex');
ylabel('StagnationPoint','FontName',...
     'Times new roman','Fontsize',18,'Interpreter','latex'); 
xlabel('Q* $[\mu m^{3}] s^{-1}]", 'FontName',...
     'Times new roman','Fontsize',18,'Interpreter','latex');
title('Stagnationpoint - Q^{\star}')
text('position',[0.2 12], ...
     'fontsize',18, 
'interpreter','latex','BackgroundColor','white',...
     'string',...
    ['$D2000$']);
```
### **9.4 Κώδικας Matlab για το Daughter Branch Effect**

```
cd('C:\Users\Christiana\Documents\PtixiakiErgasia\matlab');
every=1;
VectorScale=2;
%D200 50:50
cd('C:\Users\Christiana\Documents\PtixiakiErgasia\JPIV_2\jpivl
ib\rightarrow\D200\NA1 001 19');
jvcfilee=load('twoDmean_data.mat');
velocity field=jvcfilee.mean data;
jvc=velocity_field;
calib=0.65; \frac{1}{8}0.65 microns per pixel resolution
dt=0.004; %from 250 HZ
[xi, yi, u1, v1, si]=ivc2mat(ivc, calib, dt);CONVERTED=jvc2mat(jvc,calib,dt);
Du1=mean(abs(u1(30:80,67:85)),2);
MeanDul=mean(Dul(1:25));
Value1 = find([Du1(26:51))>(MeanDu1+MeanDu1/2));Value D2000 half=min(Du1(Value1+25));
Value1table=find(Du1==Value D2000 half);
Y_D2000_half=yi(Value1table-1+30);
%PBS 50:50
cd('C:\Users\Christiana\Documents\PtixiakiErgasia\JPIV_2\jpivl
ib\jpivlib\PBS\NA1_001_14');
jvcfilee=load('twoDmean data.mat');
velocity field=jvcfilee.mean data
jvc=velocity_field;
calib=0.65; \frac{1}{8}0.65 microns per pixel resolution
dt=0.004; %from 250 HZ
[xi, yi, u2, v2, si]=jvc2mat(jvc, calib, dt);CONVERTED=jvc2mat(jvc,calib,dt);
Du2=mean(abs(u2(30:80,67:85)),2);
MeanDu2=mean(Du2(1:25));
Value2 = find([Du2(26:51))>(MeanDu2+MeanDu2/2));Value PBS half=min(Du2(Value2+25));
Value2table=find(Du2==Value PBS half);
Y_PBS_half=yi(Value2table-1+30);
%D200 10:90
cd('C:\Users\Christiana\Documents\PtixiakiErgasia\JPIV_2\jpivl
ib\rightarrow\D200\NA1 001 7');
jvcfilee=load('twoDmean data.mat');
velocity field=jvcfilee.mean data
jvc=velocity_field;
calib=0.65; %0.65 microns per pixel resolution
dt=0.004; %from 250 HZ
[xi, yi, u3, v3, si]=jvc2mat(jvc, calib, dt);
```

```
CONVERTED=jvc2mat(jvc,calib,dt);
Du3=mean(abs(u3(30:80,67:85)),2);
MeanDu3=mean(Du3(1:25));
Value3 = find([Du3(26:51))>=(MeanDu3+MeanDu3/2));Value D2000 ten=min(Du3(Value3+25));
Value3table=find(Du3==Value D2000 ten);
Y_D2000_ten=yi(Value3table-1+30);
```

```
%PBS 10:90
cd('C:\Users\Christiana\Documents\PtixiakiErgasia\JPIV_2\jpivl
ib\jpivlib\PBS\NA1_001_7');
jvcfilee=load('twoDmean data.mat');
velocity field=jvcfilee.mean data
jvc=velocity_field;
calib=0.65; %0.65 microns per pixel resolution
dt=0.004; %from 250 HZ
[xi, yi, u4, v4, si]=jvc2mat(jvc, calib, dt);CONVERTED=jvc2mat(jvc,calib,dt);
Du4=mean(abs(u4(30:80,67:85)),2);
MeanDu4=mean(Du4(1:25));
Value4=find((Du4(26:51))>(MeanDu4+MeanDu4/2));
Value PBS ten=min(Du4(Value4+25));
Value4table=find(Du4==Value PBS ten);
Y_PBS_ten=yi(Value4table-1+30);
```

```
%D200 30:70
cd('C:\Users\Christiana\Documents\PtixiakiErgasia\JPIV_2\jpivl
ib\rightarrow\D200\NA1 001 4');
jvcfilee=load('twoDmean_data.mat');
velocity field=jvcfilee.mean data
jvc=velocity_field;
calib=0.65; %0.65 microns per pixel resolution
dt=0.004; %from 250 HZ
[xi, yi, u5, v5, si]=jvc2mat(jvc, calib, dt);CONVERTED=jvc2mat(jvc,calib,dt);
Du5=mean(abs(u5(30:80,67:85)),2);
MeanDu5=mean(Du5(1:25));
Value5 = find((Du5(26:51)))(MeanDu5+MeanDu5/2));Value D2000 thirty=min(Du5(Value5+25));
Value5table=find(Du5==Value D2000 thirty);
Y_D2000_thirty=yi(Value5table-1+30);
```

```
%PBS 30:70
cd('C:\Users\Christiana\Documents\PtixiakiErgasia\JPIV_2\jpivl
ib\ipivlib\PS\NAl 001 4');
jvcfilee=load('twoDmean_data.mat');
velocity field=jvcfilee.mean data
jvc=velocity_field;
calib=0.65; \frac{1}{8}0.65 microns per pixel resolution
dt=0.004; %from 250 HZ
```

```
[xi, yi, u6, v6, si]=ivc2mat(ivc, calib, dt);CONVERTED=jvc2mat(jvc,calib,dt);
Du6=mean(abs(u6(30:80,67:85)),2);
MeanDu6=mean(Du6(1:25));
Value6 = find([Du6(26:51))>(MeanDu6+MeanDu6/2));Value PBS thirty=min(Du6(Value6+25));
Value6table=find(Du6==Value PBS thirty);
Y_PBS_thirty=yi(Value6table-1+30);
cd('C:\Users\Christiana\Documents\PtixiakiErgasia\JPIV_2\jpivl
ib\jpivlib\D200')
load QStarDataPBSDextran
% plot
figure,
plot(QStarAfol(:,19), Y_D2000_half,'-k*')
cd('C:\Users\Christiana\Documents\PtixiakiErgasia\JPIV_2\jpivl
ib\jpivlib\PBS')
load QStarDataPBS
hold on
plot(QStarAfol(:,14), Y_PBS_half,'-r*')
hold on
cd('C:\Users\Christiana\Documents\PtixiakiErgasia\JPIV_2\jpivl
ib\jpivlib\D200')
load QStarDataPBSDextran
hold on
plot(QStarAfol(:,4), Y D2000 thirty, '-k*')
hold on
plot(QStarAfol(:,7), Y_D2000_ten,'-k*')
hold on
cd('C:\Users\Christiana\Documents\PtixiakiErgasia\JPIV_2\jpivl
ib\jpivlib\PBS')
load QStarDataPBSPBS
hold on
plot(QStarAfol(:,7), Y_PBS_ten,'-r*')
hold on
plot(QStarAfol(:,4), Y_PBS_thirty,'-r*')
legend('D2000','PBS',...
     'Location','NorthEast');
legend('boxon','Interpreter','latex');
xlabel('Q*','FontName',...
     'Times new roman','Fontsize',22,'Interpreter','latex'); 
ylabel('y(m)','FontName',...
     'Times new roman','Fontsize',22,'Interpreter','latex'); 
text('position',[0.2 12], ...
     'fontsize',18, 
'interpreter','latex','BackgroundColor','white',...
     'string',...
     ['$D2000$']);
```
# **9.5 Κώδικες για τη δημιουργία των προφίλ ταχυτήτων στα διάφορα σημεία στην γεωμετρία T-Junction**

```
Κώδικας Matlab για προφίλ ταχύτητας στο κέντρο για PBS vs D2000 για διάσπαση ροής 10:90:
```

```
%% Velocity profile for Pbs vs D2000 center 10:90
cd('C:\Users\Christiana\Documents\PtixiakiErgasia\matlab');
every=1;
VectorScale=2; 
%Vi center for D200
cd('C:\Users\Christiana\Documents\PtixiakiErgasia\JPIV_2\jpivl
ib\pivlib\D200\NAI 001 27');
jvcfilee=load('twoDmean_data.mat');
velocity field=jvcfilee.mean data
jvc=velocity_field;
calib=0.65; \frac{1}{8}0.65 microns per pixel resolution
dt=0.004; %from 250 HZ
[xi, yi, ui, vi, sil]=jvc2mat(jvc,calib,dt);CONVERTED=jvc2mat(jvc,calib,dt);
Vi= sqrt(ui.^2+vi.^2);
ViD200=Vi(67:85,76); 
%Vi center for PBS
cd('C:\Users\Christiana\Documents\PtixiakiErgasia\JPIV_2\jpivl
ib\jpivlib\PBS\NA1_001_20');
jvcfilee=load('twoDmean data.mat');
velocity field=jvcfilee.mean data
jvc=velocity_field;
calib=0.65; \frac{1}{8}0.65 microns per pixel resolution
dt=0.004; %from 250 HZ
[xi, yii, ui, vi, si]=jvc2mat(jvc,calib,dt);CONVERTED=jvc2mat(jvc,calib,dt);
Vii= sqrt(ui.^2+vi.^2);
ViPBS=Vii(67:85,76); 
minVal = min(yi(67:85, 76));
maxVal = max(yi(67:85, 76));
norm data= (yi(67:85,76) - minVal) / ( maxVal - minVal)% plot
Vimax from ViD200=max(ViD200)
Vimax_from_ViPBS=max(ViPBS) 
Vi_norm_76_PBS= ViPBS/Vimax_from_ViPBS
Vi norm 76 D200= ViD200/Vimax from ViD200
figure,
plot(Vi_norm_76_PBS,norm_data,'-go')
hold on
plot(Vi norm 76 D200, norm data, '-bo')
legend('PBS','D2000',...
     'Location','NorthEast');
```

```
legend('boxon','Interpreter','latex'); 
xlabel('V*','FontName',...
     'Times new roman','Fontsize',17,'Interpreter','latex'); 
ylabel('y*','FontName',...
     'Times new roman','Fontsize',17,'Interpreter','latex');
text('position',[0.2 12], ...
     'fontsize',18, 
'interpreter','latex','BackgroundColor','white',...
     'string',...
     ['$D2000$']);
```
*Κώδικας Matlab για προφίλ ταχύτητας στο κέντρο για PBS vs D2000 για διάσπαση ροής 30:70:*

```
%% velocity profile
cd('C:\Users\Christiana\Documents\PtixiakiErgasia\matlab');
every=1;
VectorScale=2;
%Vi center for D200
cd('C:\Users\Christiana\Documents\PtixiakiErgasia\JPIV_2\jpivl
ib\ipivlib\D200\NAI 001_11');
jvcfilee=load('twoDmean_data.mat');
velocity field=jvcfilee.mean data
jvc=velocity_field;
calib=0.65; %0.65 microns per pixel resolution
dt=0.004; %from 250 HZ
[xi, yi, ui, vi, sil]=jvc2mat(jvc,calib,dt);CONVERTED=jvc2mat(jvc,calib,dt);
Vi= sqrt(ui.2+vi.2);
ViD200=Vi(67:85,76);
%Vi center for PBS
cd('C:\Users\Christiana\Documents\PtixiakiErgasia\JPIV_2\jpivl
ib\jpivlib\PBS\NA1_001_18');
jvcfilee=load('twoDmean data.mat');
velocity field=jvcfilee.mean data
jvc=velocity_field;
calib=0.65; \frac{1}{6}0.65 microns per pixel resolution
dt=0.004; %from 250 HZ
[xi, yi, ui, vi, si]=jvc2mat(jvc,calib, dt);CONVERTED=jvc2mat(jvc,calib,dt);
Vii= sqrt(ui.^2+vi.^2);
ViPBS=Vii(67:85,76); 
minVal = min(yi(67:85, 76));
maxVal = max(yi(67:85, 76));
norm data= (yi(67:85,76) - minVal) / ( maxVal - minVal)
% plot
```

```
Vimax_from_ViD200=max(ViD200)
```

```
Vimax_from_ViPBS=max(ViPBS) 
Vi_norm_76_PBS= ViPBS/Vimax_from_ViPBS
Vi norm 76 D200= ViD200/Vimax from ViD200
figure,
plot(Vi norm 76 PBS, norm data, '-go')
hold on
plot(Vi norm 76 D200, norm data, '-bo')
legend('PBS','D2000',...
     'Location','NorthEast');
legend('boxon','Interpreter','latex');
xlabel('V*','FontName',...
     'Times new roman','Fontsize',17,'Interpreter','latex'); 
ylabel('y*','FontName',...
     'Times new roman','Fontsize',17,'Interpreter','latex');
text('position',[0.2 12], ...
     'fontsize',18, 
'interpreter','latex','BackgroundColor','white',...
     'string',...
     ['$D2000$']);
```
*Κώδικας Matlab για προφίλ ταχύτητας στο κέντρο για PBS vs D2000 για διάσπαση ροής 50:50:*

```
%% velocity profile
cd('C:\Users\Christiana\Documents\PtixiakiErgasia\matlab');
every=1;
VectorScale=2;
```

```
%Vi center for D200
cd('C:\Users\Christiana\Documents\PtixiakiErgasia\JPIV_2\jpivl
ib\rightarrow\D200\M1 001 19');
jvcfilee=load('twoDmean data.mat');
velocity field=jvcfilee.mean data
jvc=velocity_field;
calib=0.65; %0.65 microns per pixel resolution
dt=0.004; %from 250 HZ
[xi, yi, ui, vi, sil]=jvc2mat(jvc,calib,dt);CONVERTED=jvc2mat(jvc,calib,dt);
Vi= sqrt(ui.^2+vi.^2);
ViD200=Vi(67:85,76);
```

```
%Vi center for PBS
cd('C:\Users\Christiana\Documents\PtixiakiErgasia\JPIV_2\jpivl
ib\jpivlib\PBS\NA1_001_14');
jvcfilee=load('twoDmean data.mat');
velocity field=jvcfilee.mean data
jvc=velocity_field;
calib=0.65; %0.65 microns per pixel resolution
dt=0.004; %from 250 HZ
[xi, yii, ui, vi, sil='vc2mat(ivc,calib,dt);CONVERTED=jvc2mat(jvc,calib,dt);
```

```
Vii= sqrt(ui.^2+vi.^2);
ViPBS=Vii(67:85,76); 
minVal = min(yi(67:85, 76));
maxVal = max(yi(67:85, 76));norm data= (yi(67:85,76) - minVal) / ( maxVal - minVal)
% plot 
Vimax_from_ViD200=max(ViD200)
Vimax_from_ViPBS=max(ViPBS)
Vi_norm_76_PBS= ViPBS/Vimax_from_ViPBS
Vi norm 76 D200= ViD200/Vimax from ViD200
figure,
plot(Vi norm 76 PBS, norm data, '-go')
hold on
plot(Vi norm 76 D200, norm data, '-bo')
legend('PBS','D2000',...
     'Location','NorthEast');
legend('boxon','Interpreter','latex');
xlabel('V*','FontName',...
     'Times new roman','Fontsize',17,'Interpreter','latex'); 
ylabel('y*','FontName',...
     'Times new roman','Fontsize',17,'Interpreter','latex');
text('position',[0.2 12], ...
     'fontsize',18, 
'interpreter','latex','BackgroundColor','white',...
     'string',...
     ['$D2000$']);
```

```
Κώδικας Matlab για προφίλ ταχύτητας στην αριστερή διακλάδωση στο σημείο x*=-0,12 για 
PBS vs D2000 για διάσπαση ροής 10:90:
```

```
%% velocity profile
cd('C:\Users\Christiana\Documents\PtixiakiErgasia\matlab');
every=1;
VectorScale=2;
```

```
%Vi center for D200
cd('C:\Users\Christiana\Documents\PtixiakiErgasia\JPIV_2\jpivl
ib\jpivlib\D200\NA1 001 28');
jvcfilee=load('twoDmean data.mat');
velocity field=jvcfilee.mean data
jvc=velocity_field;
calib=0.65; %0.65 microns per pixel resolution
dt=0.004; %from 250 HZ
[xi, yi, ui, vi, si]=jvc2mat(jvc,calib, dt);CONVERTED=jvc2mat(jvc,calib,dt);
Vi= sqrt(ui.^2+vi.^2);
ViD200=Vi(67:85,58);
```
%Vi center for PBS

```
cd('C:\Users\Christiana\Documents\PtixiakiErgasia\JPIV_2\jpivl
ib\jpivlib\PBS\NA1_001_6');
jvcfilee=load('twoDmean data.mat');
velocity field=jvcfilee.mean data
jvc=velocity_field;
calib=0.65; \frac{1}{8}0.65 microns per pixel resolution
dt=0.004; %from 250 HZ
[xi,yii,ui,vi,si]=jvc2mat(jvc,calib,dt); 
CONVERTED=jvc2mat(jvc,calib,dt);
Vii= sqrt(ui.^2+vi.^2);
ViPBS=Vii(67:85,58); 
minVal = min(yi(67:85,58));maxVal = max(vi(67:85,58));
norm data= (yi(67:85,58) - minVal) / ( maxVal - minVal)% plot 
Vimax from ViD200=max(ViD200)
Vimax_from_ViPBS=max(ViPBS)
Vi_norm_PBS= ViPBS/Vimax_from_ViPBS
Vi norm D200= ViD200/Vimax from ViD200
figure,
plot(-Vi_norm_PBS,norm_data,'-go')
hold on
plot(-Vi_norm_D200,norm_data,'-bo')
legend('PBS','D2000',...
     'Location','NorthWEST');
legend('boxon','Interpreter','latex');
xlabel('V*','FontName',...
     'Times new roman','Fontsize',22,'Interpreter','latex'); 
ylabel('y*','FontName',...
     'Times new roman','Fontsize',22,'Interpreter','latex');
text('position',[0.2 12], ...
     'fontsize',18, 
'interpreter','latex','BackgroundColor','white',...
     'string',...
    ['$D2000$']);
```

```
Κώδικας Matlab για προφίλ ταχύτητας στην αριστερή διακλάδωση στο σημείο x*=-0,12 για 
PBS vs D2000 για διάσπαση ροής 30:70:
```

```
%% velocity profile
cd('C:\Users\Christiana\Documents\PtixiakiErgasia\matlab');
every=1;
VectorScale=2;
%Vi center for D200
cd('C:\Users\Christiana\Documents\PtixiakiErgasia\JPIV_2\jpivl
ib\jpivlib\D200\NA1 001 11');
jvcfilee=load('twoDmean data.mat');
velocity field=jvcfilee.mean data
jvc=velocity_field;
```

```
calib=0.65; %0.65 microns per pixel resolution
dt=0.004; %from 250 HZ
[xi, yi, ui, vi, si]=jvc2mat(jvc, calib, dt);CONVERTED=jvc2mat(jvc,calib,dt);
Vi= sqrt(ui.^2+vi.^2);
ViD200=Vi(67:85,58);
%Vi center for PBS
cd('C:\Users\Christiana\Documents\PtixiakiErgasia\JPIV_2\jpivl
ib\jpivlib\PBS\NA1_001_18');
jvcfilee=load('twoDmean data.mat');
velocity field=jvcfilee.mean data
jvc=velocity_field;
calib=0.65; %0.65 microns per pixel resolution
dt=0.004; %from 250 HZ
[xi, yii, ui, vi, sil='vc2mat(ivc,calib,dt);CONVERTED=jvc2mat(jvc,calib,dt);
Vii= sqrt(ui.^2+vi.^2);
ViPBS=Vii(67:85,58); 
minVal = min(yi(67:85,58));maxVal = max(yi(67:85,58));norm data= (yi(67:85,58) - minVal) / ( maxVal - minVal)% plot 
Vimax_from_ViD200=max(ViD200)
Vimax_from_ViPBS=max(ViPBS)
Vi_norm_PBS= ViPBS/Vimax_from_ViPBS
Vi norm D200= ViD200/Vimax from ViD200
figure,
plot(-Vi_norm_PBS,norm_data,'-go')
hold on
plot(-Vi_norm_D200,norm_data,'-bo')
legend('PBS','D2000',...
     'Location','NorthWest');
legend('boxon','Interpreter','latex');
xlabel('V*','FontName',...
     'Times new roman','Fontsize',17,'Interpreter','latex'); 
ylabel('y*','FontName',...
     'Times new roman','Fontsize',17,'Interpreter','latex');
text('position',[0.2 12], ...
     'fontsize',18, 
'interpreter','latex','BackgroundColor','white',...
     'string',...
    ['$D2000$']);
```
*Κώδικας Matlab για προφίλ ταχύτητας στην αριστερή διακλάδωση στο σημείο x\*=-0,12 για PBS vs D2000 για διάσπαση ροής 50:50:*

```
%% velocity profile
cd('C:\Users\Christiana\Documents\PtixiakiErgasia\matlab');
every=1;
VectorScale=2;
%Vi center for D200
cd('C:\Users\Christiana\Documents\PtixiakiErgasia\JPIV_2\jpivl
ib\pivlib\D200\NAI 001 31');
jvcfilee=load('twoDmean_data.mat');
velocity field=jvcfilee.mean data
jvc=velocity_field;
calib=0.65; %0.65 microns per pixel resolution
dt=0.004; %from 250 HZ
[xi, yi, ui, vi, si]=jvc2mat(jvc, calib, dt);CONVERTED=jvc2mat(jvc,calib,dt);
Vi= sqrt(ui.^2+vi.^2);
ViD200=Vi(67:85,58); 
%Vi center for PBS
cd('C:\Users\Christiana\Documents\PtixiakiErgasia\JPIV_2\jpivl
ib\jpivlib\PBS\NA1_001_14');
jvcfilee=load('twoDmean data.mat');
velocity field=jvcfilee.mean data
jvc=velocity_field;
calib=0.65; %0.65 microns per pixel resolution
dt=0.004; %from 250 HZ
[xi, yii, ui, vi, si]=\frac{1}{2}vc2mat(ivc, calib, dt);CONVERTED=jvc2mat(jvc,calib,dt);
Vii= sqrt(ui.^2+vi.^2);
ViPBS=Vii(67:85,58); 
minVal = min(yi(67:85,58));maxVal = max(yi(67:85,58));norm data= (yi(67:85,58) - minVal) / ( maxVal - minVal)% plot 
Vimax_from_ViD200=max(ViD200)
Vimax_from_ViPBS=max(ViPBS) 
Vimax=max(Vimax_from_ViPBS,Vimax_from_ViD200) 
Vi_norm_76_PBS= ViPBS/Vimax_from_ViPBS
Vi norm 76 D200= ViD200/Vimax from ViD200
figure,
plot(-Vi norm 76 PBS, norm data, '-go')
hold on
plot(-Vi norm 76 D200, norm data, '-bo')
legend('PBS','D2000',...
     'Location','NorthWest');
legend('boxon','Interpreter','latex');
xlabel('V*','FontName',...
     'Times new roman','Fontsize',22,'Interpreter','latex'); 
ylabel('y*','FontName',...
```

```
 'Times new roman','Fontsize',22,'Interpreter','latex');
text('position',[0.2 12], ...
     'fontsize',18, 
'interpreter','latex','BackgroundColor','white',...
     'string',...
     ['$D2000$']);
```

```
Κώδικας Matlab για προφίλ ταχύτητας στην αριστερή διακλάδωση στο σημείο x*=-0,23 για 
PBS vs D2000 για διάσπαση ροής 10:90:
```

```
%% velocity profile
cd('C:\Users\Christiana\Documents\PtixiakiErgasia\matlab');
every=1;
VectorScale=2;
```

```
%Vi center for D200
cd('C:\Users\Christiana\Documents\PtixiakiErgasia\JPIV_2\jpivl
ib\pi\nu\ib\D200\NA1 001 28');
jvcfilee=load('twoDmean data.mat');
velocity field=jvcfilee.mean data
jvc=velocity_field;
calib=0.65; \frac{1}{8}0.65 microns per pixel resolution
dt=0.004; %from 250 HZ
[xi, yi, ui, vi, si]=jvc2mat(jvc, calib, dt);CONVERTED=jvc2mat(jvc,calib,dt);
Vi= sqrt(u_i^2.2+vi.2);
ViD200=Vi(67:85,67);
```

```
%Vi center for PBS
cd('C:\Users\Christiana\Documents\PtixiakiErgasia\JPIV_2\jpivl
ib\ipivlib\PS\MA1 001 6');
jvcfilee=load('twoDmean data.mat');
velocity field=jvcfilee.mean data
jvc=velocity_field;
calib=0.65; %0.65 microns per pixel resolution
dt=0.004; %from 250 HZ
[xi, yii, ui, vi, si]=jvc2mat(jvc,calib,dt);CONVERTED=jvc2mat(jvc,calib,dt);
Vii= sqrt(ui.^2+vi.^2);
ViPBS=Vii(67:85,67); 
minVal = min(yi(67:85, 67));maxVal = max(yi(67:85, 67));
norm data= (yi(67:85, 67) - minVal) / ( maxVal - minVal)
```

```
% plot
```

```
Vimax from ViD200=max(ViD200)
Vimax_from_ViPBS=max(ViPBS) 
Vimax=max(Vimax_from_ViPBS,Vimax_from_ViD200) 
Vi_norm_PBS= ViPBS/Vimax_from_ViPBS
Vi norm D200= ViD200/Vimax from ViD200
figure,
```

```
plot(-Vi_norm_PBS,norm_data,'-go')
hold on
plot(-Vi_norm_D200,norm_data,'-bo')
legend('PBS','D2000',...
     'Location','NorthWest');
legend('boxon','Interpreter','latex');
xlabel('V*','FontName',...
     'Times new roman','Fontsize',22,'Interpreter','latex');
ylabel('y*','FontName',...
     'Times new roman','Fontsize',22,'Interpreter','latex');
text('position',[0.2 12], ...
     'fontsize',18, 
'interpreter','latex','BackgroundColor','white',...
     'string',...
    ['$D2000$']);
```
*Κώδικας Matlab για προφίλ ταχύτητας στην αριστερή διακλάδωση στο σημείο x\*=-0,23 για PBS vs D2000 για διάσπαση ροής 30:70:*

```
%% velocity profile
cd('C:\Users\Christiana\Documents\PtixiakiErgasia\matlab');
every=1;
VectorScale=2;
%Vi center for D200
cd('C:\Users\Christiana\Documents\PtixiakiErgasia\JPIV_2\jpivl
ib\pi\nu\ib\D200\NA1 001 11');
jvcfilee=load('twoDmean_data.mat');
velocity field=jvcfilee.mean data
jvc=velocity_field;
calib=0.65; %0.65 microns per pixel resolution
dt=0.004; %from 250 HZ
[xi, yi, ui, vi, sil]=jvc2mat(jvc,calib,dt);CONVERTED=jvc2mat(jvc,calib,dt);
Vi= sqrt(ui.^2+vi.^2);
ViD200=Vi(67:85,67);
```

```
%Vi center for PBS
cd('C:\Users\Christiana\Documents\PtixiakiErgasia\JPIV_2\jpivl
ib\jpivlib\PBS\NA1_001_18');
jvcfilee=load('twoDmean data.mat');
velocity field=jvcfilee.mean data
jvc=velocity_field;
calib=0.65; %0.65 microns per pixel resolution
dt=0.004; %from 250 HZ
[xi, yii, ui, vi, si]=jvc2mat(jvc,calib, dt);CONVERTED=jvc2mat(jvc,calib,dt);
Vii= sqrt(ui.^2+vi.^2);
ViPBS=Vii(67:85,67); 
minVal = min(yi(67:85, 67));
maxVal = max(yi(67:85, 67));
```

```
norm data= (yi(67:85,67) - minVal) / ( maxVal - minVal)% plot 
Vimax_from_ViD200=max(ViD200)
Vimax_from_ViPBS=max(ViPBS)
Vi_norm_PBS= ViPBS/Vimax_from_ViPBS
Vi norm D200= ViD200/Vimax from ViD200
figure,
plot(-Vi_norm_PBS,norm_data,'-go')
hold on
plot(-Vi_norm_D200,norm_data,'-bo')
legend('PBS','D2000',...
     'Location','NorthWest');
legend('boxon','Interpreter','latex');
xlabel('V*','FontName',...
     'Times new roman','Fontsize',17,'Interpreter','latex'); 
ylabel('y*','FontName',...
     'Times new roman','Fontsize',17,'Interpreter','latex');
text('position',[0.2 12], ...
     'fontsize',18, 
'interpreter','latex','BackgroundColor','white',...
     'string',...
    ['$D2000$']);
```

```
Κώδικας Matlab για προφίλ ταχύτητας στην αριστερή διακλάδωση στο σημείο x*=-0,23 για 
PBS vs D2000 για διάσπαση ροής 50:50:
```

```
%% velocity profile
cd('C:\Users\Christiana\Documents\PtixiakiErgasia\matlab');
every=1;
VectorScale=2;
```

```
%Vi center for D200
cd('C:\Users\Christiana\Documents\PtixiakiErgasia\JPIV_2\jpivl
ib\rightarrow\D200\NA1 001 19');
jvcfilee=load('twoDmean data.mat');
velocity field=jvcfilee.mean data
jvc=velocity_field;
calib=0.65; %0.65 microns per pixel resolution
dt=0.004; %from 250 HZ
[xi, yi, ui, vi, si]=\gammavc2mat(\gammavc,calib,dt);
CONVERTED=jvc2mat(jvc,calib,dt);
Vi= sqrt(ui.^2+vi.^2);
ViD200=Vi(67:85,67);
```

```
%Vi center for PBS
cd('C:\Users\Christiana\Documents\PtixiakiErgasia\JPIV_2\jpivl
ib\jpivlib\PBS\NA1_001_14');
jvcfilee=load('twoDmean data.mat');
velocity field=jvcfilee.mean data
jvc=velocity_field;
```

```
calib=0.65; %0.65 microns per pixel resolution
dt=0.004; %from 250 HZ
[xi, yii, ui, vi, si]=jvc2mat(jvc,calib,dt);CONVERTED=jvc2mat(jvc,calib,dt);
Vii= sqrt(ui.^2+vi.^2);
ViPBS=Vii(67:85,67); 
minVal = min(yi(67:85, 67));
maxVal = max(yi(67:85, 67));
norm data= (yi(67:85, 67) - minVal) / ( maxVal - minVal)% plot 
Vimax_from_ViD200=max(ViD200)
Vimax_from_ViPBS=max(ViPBS)
Vi_norm_76_PBS= ViPBS/Vimax_from_ViPBS
Vi norm 76 D200= ViD200/Vimax from ViD200
figure,
plot(-Vi_norm_76_PBS,norm_data,'-go')
hold on
plot(-Vi norm 76 D200, norm data, '-bo')
legend('PBS','D2000',...
     'Location','NorthWest');
legend('boxon','Interpreter','latex');
xlabel('V*','FontName',...
     'Times new roman','Fontsize',17,'Interpreter','latex'); 
ylabel('y*','FontName',...
     'Times new roman','Fontsize',17,'Interpreter','latex');
text('position',[0.2 12], ...
     'fontsize',18, 
'interpreter','latex','BackgroundColor','white',...
     'string',...
     ['$D2000$']);
```

```
Κώδικας Matlab για προφίλ ταχύτητας στην δεξιά διακλάδωση στο σημείο x*=0,12 για PBS vs
D2000 για διάσπαση ροής 10:90:
```

```
%% velocity profile
cd('C:\Users\Christiana\Documents\PtixiakiErgasia\matlab');
every=1;
VectorScale=2;
%Vi center for D200
cd('C:\Users\Christiana\Documents\PtixiakiErgasia\JPIV_2\jpivl
ib\pi\nu\ib\D200\NA1 001 28');
jvcfilee=load('twoDmean data.mat');
velocity field=jvcfilee.mean data
jvc=velocity_field;
calib=0.65; %0.65 microns per pixel resolution
dt=0.004; %from 250 HZ
[xi, yi, ui, vi, si]=jvc2mat(jvc, calib, dt);CONVERTED=jvc2mat(jvc,calib,dt);
Vi= sqrt(ui.^2+vi.^2);
```

```
ViD200=Vi(67:85,85);
```

```
%Vi center for PBS
cd('C:\Users\Christiana\Documents\PtixiakiErgasia\JPIV_2\jpivl
ib\ipivlib\PS\MA1 001 6');
jvcfilee=load('twoDmean_data.mat');
velocity field=jvcfilee.mean data
jvc=velocity_field;
calib=0.65; \frac{1}{8}0.65 microns per pixel resolution
dt=0.004; %from 250 HZ
[xi, yii, ui, vi, si]=jvc2mat(jvc,calib,dt);CONVERTED=jvc2mat(jvc,calib,dt);
Vii= sqrt(ui.2+vi.2);
ViPBS=Vii(67:85,85); 
minVal = min(yi(67:85, 85));
maxVal = max(yi(67:85, 85));
norm data= (yi(67:85,85) - minVal) / ( maxVal - minVal)% plot 
Vimax_from_ViD200=max(ViD200)
Vimax_from_ViPBS=max(ViPBS) 
Vimax=max(Vimax_from_ViPBS,Vimax_from_ViD200) 
Vi_norm_76_PBS= ViPBS/Vimax_from_ViPBS
Vi norm 76 D200= ViD200/Vimax from ViD200
figure,
plot(Vi_norm_76_PBS,norm_data,'-go')
hold on
plot(Vi norm 76 D200, norm data, '-bo')
legend('PBS','D2000',...
     'Location','NorthEast');
legend('boxon','Interpreter','latex');
xlabel('V*','FontName',...
     'Times new roman','Fontsize',22,'Interpreter','latex'); 
ylabel('y*','FontName',...
     'Times new roman','Fontsize',22,'Interpreter','latex');
text('position',[0.2 12], ...
     'fontsize',18, 
'interpreter','latex','BackgroundColor','white',...
     'string',...
     ['$D2000$']);
```

```
Κώδικας Matlab για προφίλ ταχύτητας στην δεξιά διακλάδωση στο σημείο x*=0,12 για PBS vs
D2000 για διάσπαση ροής 30:70:
```

```
%% velocity profile
cd('C:\Users\Christiana\Documents\PtixiakiErgasia\matlab');
every=1;
VectorScale=2;
```
%Vi center for D200

```
cd('C:\Users\Christiana\Documents\PtixiakiErgasia\JPIV_2\jpivl
ib\ipivlib\D200\NAI 001 4');
jvcfilee=load('twoDmean data.mat');
velocity field=jvcfilee.mean data
jvc=velocity_field;
calib=0.65; \frac{1}{8}0.65 microns per pixel resolution
dt=0.004; %from 250 HZ
[xi,yi,ui,vi,si]=jvc2mat(jvc,calib,dt); 
CONVERTED=jvc2mat(jvc,calib,dt);
Vi= sqrt(ui.^2+vi.^2);
ViD200=Vi(67:85,85); 
%Vi center for PBS
cd('C:\Users\Christiana\Documents\PtixiakiErgasia\JPIV_2\jpivl
ib\jpivlib\PBS\NA1_001_3');
jvcfilee=load('twoDmean_data.mat');
velocity field=jvcfilee.mean data
jvc=velocity_field;
calib=0.65; %0.65 microns per pixel resolution
dt=0.004; %from 250 HZ
[xi, yii, ui, vi, si]=jvc2mat(jvc,calib,dt);CONVERTED=jvc2mat(jvc,calib,dt);
Vii= sqrt(ui.^2+vi.^2);
ViPBS=Vii(67:85,85); 
minVal = min(yi(67:85, 85));
maxVal = max(yi(67:85, 85));
norm data= (yi(67:85,85) - minVal) / ( maxVal - minVal)
% plot 
Vimax_from_ViD200=max(ViD200)
Vimax_from_ViPBS=max(ViPBS)
Vi_norm_76_PBS= ViPBS/Vimax_from_ViPBS
Vi norm 76 D200= ViD200/Vimax from ViD200
figure,
plot(Vi norm 76 PBS, norm data, '-go')
hold on
plot(Vi norm 76 D200, norm data, '-bo')
legend('PBS','D2000',...
     'Location','NorthEast');
legend('boxon','Interpreter','latex');
xlabel('V*','FontName',...
     'Times new roman','Fontsize',17,'Interpreter','latex'); 
ylabel('y*','FontName',...
     'Times new roman','Fontsize',17,'Interpreter','latex');
text('position',[0.2 12], ...
     'fontsize',18, 
'interpreter','latex','BackgroundColor','white',...
     'string',...
    ['$D2000$']);
```
*Κώδικας Matlab για προφίλ ταχύτητας στην δεξιά διακλάδωση στο σημείο x\*=0,12 για PBS vs D2000 για διάσπαση ροής 50:50:*

```
%% velocity profile
cd('C:\Users\Christiana\Documents\PtixiakiErgasia\matlab');
every=1;
VectorScale=2;
%Vi center for D200
cd('C:\Users\Christiana\Documents\PtixiakiErgasia\JPIV_2\jpivl
ib\rightarrow\D200\M1 001 31');
jvcfilee=load('twoDmean data.mat');
velocity field=jvcfilee.mean data
jvc=velocity_field;
calib=0.65; %0.65 microns per pixel resolution
dt=0.004; %from 250 HZ
[xi, yi, ui, vi, sil]=jvc2mat(jvc,calib,dt);CONVERTED=jvc2mat(jvc,calib,dt);
Vi= sqrt(ui.^2+vi.^2);
ViD200=Vi(67:85,85); 
%Vi center for PBS
cd('C:\Users\Christiana\Documents\PtixiakiErgasia\JPIV_2\jpivl
ib\ipivlib\PS\NA1 001 14');
jvcfilee=load('twoDmean_data.mat');
velocity field=jvcfilee.mean data
jvc=velocity_field;
calib=0.65; %0.65 microns per pixel resolution
dt=0.004; %from 250 HZ
[xi, yii, ui, vi, si]=jvc2mat(jvc, calib, dt);CONVERTED=jvc2mat(jvc,calib,dt);
Vii= sqrt(ui.^2+vi.^2);
ViPBS=Vii(67:85,85); 
minVal = min(vi(67:85, 85));
maxVal = max(yi(67:85, 85));
norm data= (yi(67:85,85) - minVal) / ( maxVal - minVal)% plot 
Vimax_from_ViD200=max(ViD200)
Vimax_from_ViPBS=max(ViPBS)
Vi_norm_76_PBS= ViPBS/Vimax_from_ViPBS
Vi norm 76 D200= ViD200/Vimax from ViD200
figure,
plot(Vi norm 76 PBS, norm data, '-go')
hold on
plot(Vi norm 76 D200, norm data, '-bo')
legend('PBS','D2000',...
     'Location','NorthEast');
legend('boxon','Interpreter','latex');
xlabel('V*','FontName',...
     'Times new roman','Fontsize',22,'Interpreter','latex');
```

```
ylabel('y*','FontName',...
     'Times new roman','Fontsize',22,'Interpreter','latex');
text('position',[0.2 12], ...
     'fontsize',18, 
'interpreter','latex','BackgroundColor','white',...
     'string',...
    ['$D2000$']);
```

```
Κώδικας Matlab για προφίλ ταχύτητας στην δεξιά διακλάδωση στο σημείο x*=0,23 για PBS vs
D2000 για διάσπαση ροής 10:90:
```

```
%% velocity profile
cd('C:\Users\Christiana\Documents\PtixiakiErgasia\matlab');
every=1;
VectorScale=2;
%Vi center for D200
cd('C:\Users\Christiana\Documents\PtixiakiErgasia\JPIV_2\jpivl
ib\rightarrow\D200\NA1 001 28');
jvcfilee=load('twoDmean_data.mat');
velocity field=jvcfilee.mean data
jvc=velocity_field;
calib=0.65; %0.65 microns per pixel resolution
dt=0.004; %from 250 HZ
[xi, yi, ui, vi, sil]=jvc2mat(jvc,calib,dt);CONVERTED=jvc2mat(jvc,calib,dt);
Vi= sqrt(ui.^2+vi.^2);
ViD200=Vi(67:85,94); 
%Vi center for PBS
cd('C:\Users\Christiana\Documents\PtixiakiErgasia\JPIV_2\jpivl
ib\ipivlib\PS\MA1 001 6');
jvcfilee=load('twoDmean data.mat');
velocity field=jvcfilee.mean data
jvc=velocity_field;
calib=0.65; %0.65 microns per pixel resolution
dt=0.004; %from 250 HZ
[xi, yii, ui, vi, si]=jvc2mat(jvc,calib,dt);CONVERTED=jvc2mat(jvc,calib,dt);
Vii= sqrt(ui.^2+vi.^2);
ViPBS=Vii(67:85,94); 
minVal = min(yi(67:85, 94));maxVal = max(yi(67:85, 94));norm data= (yi(67:85,94) - minVal) / ( maxVal - minVal)% plot 
Vimax_from_ViD200=max(ViD200)
Vimax_from_ViPBS=max(ViPBS)
Vi norm 76 PBS= ViPBS/Vimax from ViPBS
Vi norm 76 D200= ViD200/Vimax from ViD200
figure,
```
```
plot(Vi_norm_76_PBS,norm_data,'-go')
hold on
plot(Vi norm 76 D200, norm data, '-bo')
legend('PBS','D2000',...
     'Location','NorthEast');
legend('boxon','Interpreter','latex');
xlabel('V*','FontName',...
     'Times new roman','Fontsize',22,'Interpreter','latex'); 
ylabel('y*','FontName',...
     'Times new roman','Fontsize',22,'Interpreter','latex');
text('position',[0.2 12], ...
     'fontsize',18, 
'interpreter','latex','BackgroundColor','white',...
     'string',...
    ['$D2000$']);
```
*Κώδικας Matlab για προφίλ ταχύτητας στην δεξιά διακλάδωση στο σημείο x\*=0,23 για PBS vs D2000 για διάσπαση ροής 30:70:*

```
%% velocity profile
cd('C:\Users\Christiana\Documents\PtixiakiErgasia\matlab');
every=1;
VectorScale=2;
%Vi center for D200
cd('C:\Users\Christiana\Documents\PtixiakiErgasia\JPIV_2\jpivl
ib\pi\nu\ib\D200\NA1 001 11');
jvcfilee=load('twoDmean_data.mat');
velocity field=jvcfilee.mean data
jvc=velocity_field;
calib=0.65; %0.65 microns per pixel resolution
dt=0.004; %from 250 HZ
[xi, yi, ui, vi, sil]=jvc2mat(jvc,calib,dt);CONVERTED=jvc2mat(jvc,calib,dt);
Vi= sqrt(ui.^2+vi.^2);
ViD200=Vi(67:85,94); 
%Vi center for PBS
cd('C:\Users\Christiana\Documents\PtixiakiErgasia\JPIV_2\jpivl
ib\jpivlib\PBS\NA1_001_18');
jvcfilee=load('twoDmean data.mat');
velocity field=jvcfilee.mean data
jvc=velocity_field;
calib=0.65; %0.65 microns per pixel resolution
dt=0.004; %from 250 HZ
[xi, yii, ui, vi, si]=\frac{1}{2}vc2mat(ivc, calib, dt);CONVERTED=jvc2mat(jvc,calib,dt);
Vii= sqrt(ui.^2+vi.^2);
ViPBS=Vii(67:85,94); 
minVal = min(yi(67:85, 94));
maxVal = max(yi(67:85, 94));
```

```
norm data= (yi(67:85,94) - minVal) / ( maxVal - minVal)% plot 
Vimax_from_ViD200=max(ViD200)
Vimax_from_ViPBS=max(ViPBS)
Vi_norm_76_PBS= ViPBS/Vimax_from_ViPBS
Vi norm 76 D200= ViD200/Vimax from ViD200
figure,
plot(Vi norm 76 PBS, norm data, '-go')
hold on
plot(Vi norm 76 D200, norm data, '-bo')
legend('PBS','D2000',...
     'Location','NorthEast');
legend('boxon','Interpreter','latex');
xlabel('V*','FontName',...
     'Times new roman','Fontsize',17,'Interpreter','latex'); 
ylabel('y*','FontName',...
     'Times new roman','Fontsize',17,'Interpreter','latex');
text('position',[0.2 12], ...
     'fontsize',18, 
'interpreter','latex','BackgroundColor','white',...
     'string',...
    ['$D2000$']);
```

```
Κώδικας Matlab για προφίλ ταχύτητας στην δεξιά διακλάδωση στο σημείο x*=0,23 για PBS vs
D2000 για διάσπαση ροής 50:50:
```

```
%% velocity profile
cd('C:\Users\Christiana\Documents\PtixiakiErgasia\matlab');
every=1;
VectorScale=2;
```

```
%Vi center for D200
cd('C:\Users\Christiana\Documents\PtixiakiErgasia\JPIV_2\jpivl
ib\rightarrow\D200\M1 001 31');
jvcfilee=load('twoDmean data.mat');
velocity field=jvcfilee.mean data
jvc=velocity_field;
calib=0.65; \frac{1}{8}0.65 microns per pixel resolution
dt=0.004; %from 250 HZ
[xi, yi, ui, vi, sil='vc2mat(ivc,calib,dt);CONVERTED=jvc2mat(jvc,calib,dt);
Vi= sqrt(ui.^2+vi.^2);
ViD200=Vi(67:85,94); 
%Vi center for PBS
```

```
cd('C:\Users\Christiana\Documents\PtixiakiErgasia\JPIV_2\jpivl
ib\jpivlib\PBS\NA1_001_14');
jvcfilee=load('twoDmean data.mat');
velocity field=jvcfilee.mean data
```

```
jvc=velocity_field;
calib=0.65; %0.65 microns per pixel resolution
dt=0.004; %from 250 HZ
[xi, yii, ui, vi, si]=jvc2mat(jvc,calib,dt);CONVERTED=jvc2mat(jvc,calib,dt);
Vii= sqrt(ui.^2+vi.^2);
ViPBS=Vii(67:85,94);
minVal = min(yi(67:85, 94));
maxVal = max(yi(67:85, 94));
norm data= (yi(67:85,94) - minVal) / ( maxVal - minVal)
% plot 
Vimax from ViD200=max(ViD200)
Vimax_from_ViPBS=max(ViPBS) 
Vimax=max(Vimax_from_ViPBS,Vimax_from_ViD200) 
Vi_norm_76_PBS= ViPBS/Vimax_from_ViPBS
Vi norm 76 D200= ViD200/Vimax from ViD200
figure,
plot(Vi norm 76 PBS, norm data, '-go')
hold on
plot(Vi norm 76 D200, norm data, '-bo')
legend('PBS','D2000',...
     'Location','NorthEast');
legend('boxon','Interpreter','latex');
xlabel('V*','FontName',...
     'Times new roman','Fontsize',22,'Interpreter','latex'); 
ylabel('y*','FontName',...
     'Times new roman','Fontsize',22,'Interpreter','latex');
text('position',[0.2 12], ...
     'fontsize',18, 
'interpreter','latex','BackgroundColor','white',...
     'string',...
    ['$D2000$']);
```